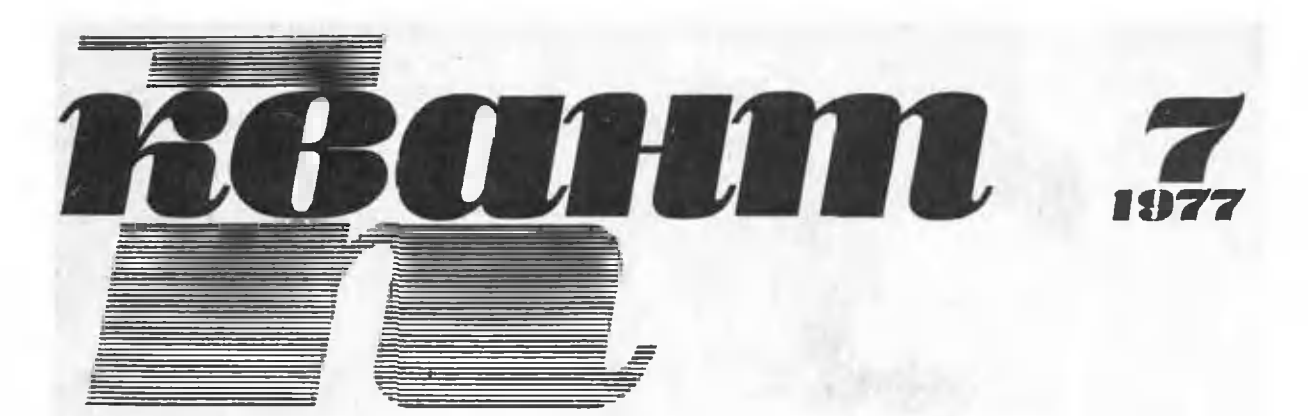

НАУЧНО-ПОПУЛЯРНЫЙ ФИЗИКО-МАТЕМАТИЧЕСКИЙ ЖУРНАЛ АКАДЕМИИ НАУК СССР И АКАДЕМИИ ПЕДАГОГИЧЕСКИХ НАУК СССР

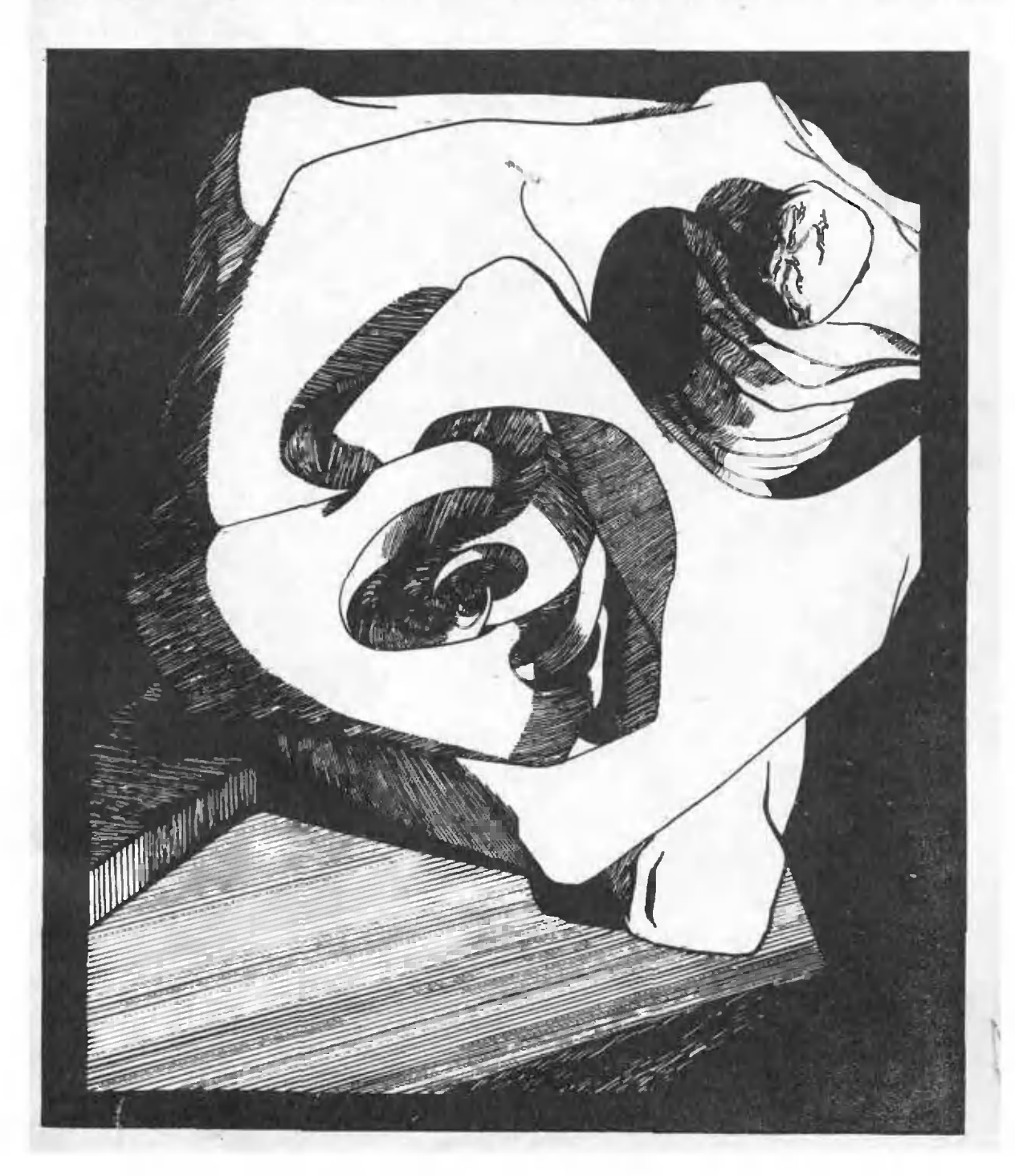

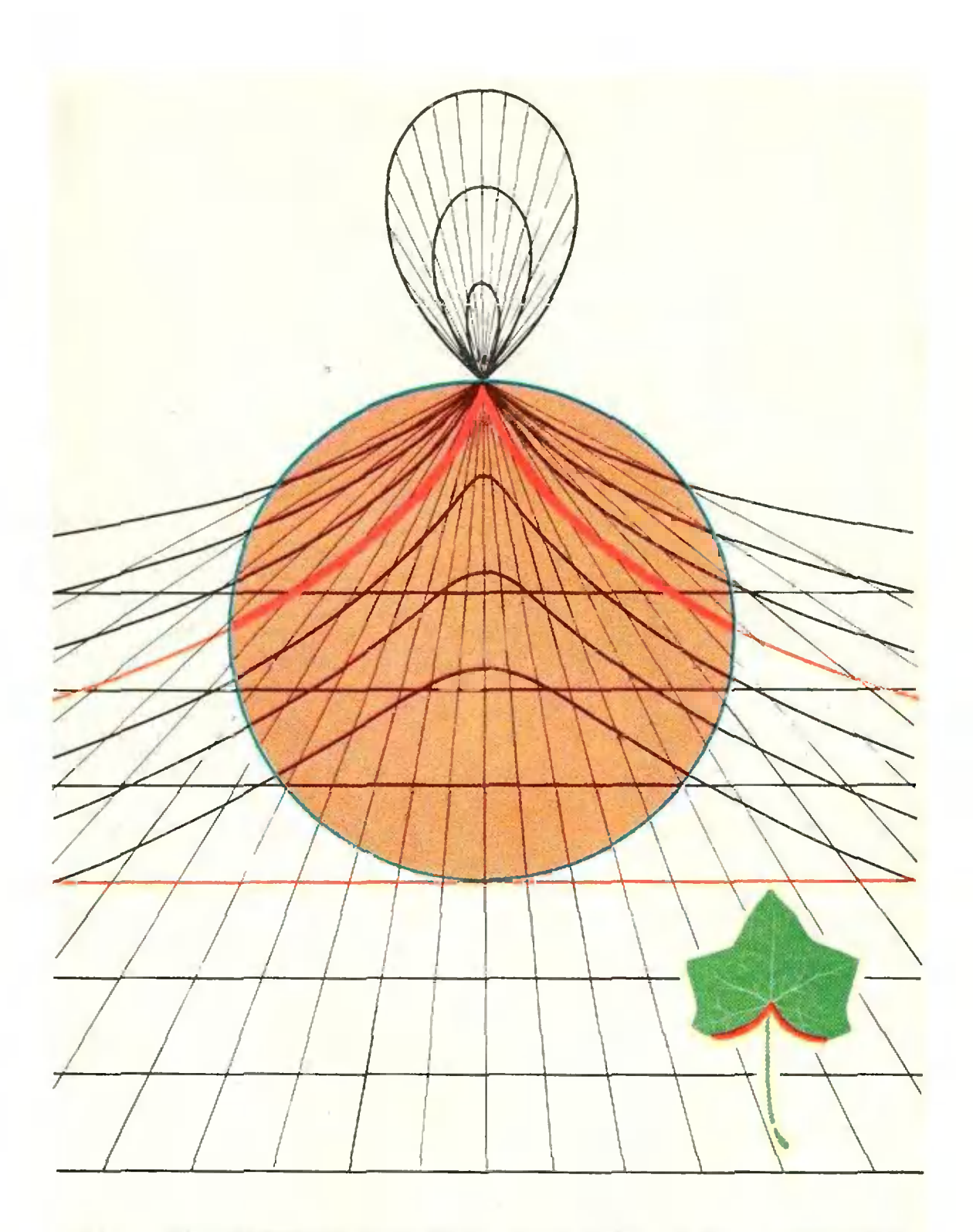

Здесь изображено семейство замечательных<br>кривых — циссоид. Название «циссоида»<br>происходит от греческого житовьб-уф (плю-<br>щеподобная). Жирной красной линией пока-

заи тот участок циссоиды, который рассмат-<br>ривался Диоклессом. Похожий на нее уча-<br>сток контура листа плюща также обведен<br>красной линией. (см. с. 46).

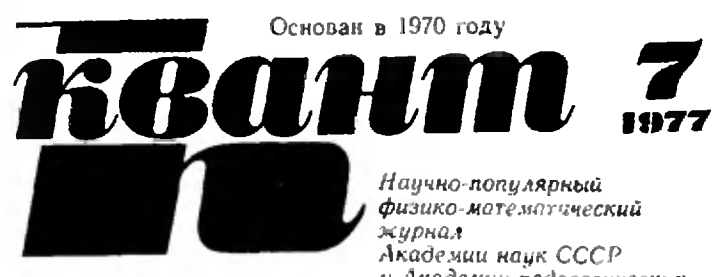

и Академии педагогических **HayK CCCP** 

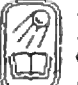

Издательство "Наука" Главная редакция физико-математической литературы

Главный редактор академик И. К. Кнконн Первый заместитель главного редактора академик А. Н. Колмогоров

- Редакционная коллегия:
	- М. И. Башмаков С. Т. Беляев В. Г. Болтянский Н. Б. Васильев<br>Ю. Н. Ефремов В. Г. Зубов<br>В. Г. Зубов<br>В. А. Кириллин<br>А. И. Климанов (главный художник) С. М. Козел В. А. Лешковцев (зам. главного редактора) Л. Г. Макар-Лиманов А. И. Маркушевич Н. А. Патрикеева И. С. Петраков Н. Х. Розов А. П. Савин И. Ш. Слободецкий М. Л. Смолянский
	- (зам. главного редактора)
	- Я. А. Смородинский В. А. Фабрикант<br>А. Т. Цветков М. П. Шаскольская
		- С. И. Шварцбурд А. И. Ширшов

### **B HOMEPE:**

- $\overline{2}$ А. Кириллов. О правильных многоугольниках, функцин Эйлера и числах Ферма
- 10 А. Митрофанов. Качающаяся скала
- $\frac{14}{7}$ А. Фитер. Сигналы, графы и короли на торе
- 20 Я. Смородинский. Масса атома и число Авогадро

### Лаборатория «Кванта»

23 В. Майер, Р. Э. Шафир. Звук и струя

### Математический кружок

- 26 Ю. Ионин, А. Плоткин. Среднее значенне функции Задачник «Кванта»
- Задачи М451-М455; Ф463-Ф467 32
- Решения задач М411, М412, М14, М415; Ф423-Ф427 34 По страинцам школьных учебников
- Н. Виленкин. Как возинкло н развивалось понятне функ-41 ции

### «Каант» для младших школьников

- Залачи 47
- Г. Розова. Случай с пятиклассником 48

### Практикум абитурнента Варнанты вступительных экзаменов в вузы в 1976 году

- Л. Беркович, А. Тетерев, С. Фоминых. Куйбышевский го- $49$ сударственный университет
- О. Михненков. Московский институт управления им. 50 С. Орджоникидзе
- А. Беликов, Г. Гинзбург. Московский институт инженеров 52 землеустройства
- А. Боцу, В. Зрайченко, Е. Коваленок. Курский политех-53 нический институт
- И. Калашникова, А. Веденеев. Немного об экзаменах 55
- В. Френкель. На творческого наследия Козьмы Пруткова 56
- Ответы, указания, решения 63

(c. 9, 13, 22, 31, 45, 46) Смесь

На первой - га первон<br>изображен рисунок<br>изображен рисунок<br>доктора физикодоктора физико-<br>математических наук<br>А. Г. Фоменко. Подробнее об этом объекте можно

<sup>•</sup> Главная редакция физико-математической литературы издательства «Наука», «Квант», 1977

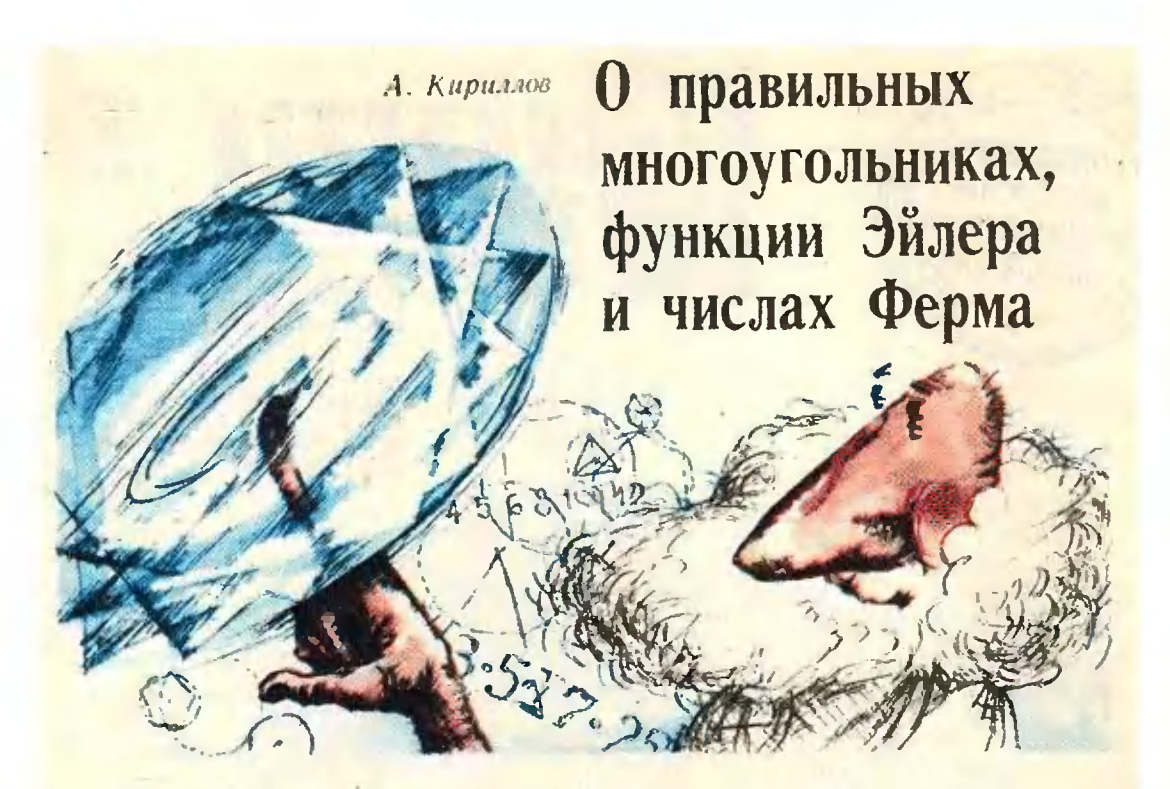

### 1. Пролог

Задачи на геометрические иостроения - одни из самых популярных в школьной математике. Почти в каждом математическом кружке разбираются такие задачи. Это, конечно, не случайно. История геометрических построений насчитывает несколько тысяч лет, и уже древние греки достигли здесь большого искусства. В качестве примера можно привести задачу Аполлония: построить окружность, касающуюся трех данных окружностей \*).

Многим, вероятно, известны три знаменитые задачи древности, оказавшиеся неразрешимыми: о квадратуре круга, трисскции цела и удвоении куба \*\*).

Но, ножалуй, самой красивой является задача о построении правильных многоугольников. Собственно говоря, это не одна задача, а целая серия задач: для каждого натурального числа  $n \geqslant 3$  требцется с помощью циркуля и линейки построить правильный п-угольник.

Для некоторых значений и эта задача совсем простая (например, для  $n = 3, 4, 6, 8, 12$ ); для других - посложнее ( $n = 5$ , 10, 15; ниже мы расскажем, как ностроить десятнугольник и пятиугольник); для третьих очень сложная  $(n = 17$  или 257 )\*). Наконец, существуют такие значения п, для которых эта задача вообще неразрешима (например,  $n = 7, 9,$  $11$ .

Вынишем подряд несколько натуральных чисел, начиная с  $n = 3$ , и отметим красным цветом те числа и, для которых можно построить нравильный и-угольник ниркулем и линейкой: 3, 4, 5, 6, 7, 8, 9, 10, 11, 12, 13, 14, 15, 16, 17, 18, 19, 20, 21, 22, 23, 24, 25, 26, 27, 28, 29, 30, 31, 32, 33, 34, 35, 36, 37, 38, 39, 40, 41, 42, 43, 44, 45, 46, 47, 48, ...

Есть ли какая-нибудь закономерность в распределении «красных» и «черных» чисел? Оказывается, есть; но найти ее довольно трудно. Эта закономерность имеет арифметическую природу; чтобы ee оннсать, нам придется временно оставить геомет-

<sup>\*)</sup> См. статью «Инверсия и вадача Аполлония» («Квант», 1971. № 8).

<sup>•• )</sup> По поводу последних двух вадач см. статью «Циркулем и линейкой» («Кванг». 1975. No 6).

<sup>\*)</sup> Способ построения циркулем и линейкой правильного семнадцатиугольника<br>впервые был открыт К. Ф. Гауссом в 1801 году. Этот способ описывается в статье «Дебют Гаусса» («Квант», 1971, № 1).

рию и заняться элементами теории арифмечисел - высшего раздела тики.

### 2. Функция Эйлера

Важной арифметической характеристикой числа и является количество чнеел, меньших и и взаимно простых с п. Одним из нервых это заметил знаменитый математик XVIII века  $\varphi\left(n\right)$  уже легко угадывается? Мы видим, что если правильный п-угольник можно построить с помощью циркуля и линейки, то соответствуюшее значение функции  $\psi(n)$  является степенью двойки. Оказывается, это условие является необходимым и достаточным для возможности построения правильного п-угольника.

В настоящей статье мы не сможем строго доказать это. Однако мы

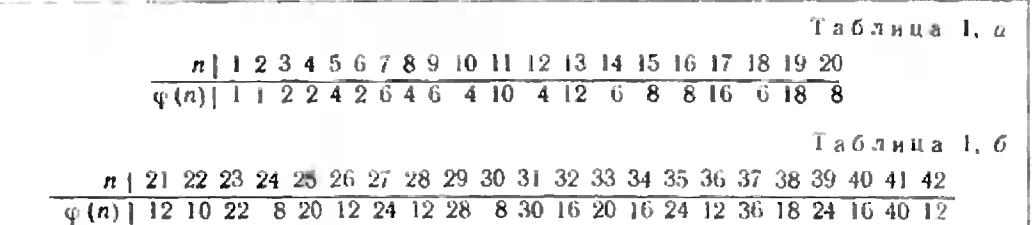

Леонард Эйлер. Он вредложил для этого количества обозначение  $\varphi(n)$ , и с тех пор функция  $n \rightarrow \varphi(n)$  известна под именем «финкции Эйле $p a x^*$ ). Например, для  $n = 10$  имеется четыре числа, меньших десяти и взаимно простых с ним: 1, 3, 7 и 9; Tak 4To  $\psi$  (10) = 4.

Функция ф обладает миогими интересными свойствами. Одно из них было открыто еще самим Эйлером: для любых двих взаимно простых чисел т и п справедливо равенство:

 $\psi(mn) = \psi(m) \psi(n).$  $\{1\}$ Кроме того, легко провернть, что ecau  $p$  - *npocmoe aucro*, *mo*  $\varphi$  (*p*) =  $p = p - 1$ ,  $\varphi(p^2) = p^2 - p$ , и вообще  $\varphi(p^m) = p^{m-1} (p-1).$  $(2)$ 

Эти свойства позволяют легко вычислять функцию Эйлера для небольник значений п. Например,

 $\psi(10) = \psi(2) \cdot \psi(5) = 1 \cdot 4 = 4.$ 

 $\varphi$  (100) =  $\varphi$  (4)  $\varphi$  (25) = 2.20 = 40.

приводим здесь значения Мы функции Эйлера для *n* от 1 до 42 (см. таблицы 1, *а* и *б*).

Сравните эти таблицы с приведенным выше рядом «красных» и «черных» чисел. Не правда ли, связь между «цветом» чисел *п* и значением приведем достаточно простые и убедительные соображения в пользу этого факта. Аналогичные соображения применимы и ко многим другим задачам на построение - например, к задаче о трисекции угла.

### 3. Что значит «построить»?

Вонрос о точной постановке задач на построение пиркулем и линейкой уже обсуждался на страницах «Кванта». Мы не будем здесь еще раз предостерегать читателей от неправильного употребления математических Скажем лишь, что ниструментов. окончательное ренение задачи на ностроение должно быть (хотя бы в

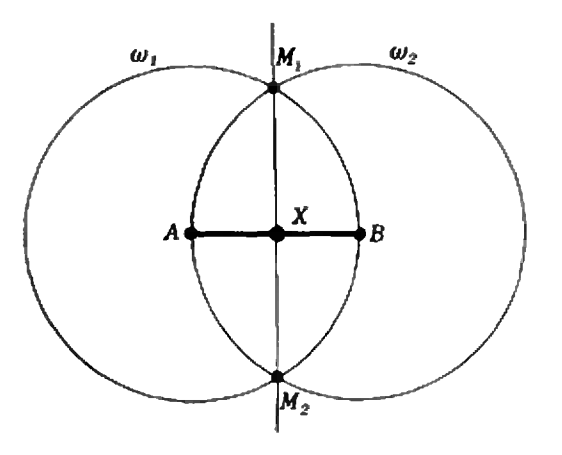

Рис. 1.

 $\mathbf{I}^*$ 

<sup>\*)</sup> На страницах «Кванта» функция Эйлера упоминалась неоднократно Подробно о ней рассказано в статье «Малая георема Ферма» («Квант», 1972, № 10); некоторые се свойства перечислены также в статье «Близкие дробн» («Кваит», 1975. № 3).

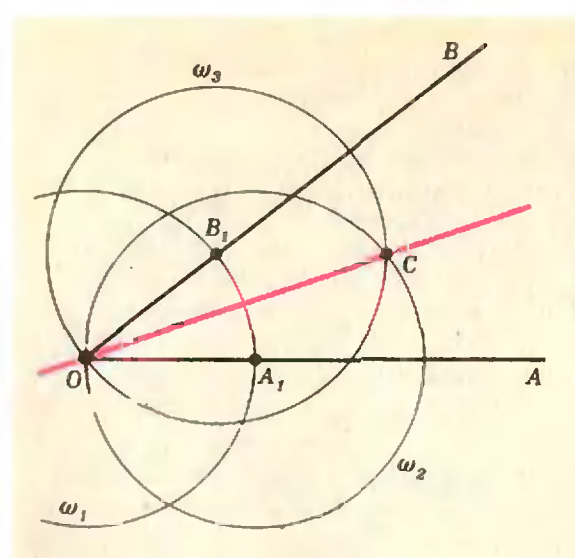

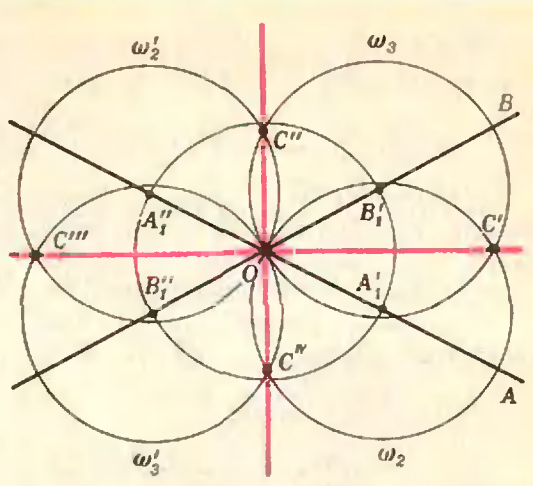

Рис. 2.

принцийе) записываемо в виде цепочки элементарных операций, наноминающей систему команд, отдаваемых электронной вычислительной мани-He.

Например, задача о построении середниы отрезка АВ решается следующей «программой» (см. рис. 1):

1. Циркулем построить окружность ол с центром А и радицеом  $|AB|$ .<br>2. Циркулем построить окружность  $\omega_k$ 

с центром В и радиусом  $|BA|$ .

3. Отметить точки пересечения М1 и  $M_2$  окружностей  $\omega_1$  и  $\omega_2$ .

4. По линейке провести прямую М<sub>1</sub> М<sub>2</sub>. 5. Отметить точку Х перессчения пря-MOIX  $M_1 M_2$  is AB.

Еще один пример: построение бис-AOB сектрисы заданного **VETA** (рис. 2). Соответствующая система команд имеет вид:

1. Циркулем построить окружность (а), с центром О и любым радиусом R.

2, 3. Отметить точки пересечения этой окружности: А<sub>1</sub> — с прямой ОА. В<sub>1</sub> — с пря- $310\mathbf{i}$   $OB$ .

4. 5. Циркилем построить окружности  $\omega_2$ ,  $\omega_3$  с центрами А<sub>1</sub>, В<sub>1</sub> и радиусом R. 6. Отметить точку пересечения С окружностей оз и оз.

7. По линейке провести прямую ОС.

Однако в этом случае в нунктах 2 и 3 программа сформулирована неточно. В самом деле, окружность о, имеет с прямыми ОА и ОВ по две точки пересечения, и неясно, какие нз этих точек нужно обозначить через  $A_1$  и  $B_1$ . Вы можете возразить, что речь идет о лучах ОА и ОВ, которые пересекаются с окружностью в единственной точке, но понятне

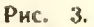

«луч» выходит за рамки понимания нашей «математической манины». Ей доступно только понятие «прямая».

Посмотрим, что получится, если понимать выражение «точка нересечення» как «какая-нибудь точка нересечения». Тогда наней программе будет соответствовать рисунок 3: вместо точек  $A_1$  и  $B_2$  мы берем по две точки:  $A_i$ ,  $A_i$  и  $B_i$  и  $B_i$ . И теперь **y** e одной точке С соответствует тыре разных точки С, С, С. и С<sup>1V</sup>. Это, однако, приводит всего лиць к двум разным ответам:<br>прямые ОС и ОС совнадают, так же, как и прямые ОС "и ОСТУ.

К скольким же разным ответам может привести одна и та же программа, решающая задачу на построенне? Любая такая программа состоит из элементарных операций. Их всего пять: проведение нрямой через две данные точки: проведение окружности с данным центром и данным радиусом; пересечение двух данных прямых; прямой и окружности; двух данных окружностей. Первые три онерации однозначны, две последние содержат двузначную неопределен- $HOCTb$ <sup>\*</sup>).

Если в программу входят лишь однозначные операции, то мы получаем только один ответ. Если в ней

<sup>\*)</sup> Окружность и прямая, так же как и две окружности, могут совсем не пересе-<br>каться или касаться друг друга. Эти случан также могут быть включены в общую схему, но сейчас мы предпочитаем не говорить об **BTOM.** 

есть одна двузначная операции, то выполнение этой операции приводит к двум реализациям (как в разобранном выше примере). Вообще, если в программе есть *k* двузначных онераций, то эту программу можно реализовать  $2^k$ способами.

Мы видели, что некоторые неопределенности могут в конце концов «сокращаться» и не влиять на окончательный ответ. Оказывается (это можно строго доказать, но не в этом цель настоящей статьи), такие сокращения всегда происходят согласованным образом, так что неопределенность в окончательном ответе всегда имеет вид  $2^l$  ( $l \leq k$ ). Этот факт имеет не геометрическую, а алгебранческую природу (соответствующая часть алгебры называется теорией Галуа). Очень поучительно проверить самостоятельно справедливость этого утверждения на примере какой-нибудь конкретной задачи на построение. Мы рекомендуем вам разобрать с этой точки зрения задачу о иостроении общей касательной к двум окружностям.

Для решения этой задачи можно воспользоваться, например, следующей программой (мы для краткости указываем общую схему и не разбиваем «команды» на элементарные операции).

1. По линейке провести прямую  $O_1O_2$ . совдиняющую центры О1 и О2 данных окружностей  $\omega_1$  и  $\omega_2$ , и найти точки А; и А<sub>2</sub> пересечения окружностей он и Ф2 с этой прямой (рис. 4).

2. Из точки А, циркулем построить окружность  $\omega_3$  радиуса  $|O_2A_2|$  и отметить точку В пересечения окружности Фз с пря- $MOU$ ,  $O_2$ .

3. Циркулем построить окружность фа с центром  $O_1$  и радиусом  $|O_1B|$ .<br>4. Циркулем на отрезке  $O_1O_2$  как на

диаметре построить окружность Фъ-

5. Отметить точку С пересечения окружностей 6 л и 6 л и по линейке соединить

6. Найти точку D пересечения прямой  $O_1C$  с окружностью  $\omega_1$  и через полученную точку D провести перпендикуляр к O<sub>1</sub>C.<br>Этот перпендикуляр н есть искомая касательная.

Вернемся к задаче о построении биссектрисы. Наша программа, кроме биссектрисы угла АОВ, дает также и биссектрису внешнего угла АОВ, (рис. 3). Это решение не надо как рассматривать «ностороннее». С точки зрения циркуля и линейки, «понимающих» угол только как пару пересекающихся нрямых, этот угол инчем не хуже исходного угла АОВ. Попробовав определить понятие биссектрисы в терминах, «доступных» циркулю и линейке, мы увидим, что биссектриса внешнего угла будет удовлетворять этому определению так же, как и биссектриса виутреннего угла.

Это обстоятельство имеет общий характер: все 2' решений, доставляемых программой, содержащей неопределенности, являются «настоящими», а не посторониими решениями, если только правильно сформулировать  $3a$   $1a$   $-$ Ч ∵.

Например, задача: вписать окружность в данный треугольник - решается программой с неопределенностью 16 (нужно построить биссектрисы двух углов), и приводит к четырем разным ответам (одна вли-

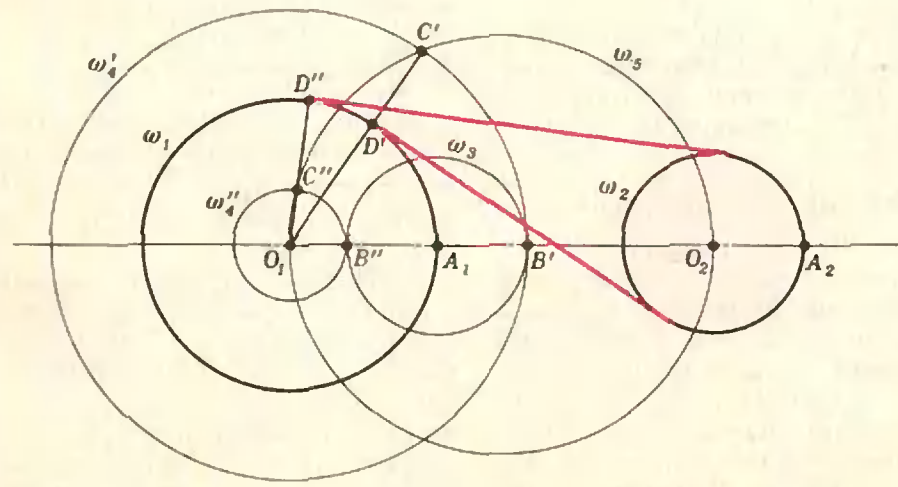

санная и три впевписанные окружности). причем все эти ответы равноправны, если<br>сформулировать задачу так: построить окружность, касающуюся трех данных прямых.<br>Отличие вписанной окружности от впевшисанных основано на понятии «между» (или «внутри») и иедоступно пониманню нашей машины.

Разобранные примеры показывают также, что если задача на построение имеет несколько решений, то программа построения дает все эти решения. Это утверждение также справедливо в общем случае.

Поцчительный пример: геометрическое построение одного из корней квадратного уравиения автоматически приводит к построенню и второго корня.

Таким образом, мы приходим к следующему принципу.

Всякая задача на построение, разрешимая с помощью циркуля и линейки, имеет 2 решений.

Строгое доказательство этого утверждения дается теорией Галуа и не может быть изложено в этой статье. Однако само утверждение выглядит очень просто и вполне могло бы быть открыто математиками древности. Возникает вопрос, почему же это открытие было сделано лишь в прошлом веке, хотя многие подтверждающие примеры известны уже не-(Например, сколько тысячелетий? уноминавнаяся выше задача Аполлония имеет 8 решений.)

Одна из возможных причин - отсутствие современной, «машинной» постановки задачи. Другая причина рассмотрение каждой задачи в отдельности вместо целых серий однотипных задач (вроде задач на построение правильного п-угольника для каждого *п*).

Возможно, эта тема привлечет внимание историков математики, и они полнее объяснят нам причину этой «упущенной возможности».

#### 4. Правильные **МНОГОУГОЛЬНИКИ**

Вернемся к нанюй основной задаче. Мы хотим знать, когда с помощью. ниркуля и линейки можно ностроить нравильный п-угольник. Рассуждение предыдущего параграфа наводят на мысль - носмотреть, сколько решений имеет эта задача. Чтобы получить разумный ответ, нужно уточнить постановку задачи. А именно, нужно

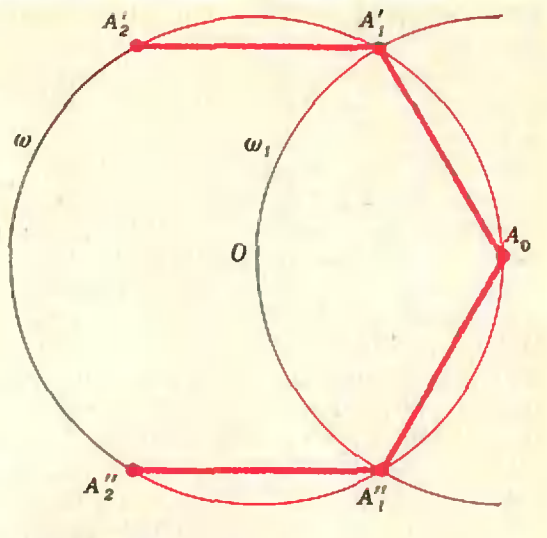

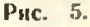

фиксировать размер и положение правильного п-угольника (иначе, разумеется, число решений будет бесконечно, при условии, что есть хотя бы одно решение). Итак, будем считать, что наш п-угольник вписан в данную окружность о с центром О, и фиксировано положение А родной его вершины. Требуется определить положения  $A_1, A_2, ..., A_{n-1}$  остальных вершин. Разумеется, достаточно найти<br>положение точки  $A_1$  - откладывая последовательно дугу  $A_0A_1$ , мы получим точки  $A_2$ ,  $A_3$ ,  $A_4$  и т. д.

Проще всего эта задача решается нри  $n = 6$ . Известно, что сторона иравцльного внисанного шестнугольника равна радиусу данной окружности. Поэтому нужная «программа» выглядит так (рис. 5):

1. Циркилем построить из точки А окружность ω, радиуса [ОА<sub>0</sub>].

2. Отметить точку А, пересечения окружностей о и оз-

Мы видим, что эта программа приводит к двум разным ответам, но соответствующие инестимгольники  $A_0A_1A_2A_3A_4A_5$  **H**  $A_0A_1A_2A_3A_4A_5$ отличаются лишь порядком нумерации вершин.

Такая же ситуация наблюдается в случаях  $n = 3$  и  $n = 4$ . Более интересны случан  $n = 5$  и  $n = 10$ . Способ построения правильного иятнугольника описан в статье А. Савина «Как нарисовать иятиконечную звезду» («Квант», 1976, № 1). Мы разберем здесь случай  $n = 10$ .

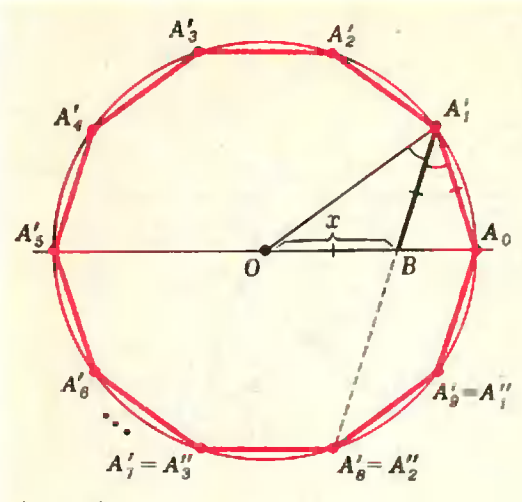

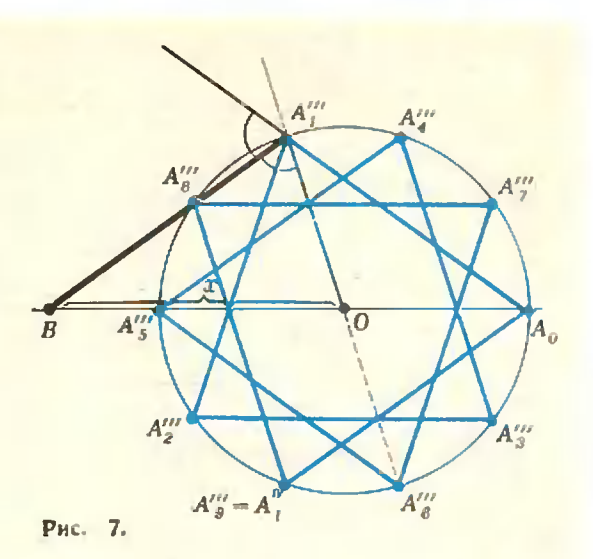

Рис. 6.

Если провести биссектрису А,В угла ОА, А о, то образовавшиеся треугольники ОА, В, ВА, А <sub>о</sub> будут равнобедренными (рис. 6), а треугольники ОА, А <sub>0</sub> и ВА, А <sub>0</sub> — подобными. Будем считать прямую ОА в числовой осью, на которой точка О соответствует нулю, а точка Ао - единице. Пусть точка В соответствует числу х. Тогда мы получаем уравнение:

$$
\frac{x}{1-x} = \frac{1}{x} \ln \frac{x^2}{x} + x - 1 = 0.
$$

Решив это уравнение, мы найдем точку В. Искомая точка А, найдется как точка пересечения данной окружности о с окружностью с центром в точке А<sub>о</sub> и радиусом длины х. Таких точек две - и мы получаем два решения: точки  $A_1$  и  $A_1$  (рис. 6).

Но у нашего квадратного уравнедва корня:  $x_1 = -\frac{1}{2} + \frac{\sqrt{5}}{2}$ **HHH** и  $x_2 = -\frac{1}{2} - \frac{\sqrt{5}}{2}$ . Второй корень отринателен и по этой причине вроде бы не годится. Однако не будем спенить «отбрасывать» этот корень, а попробуем нонять его геометрический смысл.

Восстановим рисунок 6, считая, что точка В находится не справа, а слевают точки О. Мы нолучим рисунок 7. Это дает для искомой точки  $A_1$  еще два возможных поло-<br>жения:  $A_1^{\text{IV}}$  и  $A_1^{\text{IV}}$ .

Итак, мы приням к четырем различным возможностям для точки А.

В результате получаются два разных десятиугольника: выпуклый и звездчатый, причем на каждом из них возможны две разные нумерации вер-. вин (см. рисунки 6 и 7).

Заметим, что с «точки зрения» циркуля и линейки звездчатый десятнугольник ничем не хуже выпуклого.

Возможно возражение: у выпуклого многоугольника несмежные стороны не пересекаются, а у звездчатого - пересекаются. Но будем называть не отрезок между двумя вершинами (понятия «между» у нас нет!). а всю прямую. Тогда правильный чертеж «выпуклого» десятиугольника будет иметь вид, лишь размером отличающийся от «звездчатого» (рис. 8).

Аналогичная ситуация возникает в случае иятнугольников. Здесь тоже имеется 4 решения, нриводящих к двум различным иятиугольникам (рис. 9, а, б) с двумя различными иумерациями вершин на каждом.

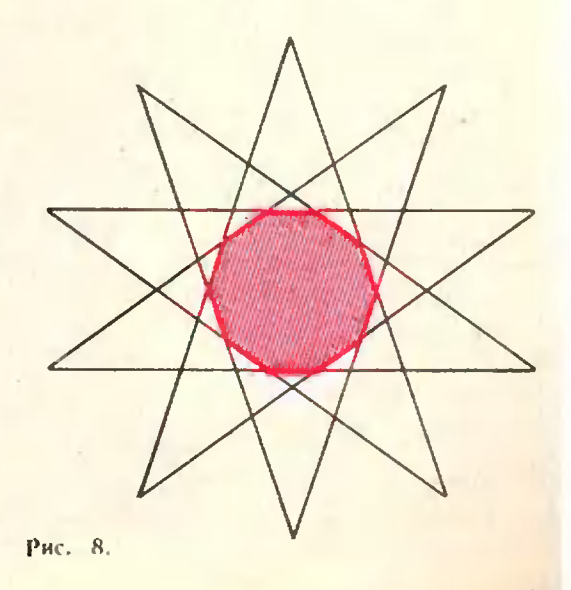

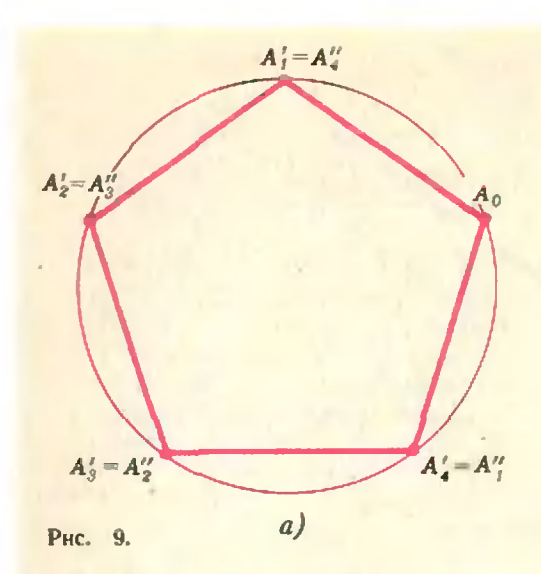

Теперь, не ренцая явно задачи на построение произвольного правильного п-угольника, нопробуем установить, сколько у нее различных рещений. (Напомним, что мы считаем заданными окружность о и точку Ао на ней.) Обозначим через х длину дути  $A_0A_1$ . Точка  $A_1$  является ренением задачи (с точки зрения циркуля), если, откладывая дугу длины х от точки А последовательно и раз, мы вернемся в исходную точку А 0, а откладывая меньшее чнело разне вернемся.

Последняя оговорка существенна. Иначе в случае, например, п=6 нам пришлось бы назвать «правильным вписанным шестиугольником» дважды пройденный треугольник, или трижды пройденный диаметр, или даже шесть раз повторенную точку А<sub>0</sub>.

На языке арифметики, принимая длину всей окружности за единицу, наше условие можно сформулировать так: число пх - целое, а числа х,  $2x, 3x, ..., (n-1) x - ne$  целые. Если  $n = 10$ , 10 в качестве х можно взять, например, 1/10. Но это не единственный возможный выбор. Можно взять х также равным  $3/10$ ,  $7/10$  или  $9/10$ . Это ссответствует тем четырем решениям, которые мы раньше нашли геометрическим снособом. **BaMe**тим, что если взять в качестве х число 11/10 (или 13/10, 17/10, ...), новых геометрических решений TO получим: **He** положение МЫ точки на окружности зависит не  $x=\frac{k}{n}$ числа  $a$ or OT самого

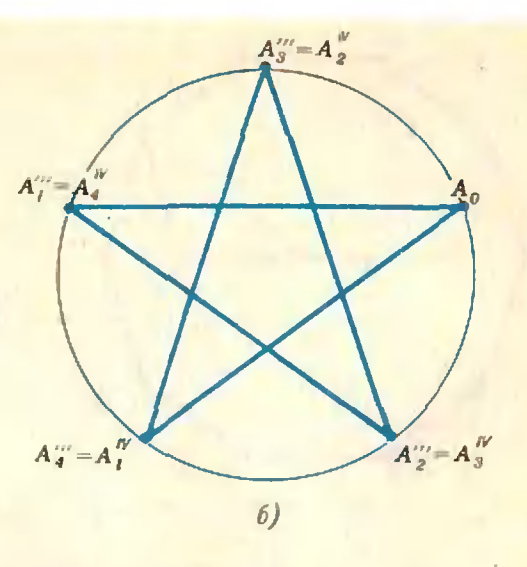

который  $a$  aer $k$ остатка, при делении на п.

Ясно, что несократнымие дробн  $\frac{m}{m}$  (m  $\lt n$ ) и только они обладают  $\overline{n}$ тем свойством, что  $k \cdot \frac{m}{n}$ нонадает в целое число (в начальную точку окружности) лишь при k n. Таким образом, каждое число, меньшее и и взаимно простое с ним, дает решенне задачи о правильном п-угольнике, и мы получаем, что число различных решений этой задачи дается функцией Эйлера (см. п. 2)! В частности.

 $\varphi$  (3) =  $\varphi$  (4) =  $\varphi$  (6) = 2.  $\varphi$  (5) =  $\varphi$  (10) = 4,

что согласуется с результатами, нолученными выше геометрическим пу-TeM.

Вспоминв тенерь, что всякая разрешимая задача на построение с помощью циркуля и линейки должна нметь 2<sup>t</sup> различных решений (см. н. 3), мы получим удобное необходи-MOC условие для разрешимости задачи построения правильного п-угольника.

Правильный п-цгольник допускает построение циркулем и линейкой только тогда,  $k \partial^2 \partial^2 \varphi(n) = 2^l \partial^2 n$ некоторого целого 1.

(Например, правильный семиугольник построить невозможно, так как число  $\varphi$  (7) = 6 не является степенью двойки.)

Необходимость этого условия мы постарались объяснить. То, что оно является также и достаточным,- отдельный результат, и здесь мы им заниматься не будем.

### 5. Числа Ферма

Однако полученный результат не нечерпывает полностью поставленную задачу. Остается невыясненным вопрос - а много ли вообще таких чисел *п*, для которых  $\varphi$   $(n) = 2^l$ , то есть много ли вообще «красных» чисел?

Разумеется, про каждое отдельное число мы можем довольно быстро сказать, красное оно или черное - достаточно вычислить  $\varphi(n)$ . Но это не дает наглядного описания всей совокупности красных чисел. Оказывается, понск такого описания приводит к трудной и до сих пор не решенной проблеме из теорин чисел. Расскажем кратко, в чем суть этой проблемы.

Разложим п на простые множители:

$$
n=p_1^{m_1} \cdot p_2^{m_2} \cdot \ldots \cdot p_k^{m_k}
$$

где  $p_1, ..., p_k$ — различные простые числа, н<br>посчитаем Ф (п). Из свойств функции Эйлера<br>(1) н (2) (см. п. 2) мы получаем:

$$
\varphi \quad (n) = \varphi \quad (p_1^m) \cdot \varphi \quad (p_m^m) \cdot \ldots \cdot \varphi \quad (p_m^m) =
$$
\n
$$
= p_1^{m_1 - 1} \cdot p_2^{m_2 - 1} \cdot \ldots \cdot p_k^{m_k - 1} \times
$$

$$
\times (p_1-1) \cdot (p_2-1) \dots (p_k-1)
$$

Чтобы правая часть последнего выражения<br>была степенью двойки, нужио, чтобы каждый нечетный простой множитель  $p_i$ входня в него с показателем  $m_j = 1$ ; при этом само число  $p_i$  обязано нметь вид  $p_i = 2^i + 1$ .<br>С другой стороны, выражение  $2^i + 1$  межет быть простым лишь тогда, когта I - степень двойки (если *1* делится на нечетное число  $m > 1$ , то  $2^{l+1}$  делится на  $2^{l/m}+1$ ). Итак, каждый нечетный множитель  $p_i = 2^{2^R} + 1$ .

Числа вида  $2^{2k}+1$  получнли название чисел Ферма. Первые пять чисел Ферма (при k=0,<br>1, 2, 3, 4): 3, 5, 17, 257, 65537 — действительно оказались простыми. Как обнаружил Эйлер, шестое число Ферма  $2^{2^6}+1$  делится на 641.

Со времен Эйлера числами Ферма интересовались математики разных страи. В частности, почти ровно сто лет тому назад, в 1878 году, на заседанни Петербургской академни наук слушалось сообщение Е. И. Золотарева о работе, представленной в академню священииком Иоанном Первушиным. В этой работе устанавливалось, что число  $2^{23}+1$  делится на 167 722 161=5.2<sup>25</sup>+1.

В последнее время миогие числа Ферма исследованы иа быстродействующих вычислительных машинах. Среди них обнаружены как простые, так и составные. Однако до сих пор не известио, конечно или бесконечно количество простых чисел Ферма. Поэтому мы вынуждены сформулировать ответ на нашу задачу в следующей, еще не окончательной форме:

Правильный п-угольник допускает построение циркулем и линейкой тогда и только рости предлага и налегиот погои и только<br>тогда, когда  $n = 2^s \cdot p_1 \cdot p_2 \cdot ... \cdot p_k$ , где  $p_i$ —<br>попарно различные простые числа Ферма.

Возможно, кто-инбудь из читателей этой статьи внесет свой вклад в окончательное .<br>Залачи.

### «Квадратное уравнение»

Предложнте своему товарищу написать два члена полного квадратного уравнения. Допустим, что ваше предложение принято и на листе бумаги появилось:

 $97x^2-217x$ ... = 0.

Тогда вы моментально дописываете третий член и сообщаете корни уравнения:

$$
\begin{array}{c}\n 97x^2 - 217x - 120 = 0, \\
 x_1 = 1, \quad x_2 = 1^{23}/27.\n\end{array}
$$

Если же ваш товарищ напишет другие два члена:  $839x^2$ ,  $-391=0$ .

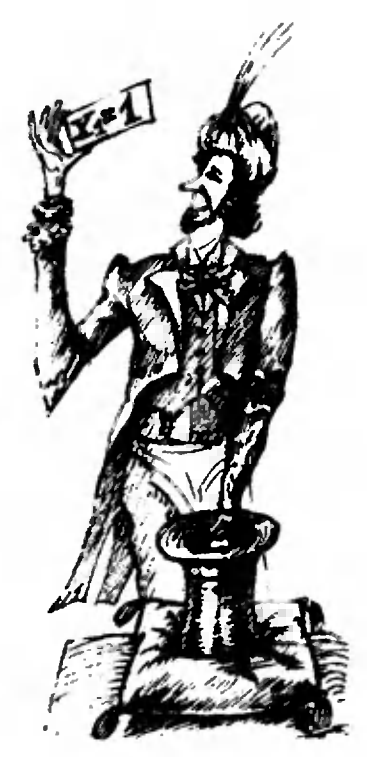

то вы немедленно «решаете» такое уравнение:

 $839x^4 - 448x - 391 = 0$ и иншете его корни:

 $r = 1 - r$ , ms = 301/839

$$
A_1 = 1, A_2 = 1, 0, 0, 0, 0, 0, 0
$$

Ну а если вам напишут  $\ldots$  - 978x+39==0.

то вы быстро дописываете первый член и сообщаете корни уравнения:

> $939x^2 - 978x - 39 = 0$ ,  $x_i = 1$ ,  $x_i = 13/313$ .

Внимательно рассмотрев корин написанных здесь уравнений, найдите теорему, на которой основан этот фокус, и научитесь показывать его самн.

А. Пресман

А. Митрофанов

## Качающаяся скала

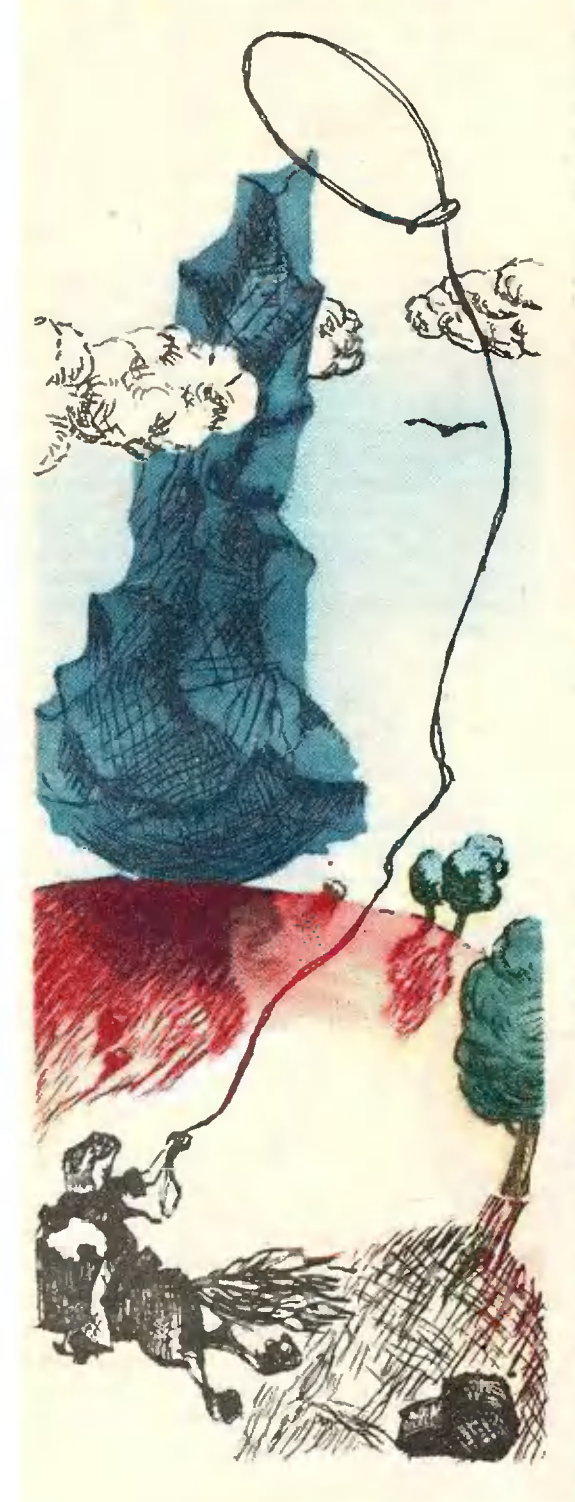

«...Надо сказать, что в этих местах не редкость встретить так называемую «качающуюся скалу» — весьма любопытное явление, суть которого в том, что отдельный кусок скалы в незапамятные времена получает устойчивость равновесия. Он обыкновенно стоит на каменной площадке н, если его раскачивать, он, подобно ваньке-встаньке, принимает первоначальное положение. Такие скалы весят иногда тысячи тонн, но послушны движению руки человека средней силы. Такая скала упасть не может, если, конечно, ее не взорвут ...»

Это - строки из рассказа Александра Грина «Качающаяся скала» грустной истории о бедном охотнике, которому предложнай за три миллиона опрокинуть огромный столб, качающийся около положения равповесия. Охотник, несмотря на все свои усилия, не справился с задачей и сонел с ума (но так и не оставил своей затеи и все пытался столкнуть камень).

Попробуем нонять, ночему же устойчива «качающаяся скала».

Мы знаем, что для того чтобы тело находилось в положении равновесия, должны выполняться два условия:

векторная сумма всех сил, действующих на тело, равна имлю;  $(*)$ алгебранческая сумма моментов всех сил относительно произвольной точки равна нулю.  $(***)$ 

Не всякое положение равновесия является устойчивым. Например, иголка, на которую действует только сила тяжести и реакция опоры, не стоит свободно на гладком столе, хотя, если иголку ноставить строго вертикально, условня (\*) и (\*\*) будут выполняться. Но при малейшем отклонении иголки от вертикали возникают моменты сил, опрокидывающие иголку. В то же время кирпич стоит устойчиво на любой грани. И как бы мы ни уменьшали кирпич, сохраняя его форму, он по-прежнему будет устойчиво стоять на столе. Но тот же кирпич очень трудно «уравновесить», например, на футбольном мяче (мяч нри этом будем удерживать пенодвижным).

Из сказанного можно сделать вывод, что от формы тела (точнее, его основания) и поверхности опоры зависит устойчивость равновесня тела. Чтобы вывести критерий устойчивости, обратимся снова к качающейся скале и рассмотрим случай, когда камень и онора в области соприкосновения имеют сферическую форму. Будем нредполагать, что камень и глыба, на которой он стоит, сточились или обветрились и стали гладкими. без сколов и выступов, так что область контакта камня с опорой мала и может быть принята за точку. На рисунке 1 показано сечение камня и опоры вертикальной илоскостью, проходящей через точку их соприкосновения (точка С). О и О' - центры сферических поверхностей камия и опоры в области контакта,  $r$  и  $R$ соответствующие радиусы.

Для равновесия камня необходимо прежде всего, чтобы центр тяжести (точка Р) лежал на вертикали  $OO'$ . Прн этом условия (\*) и (\*\*) выполняются. Посмотрим, к чему приведет небольное отклонение камня от нервоизчального положения.

Пусть в результате отклонения положение камня на оноре стало таким, как на рисунке 2. Если при этом центр тяжести камня окажется правее вертикали АА', то момент силы тяжести относительно точки оноры А будет снособствовать дальнейшему отклонению, и камень уже не вернется в нервоначальное положение. Если же точка Р окажется

левее вертикали  $AA'$ , то момент силы тяжести относительно точки А будет возвращать камень в первоначальное положение. А это значит, что равновесие камия устойчиво.

Итак, если  $CP < CQ$  (см. рис. 2), то равновесие устойчиво. Посмотрим, как при этом связаны между собой  $\overline{CP}$  R и r. В треугольнике ОАQ

$$
\angle OAQ = \alpha, \angle AOQ = \beta = \frac{\widehat{CA}}{r} = \frac{\widehat{CA}}{r} =
$$
  
=  $\alpha \frac{R}{r}$  (rank как  $\alpha$  nano). Flo rec-

реме снимсов имеем:

$$
\frac{\partial Q}{\sin \alpha} = \frac{r}{\sin[\pi - (\alpha + \beta)]} = 0
$$

$$
= \frac{r}{\sin(\alpha + \alpha \frac{R}{r})}.
$$
 (1)

Нас интересуют малые отклонения камня от положения равновесия. Говоря «малое отклонение», мы имеем в виду, что расстояние, «проходимое» точкой контакта на поверхности опоры, т. е. дуга С'А (и, следовательно, дуга  $CA = C'A$ ), мало по сравнению с радиусами r н R новерхностей камня и опоры. А это и означает, что VERE  $\alpha$  **H**  $\beta$  Marti, **T. e.**  $\alpha \ll 1$  **H** 

$$
\beta = \alpha \frac{R}{\epsilon} \ll 1.
$$

Для малых углов, как известно, сниус угла с хорошей точностью равен самому углу. Поэтому выражение

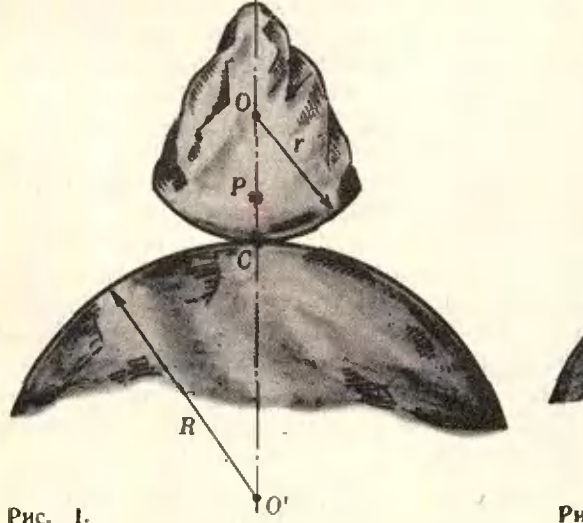

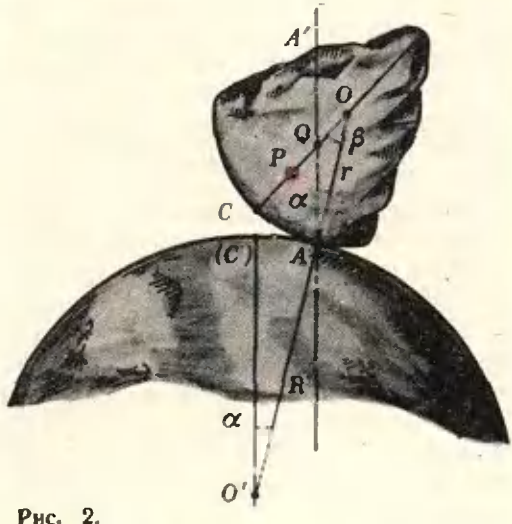

(1) можно записать так:

$$
\frac{OQ}{r} = \frac{1}{1 + \frac{R}{r}}.
$$

Отсюда  $OQ = \frac{r^2}{R+r}$ . Так как  $CQ =$  $=r-QQ=\frac{Rr}{R+r}$ то условие устойчивого равновесия камня (т. е. ус-

ловне  $CP < CQ$ ) записывается в виде неравенства

$$
CP < \frac{Rr}{R+r}.
$$
 (2)

Если поверхность имеет вогнутую форму с радиусом R (форму внутренней поверхности сферы радиуса R), то условне устойчивого равновесия камня на опоре выглядит так:

$$
CP < \frac{Rr}{R-r}
$$

(CP - по-прежнему расстояние от точки контакта до центра тяжести в положении равновесия). Попробуйте вывести эту формулу самостоятельно.

Отметим теперь следующее важное обстоятельство. Допустим, что равновесие камня на опоре устойчивое. При отклонении камня от положения равновесия возникает момент силы, препятствующий этому отклонению: у силы тяжести относительно новой точки опоры появляется плечо (см. рис. 2). Чтобы удержать камень В НОВОМ ПОЛОЖЕНИИ НЕПОДВНЖНЫМ, требуется приложить внешнюю силу такую, чтобы ее момент относительно новой точки опоры был равен по величине и противоположен по направлению моменту силы тяжести. (Величина и направление этой силы определяются условием (\*).) Значит, даже для небольшого отклонения тела от положення устойчивого равновесия необходимо совершить работу против силы тяжести. Эта работа идет на увеличение потенциальной энергии тела. А это означает, что в положении устойчивого равновесия потенциальная энергия тела имеет минимальное значение, или, что то же самое, центр тяжести тела занимает наннизшее положение. Поэтому условие (2) можно вывести иначе, посмотрев, что происходит с центром тяжести камня при его небольшом отклонении (см. упражнение 1). Такие два различ-

ных подхода к решению проблемы устойчивости по существу полностью эквивалентны.

Если камень слегка отклонить от положения устойчивого равновесия и не удерживать его в новом положении, то он начнет возвращаться назад, «проскочит» (по инерции) положение равновесия, снова вернется к нему и т. д. То есть камень будет совершать колебания около положения устойчивого равновесия.

Если небольшое отклонение тела от положения равновесия приводит к тому, что центр тяжести его опускается, то равновесие тела неустойчиво. При малейшем отклонении возникает момент силы тяжести, направленный в сторону отклонения и стремящийся его увеличить, и тело «опрокидывается».

Бывают случаи, когда отклонение тела от положения равновесия не изменяет высоту центра тяжести тела над точкой опоры. Такое положение называют безразличным равновесием. В безразличном равновесии находится, например, однородный шарик на горизонтальной плоскости.

Теперь нам понятно, что такое «качающаяся скала»: это вертикально стоящий камень с низко расположенным центром тяжести или большим радиусом кривизны основания. Отклонение камня (правда, в некоторых пределах; см. упражнение 2) приводит к его колебаниям около положения равновесия. Качающаяся скала - это камень-маятник.

Конечно, нелегко рукой «средней силы» расшатать огромный камен-<br>ный столб. Дело не только в том, что у качающейся скалы большая масса и для того, чтобы сообщить ускорение, нужно приложить ей очень большую силу. Из-за деформации опоры под действием веса камия могут возникать силы реакции, препятствующие отклонению скалы от вертикали. И тем не менее, качающиеся скалы существуют в нрироде. Может быть, и вы среди каменных валунов встречали нечто подобное?

В заключение рассмотрим примеры, которые не требуют путешествия в горы, их можно изучить и на столе, но по своей природе они такие же, как качающаяся скала.

Пример 1. У однородного шара центр тяжести совпадает <sup>с</sup> геометрическим центром. Поэтому шар неустойчив на выпуклой поверхности. Однако, если у шара срезана «верхушка», то он может стоять устой чиво на вершине выпуклой поверхности (см. упражнение 3).

Пример 2. Забавная детская игрушка «ванька-встанька» напоминает пример 1. Кусок свинца или стали, спрятанный <sup>у</sup> шарообразного основания ваньки-встаньки, придает игрушке удивительную устойчивость.

А все ли знают, что <sup>у</sup> ванькивстаньки были (а может быть, есть кое-где <sup>и</sup> сейчас) родственники? Послушайте.

«Было когда-то на свете двадцать пять оловянных солдатиков. Все онн пять оловянных солдатиков. Все онн<br>были сыновьями одной матери — стабыли сыновьями одной матери — ста-<br>рой оловянной ложки — и, значит, приходились друг другу родными братьями. Они были очень красивы: ружье на плече, грудь колесом, мундир красный с синим. Чудо, что за солдатики...» Это стойкие оловянные солдатики из сказки Андерсена. Почему их называли стойкими? Наверное, потому, что, как бы их ни нанаклоняли, онн всегда возвращались

в вертикальное положение. Когда ототкрывали коробку, <sup>в</sup> которой были уложены такие солдатики, все они вскакивали, словно по команде. Каж-Каждый солдатик крепился на гладком срезе свинцовой полусферы <sup>и</sup> стоял удивительно устойчиво.

Пример 3. Существует легенда, что Королевский совет, проверяя находчивость и хитроумие Колумба, предложил ему поставить яйцо остострым концом на стол. Колумб решил задачу в два счета; он надбил его <sup>и</sup> установил на столе. При этом он не только изменил форму поверхности в месте контакта, сделав ее похожей на плоскость, но и понизил центр<br>тяжести яйца.

Упражнения

1. Выведите условие (2), используя тот факт, что <sup>в</sup> положении устойчивого равноравновесия потенциальная энергия тела минимальна.

2. Ванька-встаиька стоит на неподвижнеподвижном шаре. Радиусы шара <sup>и</sup> основания ванькн-встанькн одинаковы и равны  $R$ . Максимальный угол, на который можно отклонить от вертикали игрушку так. чтобы она не упала с шара, равен  $\alpha_o$  (проскальзывания нет). Найдите, где расположен центр тяжести ваньки-встаньки.

3. Полушарие радиуса г стоит устойчиво на иеподвижном шаре радиуса R. если<br>выполняется условие r < 0,6R. Где расположеи центр тяжести полушария?

### Необычное

### в обычном

Вдумчивый полход к люлюбым явлениям раскрывает неожиданные и красивые их стороны- Вот олнн пример. Надо возвести число 487 в квадрат? Пожалуйста, пипишем:

> $487 - 250 = 237$ .  $(500 - 487)^2 = 169$ .

Теперь записываем полученполученные числа один за другим:

237 169.

Это и есть 487 в квадрате. Неожиданно? Красиво? Мо-Может быть, случайно? Посмотрим предыдущее число:

> 486-250 = 236,  $(500 - 486)^2 = 196$ .

 $486^{2}$  = 236196.

Опять верно. Следующее чичисло 488. для него

> $488 - 250 = 238$  $(500 - 488)^2 - 144$ , 488\*^ 238144.

Весьма интересные квадраты, не правда ли? Стоит<br>немного исследовать свойсвойства этих чисел. И тогда вы, наверное, возводя 46 в квадрат, не станете перемножать<br>46×46 и не станете расписывать  $(40+6)^2$  как квадрат суммы, <sup>а</sup> сразу напишете ответ:

2100+16=2116.

Не так лн?

В. Заварин

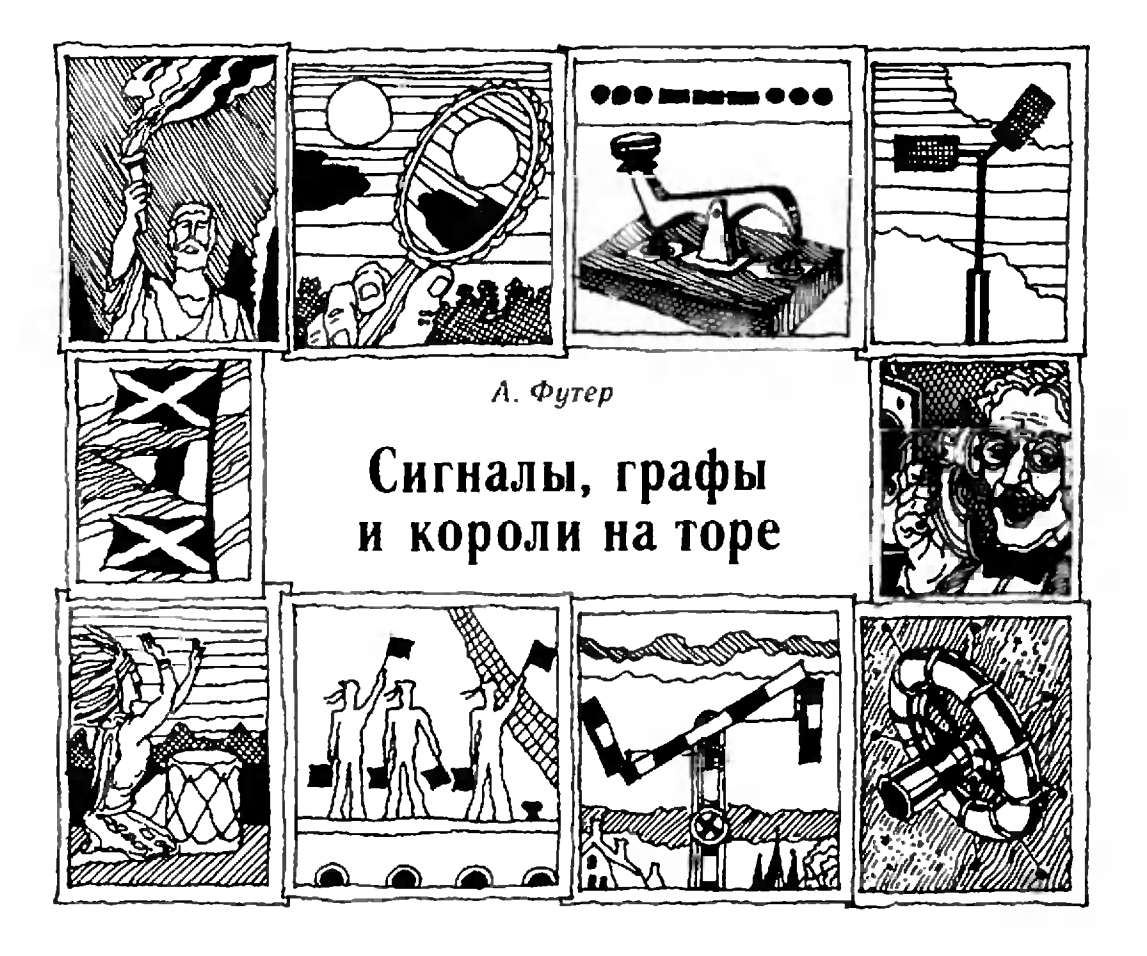

Наутро телефон как зазвонит! Я вскочил неодетый, схватил трубку и кричу:

Caguarol

А из трубки в ответ:

— Ты чего хрюкаешь?

- Как это - хрюкаю? Я не хрю- $Kalo_s \rightarrow 2080\rho b0$   $B$ .

no-yeno-– Брось хрюкать! Говори  $sec$ ки — кричит Мишка.

- Я и говорю по-человечески. Зачем хрюкать?

довольно тебе баловаться!  $-Hy$ , Все равно я не поверю, что ты поросенка в комнату притащил.

Н. Носов. Телефон

Когда два человека ведут неторопливую беседу, слова каждого из них обычно вполне понятиы собеседнику. Переспрацивать, уточнять непоиятные слова приходится редко. Если тот же самый разговор вести по телефону, то, в зависимости от качества связи, неясно расслышанные слова встречаются чаще, иногда сильно затрудняя понимание. Если же мы попробуем передавать по телефону не осмыслениые слова, а просто последовательность букв, что-нибудь вроде рптфффскалаааам....

то окажется, что некоторые буквы часто перепутываются, например «ф» и «с», «б» н «г» н т. д.

Искажает сигналы практически каждый способ связи, будь то телефон, радно, бинокль. С этим явлением существуют разные способы борьбы, но все они снижают эффективность связи. Например, по телефону можно передавать не отдельные буквы, а связные слова: «б» как «Борис», «г» как «Григорий» и т. п., - но тогда вместо одной буквы нам придется передавать 5-8. Можно повторять каждый сигнал много раз, как передавались, например, на Землю первые фотографии обратной стороны Луны в 1959 году, но это займет во столько же раз больше времени. В этой заметке исследуется один экономный способ борьбы с искажением сигналов при передаче\*). Идея этого способа проста: если уж мы знаем, какие сигналы с какими можно спутать, то будем передавать лишь один сигиал из каждой такой группы, а от остальных откажемся. Например, по телефону из звуков «ф», «с», «ш» - только звук «с».

<sup>\*)</sup> Впервые эти вопросы исследовал американский кибернетик (француз по происхождению) Клод Шеннон.

### Графы ошибок

Каждое сообщение обычно состоит нз отдельных «элементарных» сигналов: слов (в разговоре по телефону), букь (в морской флажковой сигнализации «семафор») или других знаков (точка и тире на телеграфе). Пусть эгп элементарные сигналы образуют мно-<br>жество S — *аходной алфавит*. Изожество S - входной алфавит. Изобразим каждый сигнал нз S кружочкружочком <sup>и</sup> соединим пару кружочков ототрезком («ребром»), если соответствуюцие им сигналы при передаче можно спутать друг <sup>с</sup> другом. Получится граф \*) <sup>с</sup> множеством вершин S. Назовем его графам ошибок нашего передающего аппарата.

Приведем пример. Минутная стрелка электрических часом меняет свое положение скачком: как только кончается очередная минута, стрелка прыгает к следующей. Если эти часы находятся далеко от нас, то мы не можем точно определить положение минутной стрелки. Но пусть мы оши-<br>баемся каждый раз не очень сильно не более, чем на минуту. Тогда входвходной алфавит будет содержать 60 элементов - 60 возможных положений минутной стрелки (каждому из них соответствует точка на окружности границе циферблата), <sup>а</sup> графом ошибок Г будет правильный 60-угольбок / будет - правильный - 60-уголь-<br>ник — каждая точка соединена отрезками с двумя соседями. .

А теперь попытаемся выяснить, что надо сделать, чтобы можно было безошибочно распознать наибольшее число показании минутной стрелки. Переделаем часы так, чтобы минутная стрелка прыгала через каждые 2 миминуты, то есть чтобы часы показывали лишь четное число минут. Тогда уже никакое видимое нам показание ни <sup>с</sup> никакое видимое нам показанне ни с<br>каким другим спутать нельзя — ведь ошибок <sup>в</sup> <sup>2</sup> минуты или больше мы не допускаем. Таким образом, если додоговориться, что множество передаваеговориться, что множество нередавае-<br>мых сигналов — это только 30 четных

•) Напомним, что графом называется сосовокупность точек (вершин графа), некоторые пары которых соединены отрезками (рсбримн). Если вершины v и w в графе соединены ребром, они называются соседними млн смежными, обозначается это так:  $v \sim w$ .

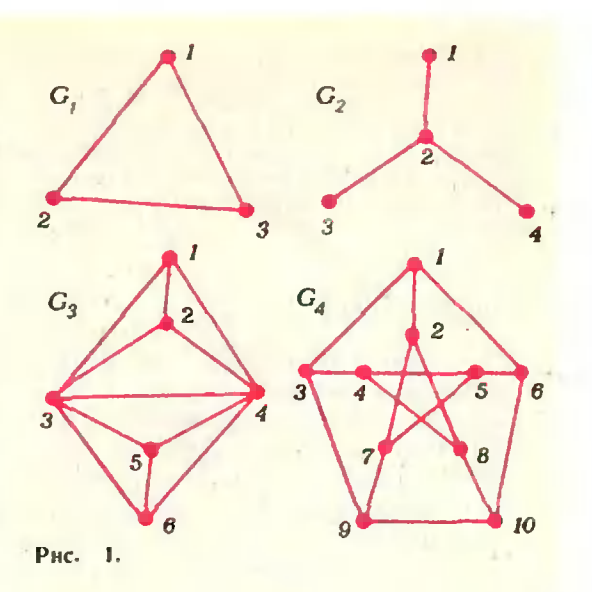

чисел от 0 до 58, то вс е они будут безошибочно определены. С другой <mark>сто-</mark><br>роны, очевидно, что 30 — максимальроны, очевидно, что  $30 -$  максимальное значение: если в графе Г взять 31 вершину или больше, то какие-нибудь две из них обязательно будут соединены (докажите!).

В этом примере мы построили множество М вершин графа, обладающее следующим свойством: любые дзе вершины из М не соединены ребром. Такое множество М называется независимым множеством (н. м.). В нанашем примере независимы любые наборы четных показаний минутной стрелки, например: {2, 8, 34, 52, стрелки, например: {2, 8, 34, 52,<br>56}, — илн набор показаний, деляделящихся на 5: {0, 5. 10, ..., 55}.

Если н. м. М вершин некоторого графа G содержит наибольшее число вершин среди всех его н. м., то оно называется наибольшим независимым множеством (н. н. м.), а число мьси множеством (н. н. м.), а число<br>α (G) вершин в нем — *числом незави*независимости (ч. н.) графа G.

В рассмотренном выше графе Г много различных н. м., <sup>а</sup> н. и. м. всего два (совокупность четных чисел от 0 до 58 <sup>и</sup> совокупность нечетных чисел от 1 до 59), н  $\alpha$  ( $\Gamma$ ) = 30.

Если граф G нв.гнеген графэм ошибок некоторого передающего апларата бок некоторого нередающего аппарата<br>A, то α (G) — это наибольшее число различных сигналов, которые можно нередать через этот аппарат без перенутывання. Поэтому a (G) называют еще пропускной способностью аппарата А.

Задача 1. Определить н. н. м. <sup>и</sup> ч. п. для графов, изображенных на рисуй • ке I.

Задача 2. На окружности расположены и точек. Каждая из них соединена с 2k точками - по k ближайших точек в каждую сторону. Определить ч. и. полученного графа.

### Квадрат алфавита

С каждым передающим аппаратом А мы связали входной алфавит S, граф ошибок G <sup>и</sup> число независимости граграфа G (пропускная способность аппарата A)  $\alpha$  (G). А как быть, если аппарат А задан раз и навсегда, а его пропропускная способность для нас недостапускная способность для нас недоста-<br>точна? Скажем, если А — телеграфный аппарат, передающий только точки и тире, а мы хотим передавать по телеграфу буквы? Выход известен это азбука Л\орзе: надо передавать чечерез А пачки нз нескольких знаков рез A начки из нескольких знаков<br>(точек — тире) и считать каждую татакую пачку одним сигналом.

Сначала попробуем передавать через тот же аппарат А по два последопоследовательных сигнала нз 5. Посмотрим, сколь сильно возрастут теперь наши возможности.

Можно считать, что <sup>у</sup> нас появился новый передающий аннарат  $A^2$ , входной алфавит которого  $S^2$  состоит из двухбуквенных сигналов ( $v_1$ ;  $v_2$ ), где  $v_1 \notin S$ ,  $v_2 \notin S$  (в дальнейшем мы для удобства элементы любого алфавита будем называть буквами).

Попробуем определить пропускпропускную способность аппарата Л-. Для этого прежде всего надо построить граф его ошибок, обозначаемый через G2. Посмотрим, при каких условиях сигнал ( $v_1$ ;  $v_2$ ) можно спутать с сигналом  $(w_1; w_2)$ . Очевидно, для этого должно выполняться одно нз следуюследующих трех условий:

a) 
$$
v_1 = w_1
$$
,  $v_2 \sim w_2$ ;  
\nb)  $v_1 \sim w_1$ ,  $v_2 = w_2$ ;  
\n $v_1 \sim w_1$ ,  $v_2 \sim w_2$ .

Таким образом, вершины  $(v_1; v_2)$ и (w<sub>1</sub>; w<sub>2</sub>) графа G<sup>2</sup> соединены ребром, и (w<sub>)</sub>; w<sub>2</sub>) графа G<sup>2</sup> соединены ребром,<br>если в графе G есть ребра  $v_1$  — w<sub>1</sub> (или в графе G есть реора  $v_1 = \omega_1$ ) и  $v_2 = \omega_2$  (или  $v_2 =$  $w_2$ . Например, если граф G сосодержит всего дне вершины, соединен**держит всего две вершины, соедине<del>и</del><br>ные ребром, то** *G***\* — это квадрат с** дпагеналями (рис. 2).

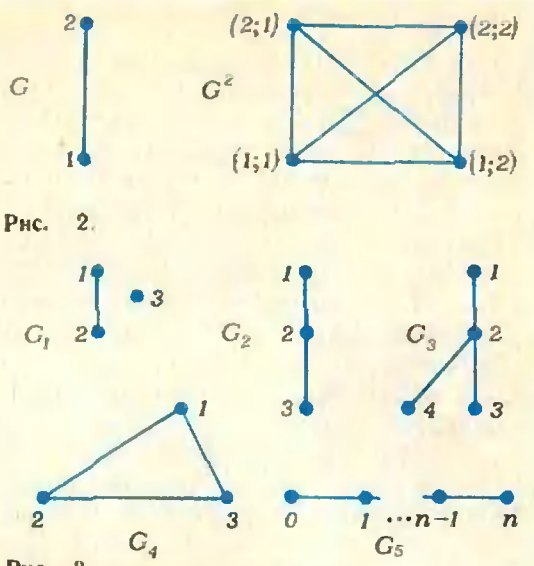

Рнс. 3.

Задача 3. Построить граф  $G^2$  для каждого нз графов О, изображенных на ририсунке 3.

Таким образом, можно считать,  $\frac{1}{4}$  Таким образом, можно считать,<br>что  $G^2$  — это «слоеный» граф: каждый его вертикальный иди горизонтальный слой совпадает с G, а каждому ный слой совпадает с G, а каждому<br>ребру a — b - графа G соответствует квадрат <sup>с</sup> диагоналями <sup>в</sup> графе G-.

Попробуем найти какое-нибудь независимое множество в графе  $G^2$ .

Пусть <sup>в</sup> графе <sup>G</sup> множество М независимо. Это означает, что элементы из М при передаче анпаратом А друг <sup>с</sup> другом не путаются. Тогда при передаче пар букв из М ни одна из этих букв не исказится, поэтому в алфавите  $S^2$  не путаются друг с другом элементы вида  $(a; b)$ , где  $a \in M$ ,  $b \in M$ . Множество пар (а: b), где  $a \in M$ ,  $b \in M$ , обозначается символом  $M^2$ . Легко видеть, что если р число элементов в М, то число элементов в множестве  $M^2$  равно  $p^2$ . Таким образом, пропускная способность аппарата А<sup>2</sup> является как минимум квадратом пропускной способности аппарата А, то есть на языязыке графов

### $\alpha(G^2) \geq (\alpha(G))^2$ .

Заметим, однако, что такое увеличение пропускной способности даетличение пропускной способности дает-<br>ся не даром — вдвое надает скорость передачи сигналов.

На самом деле буквы ко телеграфу переда передаются несколько иначе. В принципе для всех 33 буки алфавита необходимы наборы нз 6 знаков (нятизнаковых не хватит), но но гелеграфу можно передавать не голько точ-

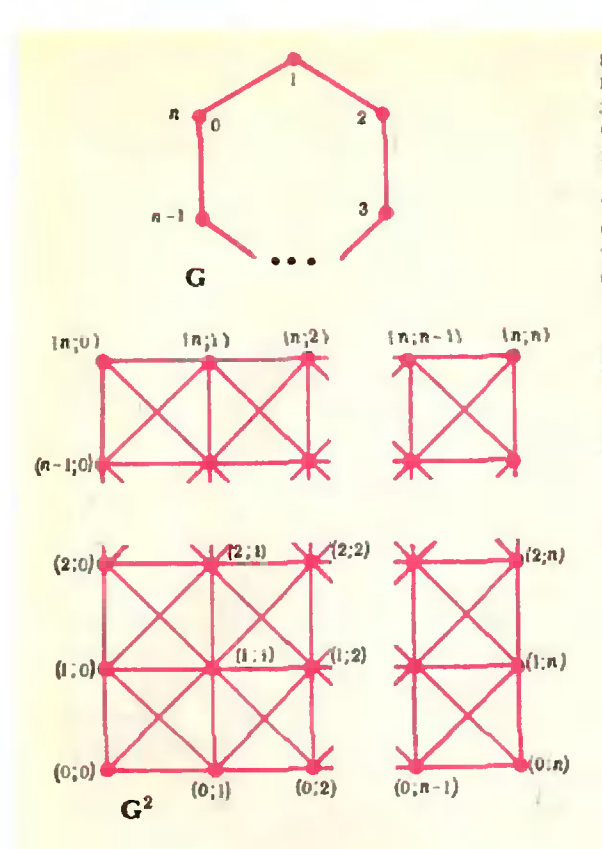

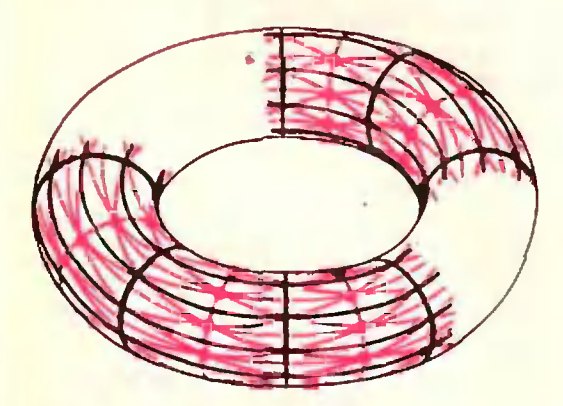

Рис. 4.

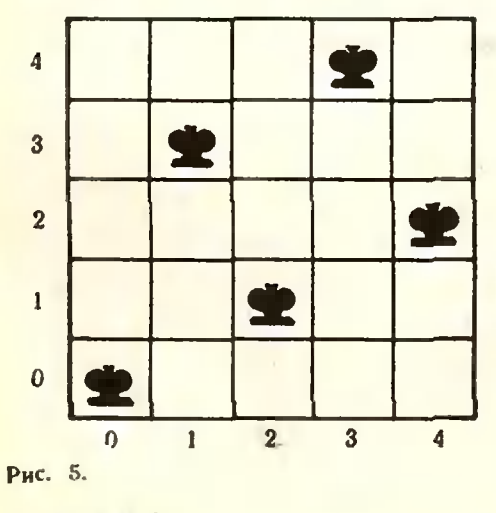

ки и тире, во и «нробел» (как увеличенный интерьал между сигналами). Поэтому не обязательно использовать для всех букв наборы из 6 знаков - рациональнее за часто используемыми буквами закрепить короткие наборы (точка - за буквой е, тире - т, точкатире - а), а редко встречающимся буквам оставить длинные наборы (тире-точка-тиреточка - ц). Но даже наличие такого снецифического сигнала, как «пробел», нозволяет наборами не более чем из четырех знаков передавать 31 букву алфавита (наборами из одного знака - две буквы, наборами из двух знаков - еще четыре буквы и т. д.). Tak вот, на телеграфе отождествили буквы в в ъ (тире-точка-точка-тире) н е, ё (точка), поэтому для всех букв алфавита хватает наборов не более чем из 4 знаков, а более длинные используются для цифр (точка-точка-точкатире-тире - 3) и знаков препинания (точкатире-точка-тнре-точка-тире - запятая).

### Короли на торе

Усложним немного граф  $G_5$  рисунка 3: склены точки 0 и п. Получится<br>n-угольник 012 ... (n-1). Обозначны этот граф через  $P_n$ . Его квадрат  $P_n^2$ получится из квадрата отрезка, если скленть попарно две горизонтальные н две вертикальные его стороны. Но квадрат отрезка - настоящий квадрат, а если еще скленть его противоноложные стороны, то получится тор! А точнее, сетка на торе, содержащая n<sup>2</sup> квадратиков I + c диагоналями  $(pnc. 4)$ .

Если вершины этих квадратиков отождествить с клетками торической шахматной доски размером  $n \times n$ , то соседние в шахматном смысле поля доски окажутся соединенными отрезками сетки, или, что то же самсе, ребрами графа  $P_n^2$ , а задача М415 о максимальном числе несоседних королей на торе превратится в задачу определения числа независимости графа  $P_n^2$ . Ее решение приведено в этом номере журнала (см. с. 37).

Если вы хотите яснее представить себе структуру н. н. м. графа  $P_n^2$ , реините следующие задачи.

Задача 4. Пусть множество М н. н. м. графа  $P_n^2$  (или, что то же самое, торической шахматной доски n × n). Докажите, что

a) если  $n=2s$ , то  $M_1^2$ , где  $M_1$ — некоторое н. н. м.  $P_n$ , является н. н. м., н $\alpha$   $(P_n^2)$  =  $=$   $s^2$ :

б) если n=4s+1, то на каждой вертикали и на каждой горизонтали доски распо- $\boldsymbol{n}$ точек (королей) из лагаются ровно s == М (эдесь [а]- целая часть числа а);

в) если n=4s+3, то на каждой вертикали и на каждой горнзонтали торической доски располагаются либо s, либо s- 1 точек из М.

Задача 5. Будем нэображать граф  $P_5^2$  (тор) квадратом, помня, что противоположные стороны его склесны. Назовем циклическим сдвигом графа  $P_n^2$  отображение «параллельный перенос», при котором элемент

Докажите, что любое и. н. м. М графа Ра можно привести к виду, изображенному на рисунке 5, если разрешить циклические сдвиги графа доски и симметрии относительно днагонали, вертикали и горизонтали квадрата.

Примечание. Симметрию относительно диагонали (0; 0)  $(n-1; n-1)$  квадрата можно записать формулой  $(x, y) \rightarrow (y, x)$ . Циклический слвиг можно было бы запи-Carb Tax:  $(x, y) \rightarrow (x + s, y + t)$ , HO B 310H формуле будет одна неточность. Хотелось бы отождествить числа n и 0, h+1 н 1 и т. п. Для этого применяются значки  $\equiv$  и (mod n). Говорят, что а сравнимо с b по модулю п и пишут  $a \equiv b \pmod{n}$ , если а и *b* при делении на *n* дают равные остатки. Обозначим через *а* (mod *n*) остаток от деления а на п. Тогда можно сказать, что элемент (x; y) переходит при циклическом сдвиге<br>графа в элемент ((x+s) (mod n); (y+t)<br>(mod n)), а при отражении относительно, скажем. нрямой  $x = a$  - B элемент  $(2a-x)$  (mod *n*); *y*).

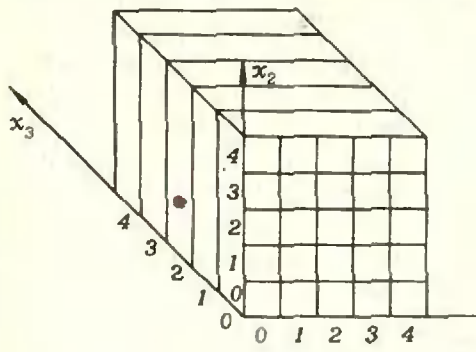

### Все, что известно

Попробуем дальше усложнить наш передающий аппарат; построим аппарат  $A^k$ , где  $k$  — некоторое натуральное число. Это значит, что с помощью авпарата А мы будем нередавать пачки из k букв, каждая из которых берется из начального входного алфавита S.

По аналогии с двухбуквенными сигналами несложно ностроить граф G<sup>R</sup> ошибок аппарата A<sup>R</sup>. Его множество вершин - это алфавит  $S^k$ , состоящий из всевозможных наборов букв длины k:  $(v_1; v_2; ...; v_n)$ , где все  $v_i$ <br>берутся из алфавита S. Несложно построить и ребра в графе  $G^R$ , то есть понять, какие сигналы  $(v_1; v_2; ...;$  $v_h$ ) и  $(\omega_1; w_2; ..., w_k)$  могут перепутаться. Для этого должны перепутаться между собой буквы каждой из координат, то есть для каждого  $i (1 \leq i \leq k)$  должно выполняться одно из двух условий: либо  $v_i = w_i$ , либо  $v_i \sim w_i$  (если  $v_i = w_i$  для каждого і, то данные наборы совпадают).

Определять точное значение проспособности аппарата Ак **ПУСКНОЙ** в общем случае довольно сложно, но можно оценить ее сиизу.

Задача 6. Докажите, что  $\alpha(G^k) \geq (\alpha(G))^k$ .

А дальние... Даже в одном из сапростых случаев, когда граф **МЫХ** онибок — это *п*-угольник  $P_n$ .  $0<sup>6</sup>$  $\alpha$  ( $P_n^k$ ) известно мало. Все, что известно из литературы, сейчас и будет рассказано.

Торическую шахматную доску размером n × n называют еще двумерным тором. Аналогично k-ю степень п-угольника (граф  $P_n^k$ ) можно назвать k-мерным тором со стороной п. Вер-

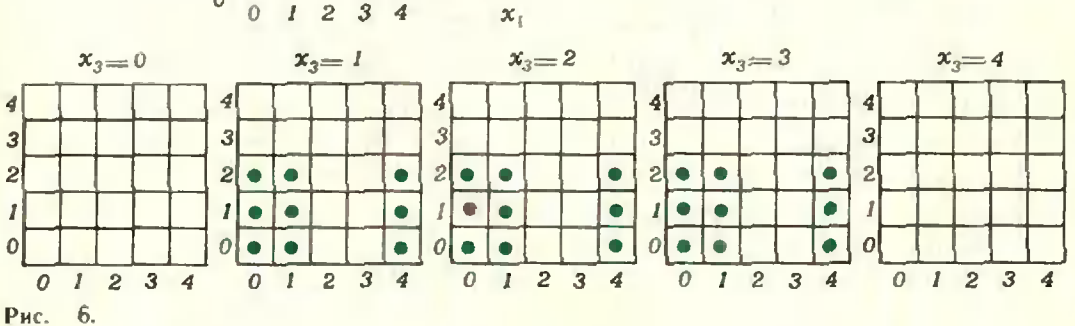

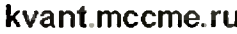

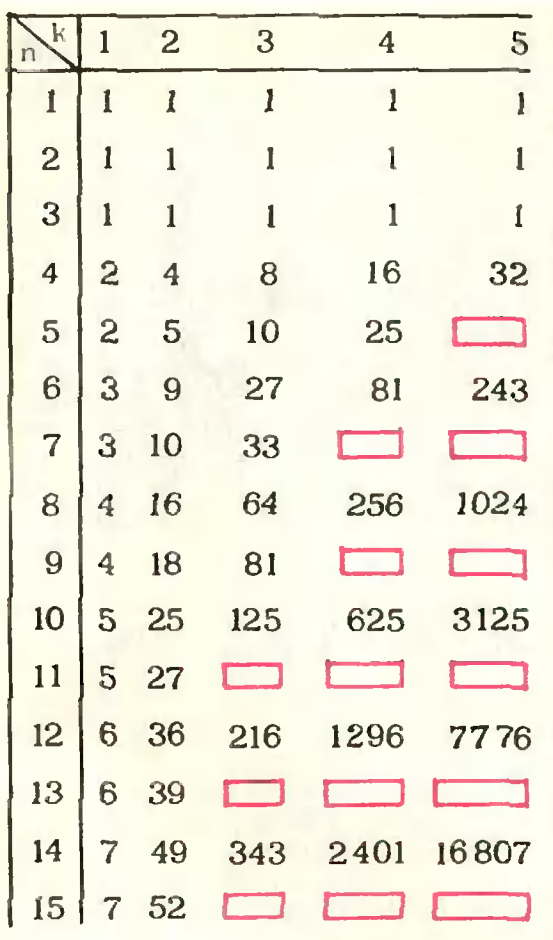

### Рис. 7.

нины графа Ph можно отождествить с набором из k целых чисел:  $(x_1; x_2; ...$ ...;  $x_h$ ), где каждое число  $x_i$  изменяется от 0 до п-1.

Задача 7. Определите число вершин в графе  $P_n^k$ .

Согласно определению, два набоpa  $(x_1; x_2; ...; x_h)$  H  $(y_1; y_2; ...; y_h)$ смежны в графе  $\tilde{P}_n^k$ , если в п-угольнике каждая пара координат  $x_i$ ,  $y_i$  соседи, то есть для каждого і значения і-той координаты различаются не более, чем на единнцу:  $|x_i - y_i| \equiv$  $\equiv h_i \pmod{n} \in \{0, 1\}$  and  $\sec x = i$ от 1 до k (например, на рисунке 6 для случая  $k = 3$ ,  $n = 5$  отмечены соседи набора (0; 1; 2)).

Задача 8. Определите число соседей каждой вершины k-мерного тора.

Задача 9. Докажите, что  $51.15$ 

 $\alpha$ 

$$
\left(P_n^k\right) \leqslant \left\lfloor\left(\frac{n}{2}\right)^k\right\rfloor.
$$

Задача 10. Определите  $\alpha$  ( $P_n^k$ ), если  $n -$  четное.

Для нечетных и справедлива оценка

$$
\left(\frac{n-1}{2}\right)^k \leqslant \alpha \left(P_n^k\right) \leqslant \left[\left(\frac{n}{2}\right)^k\right].
$$

а иногда известно и точное значение  $\alpha$  ( $P_k^k$ ).

 $T$  e o p e m a. Ecau n-1 denumen на  $2^k$ , то

$$
\alpha\left(P_n^k\right)=\frac{n-1}{2^k}\cdot n^{k-1}
$$

Полное доказательство этой теоремы довольно длинно, поэтому покажем лишь, как определить независимое множество с таким числом элементов. По каждому набору  $(x_1; x_2; \ldots)$  $\cdots$   $x_{n-1}$ ) первых  $k-1$  координат получим  $r = \frac{n-1}{2^k}$  значений k-той координаты:

$$
x_k \equiv 2l + r(2^{k-1} x_1 +
$$
  
+ 2<sup>k-2</sup> x<sub>2</sub> + ... + 2<sup>1</sup> x<sub>k-1</sub>) (mod *n*).

Здесь 1 - любое нелое число от 0 до  $r-1$ .

Если для случая k=2 вы изобразите множество вершин, координаты которых заданы последней формулой, то получится ответ вадачи M415 при n-1. делящемся на 4.

Эти результаты позволяют постро*нть таблицу* значений  $\alpha$  ( $P_n^k$ ) (рис. 7). В ней часть чисел получена теоретически, а остальные - при помощи вычислительной машины. Вы видите, что с ростом k и n доля незаполненных мест становится все весомее.

Может быть, кто-то из вас заполнит пропуски в этой таблице и решит задачу об определении пропускной способности передающих аппаратов?

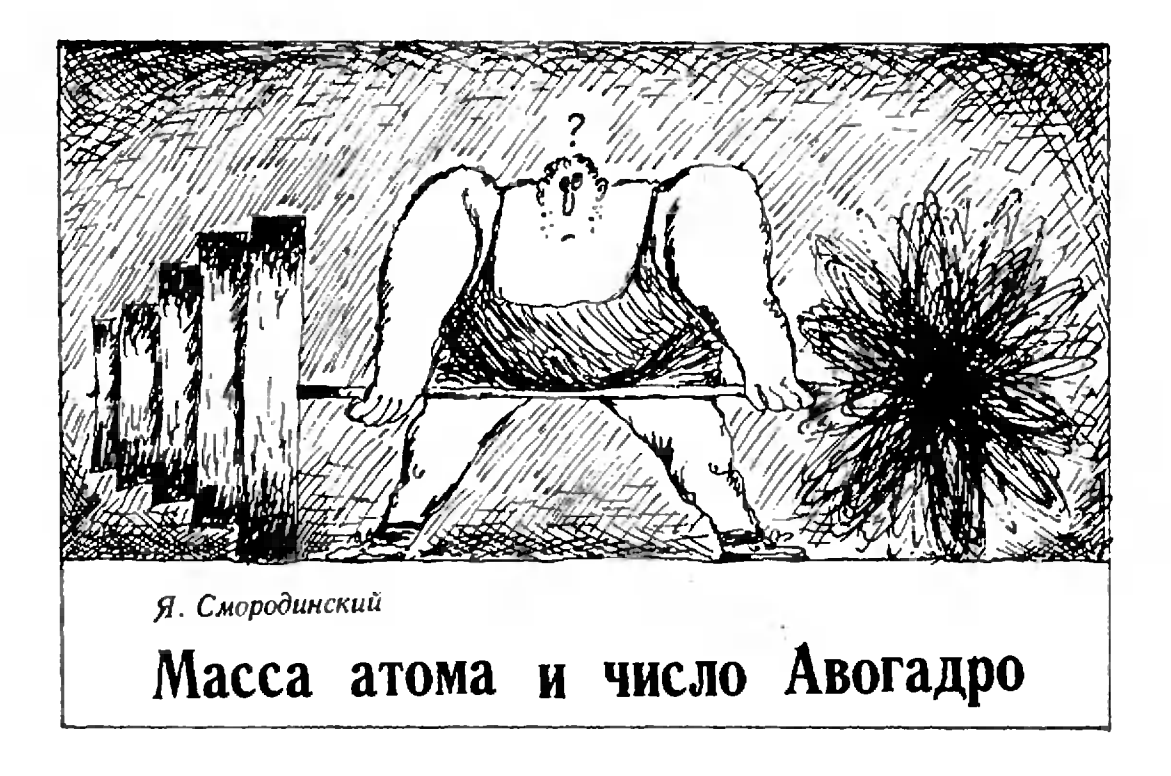

Масса тела определяется взвешива-Масса тела определяется взвешива-<br>нием — сравнением с массой гирь. Масса гири определяется сравнением со специальным эталоном. Этот эталон сравнивается с другим, более точным. В конце концов цепочка сравнений заканчивается сравнением с главным эталоном, массу которого весь мир условился считать равной одному килограмму. Когда-то думали, что удобно определить килограмм<br>как массу одного литра воды при 4 С. Казалось бы, при таком определении каждая лаборатория сможет иметь свой эталон. К сожалению, на практике так не получилось. Ведь задача состоит в том, чтобы сделать точный эталон, <sup>а</sup> отмерить точно <sup>1</sup> литр воды не просто. Но даже если сделать это достаточно точно, все равно нельзя быть уверенным, что отмерен литр быть уверенным, что отмерен литр<br>«эталонной» воды — ведь масса воды различна <sup>в</sup> зависимости от количества растворенного в ней воздуха, примесей всяких солей. Наконец, <sup>и</sup> температуру 4°С точно выдержать нелегко. С таким «водяным» эталоном вряд ли можно задать массу <sup>в</sup> <sup>1</sup> кг <sup>с</sup> относительной ошибкой меньшей, чем 0,1%, или, в лучшем случае,<br>0,01%. Поэтому «водяной» эталон 0,01%. Поэтому «водяной» эталон массы продержался сравнительно недолго и был заменен.

В качестве эталона массы в <sup>1</sup> кг была принята масса специально изизготовленного образца из сплава платины и иридия. Копию этого эталона, хранящегося <sup>в</sup> Севре, можно изготовить из хорошего сплава с большой точностью. Массы современных кокопий отличаются от эталонной не более чем на  $10^{-6}$  кг, то есть с относительной ошибкой, не превышающей 10~в%. Поэтому сейчас <sup>и</sup> определяют массу <sup>в</sup> <sup>1</sup> кг <sup>с</sup> помощью одного-единственного эталона, созданного руками человека.

Есть другой путь определения мас-« Есть другой путь определения мас<br>10-сы — через единицу массы, которой пользуются <sup>в</sup> химии <sup>и</sup> молекулярной физике. Масса атома или молекулы определяется сравнением <sup>с</sup> 1/12 массы атома изотопа углерода 1гС. Отношение массы атома или молекулы к 1/12 массы атома 1гС, как известно, называют относительной атомной или молекулярной массой. Преимущест во такого определения очевидно: эталон массы можно создать в любой лаборатории, так как массы атомов 1гС абсолютно одинаковы. Отношение же масс разных атомов можно опреопределять с большой точностью.Это деделают <sup>с</sup> помощью масс-спектрометра.

1/12 массы атома 12С называют атомной единицей массы (а.е.м.). Точность измерения <sup>в</sup> а. е. м. очень высока. Так, относительная масса водорода по современным измерениям равна

 $\mu_{\rm H} = 1,007825036$  (11) *a. e. M.* 

Число в скобках (H) означает, что указанная величина известна <sup>с</sup> такой точностью, что в последних двух знаках возможна ошибка примерно <sup>в</sup> <sup>11</sup> единиц. Иначе говоря, последние две цифры могут быть на самом деле <sup>и</sup> 47, <sup>и</sup> 25, <sup>и</sup> любым другим числом, заключенным между ними.

Таким образом, масса <sup>в</sup> а. е. м. определяется <sup>с</sup> большей точностью, чем масса <sup>в</sup> килограммах. Но вот беда: физики не умеют измерять массу макроскопического тела, например, металлической детали непосредственно в а. е. м. В килограммах умеют, <sup>а</sup> <sup>в</sup> а. е. м.— нет. Деталь в масс-спектрометр не «запустить», <sup>а</sup> атом углерода нельзя положить на весы. Значит, надо найти какой-то путь, чтобы измерить массу атома углерода <sup>в</sup> килограммах, <sup>а</sup> тогда мы легко будем переводить массу, измеренную в а. е. м., в килограммы<br>и обратно — из килограмма в килограмма а. е. м. О том, как была измерена масса атома <sup>в</sup> килограммах, <sup>и</sup> притом <sup>с</sup> большой точностью, мы <sup>и</sup> расскажем.

Но прежде объясним, как связано со всем сказанным выше число Авогадро. Дело в том, что число Авогадро и 1/12 массы атома <sup>12</sup>С связаны. Действительно, число Авогадро — Действительно, число Авогадро —<br>N<sub>A</sub> — это, по определению, число частиц в моле вещества. В <sup>1</sup> моле, т. е. в 12 г углерода <sup>12</sup>С, содержится  $N_A$  атомов:

$$
N_A=\frac{12z/\text{mod }b}{m_{12}\text{c}^2}.
$$

Но  $m_{\mu\sigma}$  (e) = 12 *a. e. м.*, так что численное значение величины  $N_A$  равно

$$
N_A = \frac{1}{\frac{1}{12}m_{12c}}
$$

Таким образом, число Авогадро есть просто обратная величина атомной единицы массы, выраженной <sup>в</sup> граммах. Можно было бы вообще не вводить  $N_{A}$ , однако во многих формулах по привычке пишут  $N_A$ , а попоэтому число Авогадро осталось <sup>в</sup> физике, как константа, равная числу частиц в моле вещества.

гиц в моле вещества.<br>Измерить N<sub>A</sub> — это то же самое, что измерить массу какого-либо аточто измерить массу какого-либо ато-<br>ма в граммах — «взвесить» атом. Зная же массу атома, уже нетрудно определить значение атомной единицы массы <sup>в</sup> граммах (т. е. обратную величину числа Авогадро).

Три года назад в Американском Бюро стандартов — институте, спеспециализирующемся на сверхточных измерениях,— группа физиков провела очень точные измерения числа Авогадро. Эксперименты проводились по такому плану. Сначала измерялся объем  $V_0$  (см<sup>3</sup>), который приходится на один атом <sup>в</sup> кристалле. Это деделается очень точно при помощи рентгеноструктурного анализа образца. Затем измерялась плотность кристал ла р (г/см<sup>3</sup>). Затем, зная молярную массу µ вещества кристалла и массу<br>атома  $m = \rho {V}_0$ , находим число Авогадро

$$
N_A = \frac{\mu}{\rho V_0}.
$$

При помощи масс-спектрометра <sup>с</sup> очень высокой степенью точности опопределяли относительную атомную массу Si. Тем самым, <sup>с</sup> той же точностью находили молярную масмассу Si. Это оказалось необходимо в связи с тем, что она незначительно различалась у разных образцов приприродного кремния.

Далее необходимо было как можно точнее измерить плотность кремния. Для этого надо было очень точно определить массу образца и его объем. Массу определяют достаточно точно путем взвешивания. Чтобы опопределить объем, поступили примерно так, как когда-то поступил Архимед <sup>с</sup> короной царя Гиерона.

Образец опустили <sup>в</sup> тяжелую жидкость (четырехфтористый углерод). Измерив массу вытесненной жидкости  $m_{\scriptscriptstyle{\text{HK}}}$  (это можно сделать с большой точностью) и поделив ее на плотность жидкости р<sub>ж</sub>, можно было бы найти объем вытесненной жидкости, т. е. объем образца V. Однако ллотность жидкости известна с недостаточно высокой точностью. Чтобы «избавиться» от нее в последующих вывычислениях, поступили так. В ту же жидкость опустили стальной шарик, объем которого был измерен с очень высокой точностью (чего нельзя сделать с кристаллом кремния). Измерив массу вытесненной жидкости  $m'_{\text{av}}$  и поделив ее на объем шарика  $V_{m}$ , нашли рж. Итак, объем образца равен

 $V = \frac{m_{\rm H}}{m_{\rm H}} V_{\rm HI}.$ Поделив массу образ-

ца на его объем, нашли плотность кремния р.

По результатам всех измерений было найдено число Авогадро. Оно оказалось равным

 $N_A = 6,0220941(53) \cdot 10^{23}$   $\mu$ 0*Ab*<sup>-1</sup>.

Относительная ошибка вычисленной величины меньше 10-6%. Пользуясь этим значением NA, можно получить с такой же точностью величину массы протона в килограммах: обратная величина  $N_A$  есть а. е. м. в килограммах

1 a. e.  $m = 1.6726348 (15) \cdot 10^{-27}$  Ke.

умножив это число на значение относительной атомной массы протона, получим массу протона в килограммах:

 $m_p = 1{,}6326348 (15) \cdot 10^{-27}$  kz.

Погрешность в определении  $N_A$ относительно мала. Но она еще слишком велика, чтобы можно было определить массу протона в килограммах с точностью, которая позволила бы принять ее за эталон массы. Масса, определяемая эталоном килограмма. пока еще остается намного точнее. Надо уменьшить ошибку в числе Авогадро раз в 50-100 для того, чтобы можно было отказаться от эталона массы, сделанного человеком, и перейти к естественному эталону протону.

### Рогатая сфера Александера

Каждый из вас прекрасно знает, что такое сфера. Представьте себе теперь, что сфера нзготовлена из прочной пленки, которую можно растягивать и сжимать, но запрещается скленвать и рвать. Тогда из сферы можно получить поверхности, сильно от нее отличающнеся, например, тетраэдр, куб или цилиндр<br>с динщами. С точки зрения одного из разделов «высшей геометрии» - топологии все эти поверхности одинаковы.

На обложке вы видите одну из таких «одинаковых со сферой» новерхностей (10пологический образ сферы) - рогатую сферу Александера. Из обычной сферы ее можно получить бесконечной итерацией процесса изображенного на рисунке 1. На первом шаге получается

конструкция «сцепленные пальцы». Затем эту конструкцию следует повторить на каждой паре зачерненных на рисунке «дисков», снова сцепить «пальцы» (следующего порядка) и т. д.

Рогатая сфера Александера обладает одним удивительным свойством. Если вы рассмотрите обычную сферу и любую окружность, целиком лежащую вне этой сферы нли внутри ее, то эту окружность можно стянуть в точку, не пересекая поверхности сферы. Иначе говоря, области, на которые

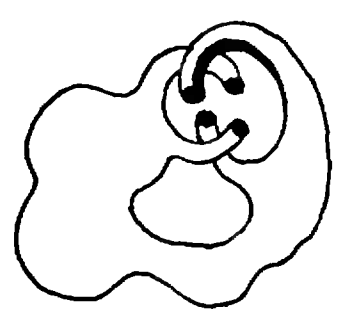

сфера делнт пространство,<br>односвязны. Долгое время математики думали, что любой топологический образ сферы делит пространство на две односвязные области (обобщение знаменитой леммы Жордана о том, что произвольная замкнутая несамопересекающаяся линия делит сферу на две односвязные области). Однако в 1924 году американскому математнку Дж. У. Александеру удалось построить «рогатую сферу», которая, как и обычная сфера, разбивает пространство на две области  $\overrightarrow{A}$  и  $\overrightarrow{B}$  («внутренность» и «внешность»), но внешняя область В не односвязна.

Если вы хотите познакомиться с топологией поближе, рекомендуем вам про-<br>читать статью В. Г. Болтянского и В. А. Ефремовича в сборниках «Математическое просвещение» —  $N_2N_2$  2, 3, 4 и 6 (Москва, 1957—1960 г.).

# В. Майер, Р-Э. Шафир Звуки струя

В первом номере нашего журнала ia текущий год была напечатана статья этих же авторов «Струйный автогенератор звука». В ней рассказывалось о возможности получения незатухаюнезатухающих звуковых колебаний <sup>с</sup> помощью водяной струн. Статья заканчивалась такими вопросами: «Действительно Лн звуковые волны воздействуют на струю? В чем выражается это воздействие? Каков его механизм?» Проще «сего на ати вопросы ответить экспериментально. О том, как это можно сделать, и рассказывается в предлапредлагаемой ниже статье.

Лаборатория «Кванта» **При политиче и политической принес** в статье опыты известны уже более ста лет, однако время не наложило на них отпечатка старости. Мы не знаем, предвидели ли ученые, исследовавшие жидкие струи, возвозможность практического применения обнаруженных ими явлений. Скорее всего нет. Тем не менее, как это всегда и бывает (так уж устроен мир!), восхищаясь красотой <sup>и</sup> постигая сулность вещей, человек извлекает из этого далекого от повседневности зазанятия непосредственную пользу. Сейчас жидкие струи широко исполь-<br>зуются на практике — струйные усизуются на практике - струйные усилители, генераторы и т. п.

### Звуковой генератор

Необходимый для опытов звуковой генератор <sup>в</sup> наши дни проще всего сособрать на транзисторах. Их <sup>и</sup> другие необходимые детали можно приобрести в любом радиомагазине.

Принципиальная схема звукового генератора приведена на рисунке 1. Собственно генератор собран на транзисторах  $T_1$  и  $T_2$ . Такой генератор дает колебания, по форме близкие <sup>к</sup> прямоугольной, то есть состоящие из множества синусоидальных гармоник. Вот почему его называют мульины Бот новы, от называют муль-<br>го — колебание). Частота колебаколебание). Частота колебаний, даваемых мультивибратором, определяется емкостями конденсаторов  $C_1$ ,  $C_2$  и сопротивлениями резисторов  $R_2$ ,  $R_3$ ,  $R_4$ . Переменный резистор  $R<sub>3</sub>$  служит для плавного изменения частоты. На транзисторе Т<sub>а</sub> собран усилитель низкой частоты. Нагрузкой транзистора  $T_3$  является первичная обмотка трансформатора Тр, ко вторичной обмотке которого подключен динамик (громкоговоритель) Гр.

Звуковой генератор может быть собран, например, так, как показано на рисунке 2. В налаживании этот прибор не нуждается, и, если детали исправны, <sup>а</sup> прибор собран <sup>в</sup> соответствии со схемой, генератор начинает работать сразу по включении питания.

### Влияние звука на водяную струю

Анализируя работу струйного автогенератора, мы уже говорили о том, что звук должен каким-то образом влиять на струю. Предлагаем вам выяснить на опыте, так лн это на самом деле.

Стеклянную трубку <sup>с</sup> отверстием диаметром около <sup>I</sup> мм вденьте <sup>в</sup> конец резинового шланга, другой конец кокоторого опустите в сосуд с водой, расрасположенный на высоте 0,5—1 м над поверхностью стола. Стеклянную трубку укрепите на столе под произпроизвольным углом к горизонту. Ртом вывытяните из шланга воздух <sup>и</sup> получите струю.

В опытах со струнным автогенераавтогенератором мы рекомендовали шланг соесоединять непосредственно с водопроводным краном. Здесь такой способ пополучения струи нежелателен потому, что по железным трубам водопронола хорошо распространяются различ ные звуки и, если они как-то влияют на струю, будут мешать наблюдениям.

Выходящая из отьерстня стеклянной трубки струя неоднородна. Вблизи отверстня она сплошная, затем мутнеет и уже в верхней части траектории разбивается на совершенно обообособленные капли, которые падают настолько быстро, что создают ощуощущение целого снопа непрерывных струй (рис. 3, о). Теперь рядом со стеклянной трубкой поставьте на стол динамик <sup>и</sup> подключите его к звуковому генератору. Включите питание и постепенно изменяйте переменным резистором частоту звука. Вы заметите, что при определенной частоте сплошной (прозрачный) участок струи резко сокращается, <sup>а</sup> сноп струй слипается, образуя одну внешне совершенно ненепрерывную струю (рис. 3, 6)\ Это настолько удивительно, что все, кто видит описанное явление первый раз, приходят <sup>в</sup> изумление. Оказывается, водяная струя чрезвычайно чувчувствительна <sup>к</sup> звуку. Можно располорасположить динамик в любом месте стола, жить динамик в любом месте стола,<br>отнести его на другой стол — все равно, если частота звука подобрана правильно, струя реагирует на звук. Меняя частоту звука, можно получить из снопа струй и две струи, примерно равные по толщине (рис. 3, в), <sup>и</sup> три струи, и две струн, одна из которых значительно тоньше другой и бьет как-то в сторону (рис. 3, г), и т. д.

Если для проведения опытов вы не решились собрать звуковой генератор, его можно заменить любым другим источником звука, частоту которого можно изменять. Самый доступ-<br>ный из них — это ваш голос. Нало ный из них - это ваш голос. Надо только иметь <sup>в</sup> виду, что звук, на кокоторый реагирует струя, должен быть достаточно низким. Лучше всего, если его частота лежит в пределах 200— 500 гц. Громко кричать струе вовсе не обязательно: она довольно послушна, если вы умеете приказывать струе на понятном ей языке. Другим возможным источником звука является, нанапример, гитара. Прикоснитесь ею <sup>к</sup> поверхности стола <sup>и</sup> перебирайте струны. Вы без особого труда подберете звук такой частоты, при котором размазанная струя слипается. Взяв одновременно звуки слегка отличаюотличающихся частот, можно получить звукозвуковые биения, и тогда струя будет слислипаться <sup>в</sup> такт <sup>с</sup> изменениями звука.

Попробуем объяснить, почему же разбрызганная струя слипается под действием звука- Заметим еще раз. что как только струя начинает реаги-

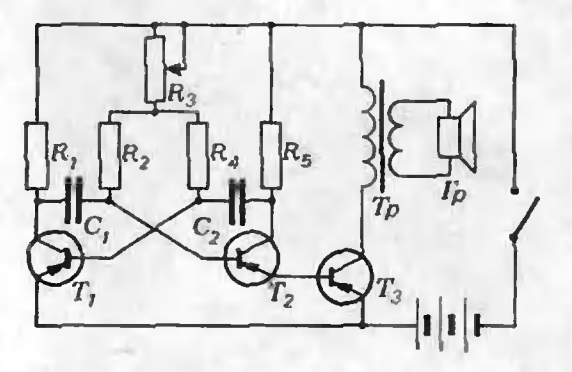

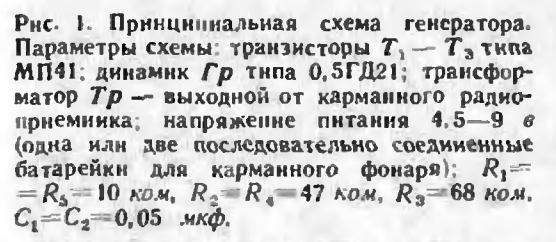

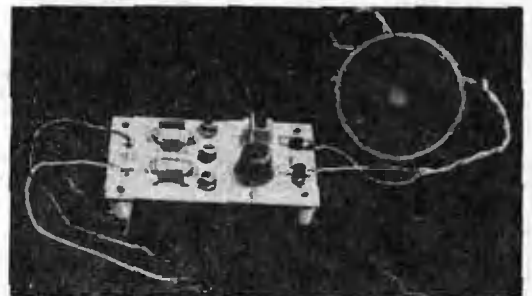

Рис. 2. Виешний вид генератора.

ровать на звук (при определенной чачастоте последнего), прозрачный участок струи уменьшается. Это означает, что процесс образования капель тетеперь начинается раньше. В чем причина?

В отсутствие звука струя сама расраспадается на капли, причем капли попоявляются более или менее упорядоупорядоченным образом. Однако <sup>в</sup> силу слуслучайных обстоятельств капли оказыоказываются немного различными. Каждая из них, обладая своей массой и скоростью, летит по соответствующей

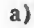

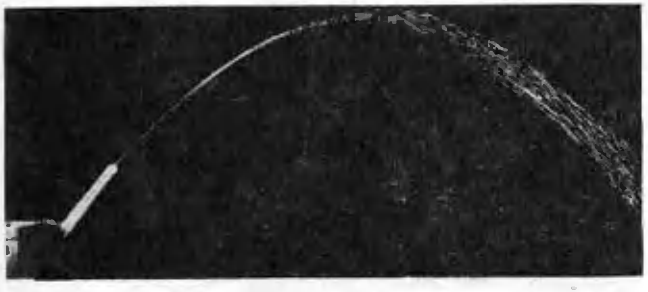

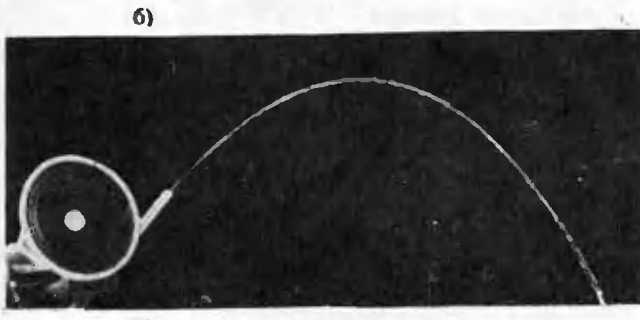

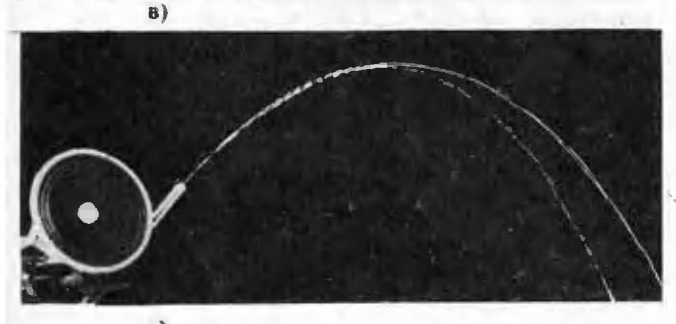

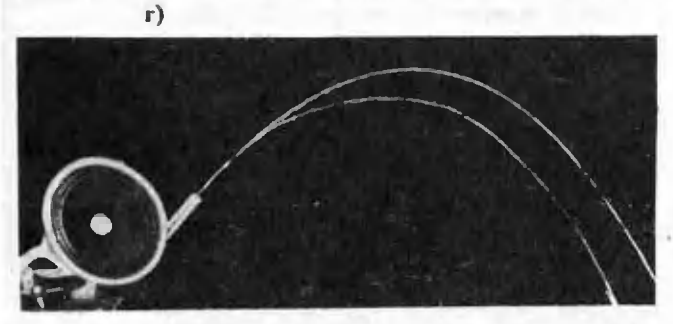

Рнс. Л, Струн при различных частотах звука.

траектории, <sup>а</sup> все движущиеся капли вместе создают впечатление снопа струй. При совпадении частоты звука с частотой естественного образования капель этот процесс образовании наначинается раньше (сплошная часть струи укорачивается) и происходит почти со строгой периодичностью. Звук как бы отрывает от струн через равные промежутки времени одинаковые капли. Эти капли быстро движутся по одной траектории и производят впечатление одной слипшейся струн.

Чтобы проверить правильность этого качественного объяснения, изизготовьте простейший стробоскоп.

К валу мнкроэлсктродвигателн припаяйте жестяную насадку диаметром около 30 мм и толщиной 0,5—1 мм. Двумя болтами <sup>с</sup> гайками закрепите на этой насадке картонный диск диаметром <sup>150</sup> мм <sup>с</sup> четырьмя симметрично расположенными прорезями. Микроэлектродвигатель соедисоедините <sup>с</sup> одной (или двумя) батарейками через реостат, изготовленный из грифеля простого карандаша. Перед вигая контакт по грифелю (или наоборот), можно менять сопротивление реостата <sup>и</sup> тем самым регулировать скорость вращения диска стробоскопа.

Полупите слипшуюся струю <sup>и</sup> попосмотрите на нее через стробоскоп. Правильно подобрав скорость вра-

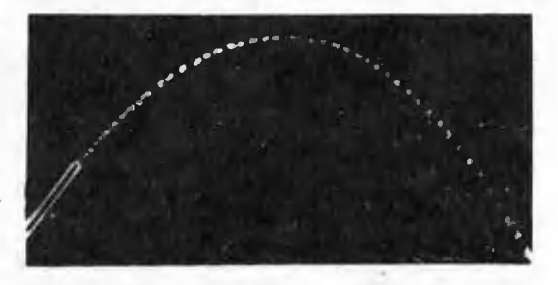

Рис. 4. Вид слипшейся струн через стробоскоп.

тения диска, вы заметите, что слипслипшаяся струя на самом деле состоит из отдельных капель, следующих друг за другом через рявные промежутки времени (рис. 4). Д.»я улучшения условий наблюдения струю можно сбоку осветить, <sup>а</sup> за ней расположить темтемный фон, па который не попадает прямой свет от осветительной лампы.

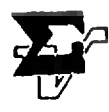

Ю. Ионин, А. Плоткин

# Среднее значение функции

В этой статье понятие среднего арифметического п чисел обобщается на функции, определенные на отрезке, окружности и сфере. Кроме того, в ней решается задача МЗ94 («Квант»,  $1976, \mathbb{N}$  7).

### 1. На конечном множестве

Выступая на классном собрании, Макар Ливанов сказал: «Давайте бороться за то, чтобы успеваемость каждого ученика нашего класса была выше средней!». Видимо, Макар не очень хорошо знал математику. Давайте разберемся.

Как известно, средним арифметическим п чисел  $x_1, x_2, ..., x_n$  называetcя число  $M = M(x_1, x_2, ..., x_n)$ , задаваемое равенством

$$
M(x_1, x_2, \ldots, x_n) =
$$
  
= 
$$
\frac{x_1 + x_2 + \ldots + x_n}{n}.
$$
 (1)

Следуя призыву Макара, мы должны были бы добиться одновременного выполнения неравенств  $x_1 > M$ ,  $x_2 >$  $> M$ , ...,  $x_n > M$ . Сложнв эти *n* неравенств, мы получим противоречие с  $(I)$ .

Отметим некоторые важные свойства среднего арифметического:

I. M  $(x_1 + y_1, x_2 + y_2, ...$ <br>  $\ldots, x_n + y_n) = M (x_1, x_2, ..., x_n) +$  $+ M(y_1, y_2, ..., y_n).$ 

II.  $M (\alpha x_1, \alpha x_2, ..., \alpha x_n) =$ <br>=  $\alpha M (x_1, x_2, ..., x_n)$ .

III. min  $(x_1, x_2, ..., x_n) \le M(x_1,$  $x_2, \ldots, x_n$   $\leq$  max  $(x_1, x_2, \ldots, x_n)$ . Упражнение 1. Докажите свойства І—ПІ.  $V \cap p$  а ж н е н и е 2. Докажнте для *n*>1<br>неравенство  $C_{2n}^{n} > \frac{2^{2n-1}}{n}$ . Это легко сделать методом математической индукции, но

можно - при помощи свойства III. Свойство III часто используется следующим образом: чтобы установить, что среди чисел  $x_1, x_2, ..., x_n$ есть число, большее числа d, достаточно проверить, что  $M(x_1, x_2, ...$  $(x_1, x_n)$  $> d$ . Рассмотрим, например, задачу, предлагавшуюся на Х Всесоюзной математической олимпиаде.

Задача I. На круглом столе как-то лежат 50 правильно идущих круглых часов. Докажите, что в некоторый момент сумма расстояний от центра стола до концов минутных стрелок окажется больше суммы расстояний от центра стола до центров часов.

Решение. Обозначим через  $f(t)$  сумму расстояний от центра стола  $O$  до концов минутных стрелок в момент времени  $t$  час, а через  $d$  сумму расстояний от точки  $O$  до центров часов. Требуется доказать, что  $f(t) > d$  в некоторый момент t. Мы покажем, что существует  $t_0$ , для **KOTOPOTO**  $M(f(t_0), f(t_0+\frac{1}{2})) > d.$ Значит, один из моментов  $t_{0}$ ,

 $t_0 + \frac{1}{2}$  – искомый.

Обозначим через  $O_i$  центр *i-x* часов, через  $A_i$  - конец минутной стрелки этих часов в некоторый момент  $t_1$  через  $B_i$  — конец минутной стрелки тех же часов через полчаса,<br>т. е. в момент  $t + \frac{1}{2}$ . Поскольку по условию все часы «правильно идут», найдется такой момент  $t_{0},$  в который точки  $O$ ,  $A_1$  и  $B_1$  не лежат на одной прямой. Рассмотрим треугольник  $OA_1B_1$  и медиану  $OO_1$  в нем (рис. 1). Легко доказать, что в любом треугольнике данна медианы меньше полусуммы длин сторон, между которыми она заключена (докажите!). Поэтому в MOMEHT  $\ell_0$  Mbl HMEEM

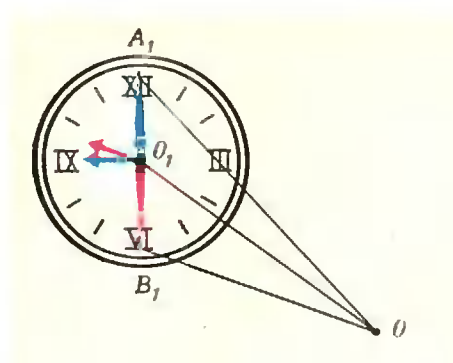

Рнс. 1.

 $\frac{OA_1|+|OB_1|}{2}$  | 00<sub>1</sub> |. Для остальных часов в этот момент  $\frac{|OA_i| + |OB_i|}{2}$  $\geqslant$  |  $OO_i$  | (почему только  $\geqslant$ , а не > ?). Сложив 50 неравенств, получим  $M(f(t_0), f(t_0+\frac{1}{2})) > d.$ 

### 2. На отрезке

В задаче 1 оказалось достаточным оценить среднее арифметическое двух значений функции. А нельзя ли рассмотреть среднее всех значений? Чтобы подойти к определению этого понятия, придадим геометрический смысл среднему п положительных чисел  $x_1, x_2, \ldots, x_n$ .

Разобьем какой-нибудь отрезок [a; b] на *п* равных частей и ностроим ступенчатую фигуру, состоящую из прямоугольников, основаниями которых служат получившиеся отрезочки длины  $\frac{b-a}{n}$ , а высоты равны, соот-**BeTCTBeHHO,**  $x_1, x_2, \ldots, x_n$  (рис. 2). Площадь этой ступенчатой фигуры paвна  $M(x_1, x_2, ..., x_n) \cdot (b-a)$ . Таким образом,  $M(x_1, x_2, ..., x_n)$  это высота прямоугольника с основанием  $[a; b]$ , равновеликого построенной ступенчатой фигуре.

Пусть теперь  $f - \phi$ ункция, непрерывная и неотрицательная на отрезке [а; b]. Давайте нод средним значением М (f) функции f на отрезке [а; b] понимать высоту прямоугольника с основанием [а; b], равновеликого соответствующей криволинейной транеции (рис. 3). Поскольку в рассматриваемом случае площадь

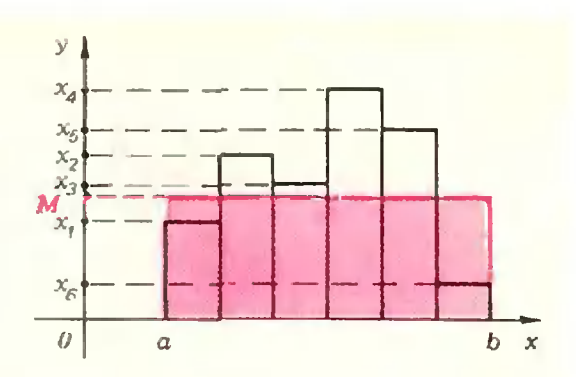

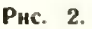

этой трапеции равна  $\int f(x) dx$  («Алгебра и начала анализа 10», п. 101),  $M(f)$  определяется формулой

$$
M (f) = \frac{1}{b-a} \int_{a}^{b} f(x) \, dx. \tag{2}
$$

Определение (2) годится не только для непрерывной и неотрицательной функции, но и для любой функции, определенной на [а; b], для которой правая часть равенства (2) имеет смысл.

Так определенное среднее значение обладает свойствами, аналогичными свойствам 1-1II:

\n- 1'. 
$$
M(f + g) = M(f) + M(g)
$$
.
\n- 11'.  $M(\alpha f) = \alpha M(f)$ .
\n- 111.'  $\min_{\{a; b\}} \leq M(f) \leq \max_{\{a; b\}} f$ .
\n

Унражнение 3. Докажите свойства I'-HI'.

Упражнение 4. Выведите из Г- $\mathbf{HF}'$ свойство

IV'. Если  $f(x)$ ≤ $g(x)$  для всех  $x \in [a; b]$ . TO  $M(f) \leqslant M(g)$ .

Со средним значением функции на отрезке вы уже сталкивались в заметке А. Виленкина «Игла Бюффона» («Квант», 1977, № 5). Приведем еще один пример применения этого нонятия.

Задача 2. На плоскости даны векторы а, b, c, d, сумма которых

равна О. Докажите неравенство

 $|a| + |b| + |c| + |d| \ge$ 

 $\geq |a+d| + |b+d| + |c+d|$ . (3) Наше решение этой задачи будет онираться на ее одномерный вариант:

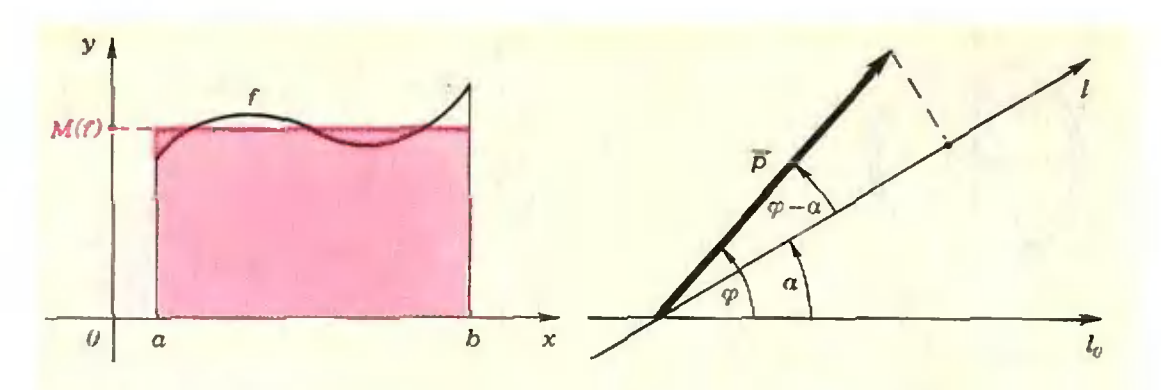

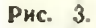

Упражнение 5. Докажите, что если а, b, с, d - действительные числа, сумма

 $|a|+|b|+|c|+|d| \geq |a+d|+|b+d|+$  $+|c+d|.$  $(4)$ 

Решение. Если в (3) векторы а, b, с, d заменить их проекциями на какую-нибудь ось («Геометрия 9»), получится (4). Возникает идея: доказать (3), рассматривая проекции данных векторов *a*, *b*, *c*, *d* на всевозможные оси. Попробуем ее реализовать.

Пусть р - вектор. Введем вспомогательную функцию р следующим образом: фиксируем некоторую ось  $l_0$ ; обозначим через  $\rho(\alpha)$  проекцию вектора р на ось *l*, образующую с осью  $l_0$  угол  $\alpha$  (рис. 4). Если ф-угол между вектором  $p$  и осью  $l_0$ , то  $p(\alpha) = |p| \cos (\varphi - \alpha).$ 

Рассмотрим среднее значение  $M(|p|)$  функции  $\alpha \rightarrow |p(\alpha)|$  на отрезке  $[0; 2\pi]$ . Из определения (2)

$$
M(|p|) = \frac{1}{2\pi} \int_{0}^{2\pi} |p(\alpha)| d\alpha =
$$
  
= 
$$
\frac{1}{2\pi} \int_{0}^{2\pi} |\vec{p}| |\cos{(\varphi - \alpha)}| d\alpha =
$$
  
= 
$$
\frac{|\vec{p}|}{2\pi} \int_{0}^{2\pi} |\cos{(\varphi - \alpha)}| d\alpha.
$$
 (5)

Покажем существование такого  $k=0$ , что для любого вектора *р* справедливо равенство

$$
M(|p|) = k|p|. \tag{6}
$$

В силу (5) достаточно доказать, что интеграл  $|\cos(\varphi - \alpha)| d\alpha$  не зависит

от вектора р, то есть не зависит от угла ф.

$$
\int_{0}^{2\pi} \left|\cos\left(\varphi-\alpha\right)\right| d\alpha = \int_{0}^{2\pi} \left|\cos\left(\alpha-\varphi\right)\right| d\alpha =
$$

$$
= \int_{0-\phi}^{2\pi-\phi} |\cos \alpha| \, d\alpha = \int_{-\phi}^{2\pi-\phi} |\cos \alpha| \, d\alpha =
$$

$$
= \int_{-\varphi}^0 |\cos \alpha| \, d\alpha + \int_{0}^{2\pi - \varphi} |\cos \alpha| \, d\alpha =
$$

$$
= \int_{2\pi-\varphi}^{2\pi} |\cos(\alpha-2\pi)| d\alpha +
$$

$$
+\int_{0}^{2\pi-\phi} |\cos \alpha| d\alpha = \int_{2\pi-\phi}^{2\pi} |\cos \alpha| d\alpha +
$$
  
+ 
$$
\int_{0}^{2\pi-\phi} |\cos \alpha| d\alpha = \int_{0}^{2\pi-\phi} |\cos \alpha| d\alpha +
$$

$$
+\int_{2\pi-\varphi}^{2\pi} |\cos\alpha| \, d\alpha = \int_{0}^{2\pi} |\cos\alpha| \, d\alpha. \tag{7}
$$

В этой выкладке использованы два свойства интегралов:

$$
\int_{a}^{b} f(x+p) dx = \int_{a+p}^{b+p} f(x) dx,
$$
\n  
\n
$$
\int_{a}^{b} f(x) dx = \int_{a}^{c} f(x) dx + \int_{c}^{b} f(x) dx
$$

(«Алгебра и начала анализа  $10<sub>n</sub>$ . п. 106 и задача № 512). Центральным местом выкладки является использование того факта, что  $2\pi$  период функции α → cos α.

$$
M \text{нтеграл } \int_{0}^{\infty} |\cos \alpha| \, d\alpha \quad \text{легко } \text{ вы-}
$$

числить (он равен 4), но нам важно лишь то, что он не зависит от ф и отличен от 0.

Если  $a+b+c+d=0$ , то для любого  $\alpha$  имеем  $a(\alpha) + b(\alpha) + c(\alpha) +$  $+ d(\alpha) = 0$ . В силу (4)

$$
|a(\alpha)|+|b(\alpha)|+|c(\alpha)|+|d(\alpha)|\geq
$$
  
\n
$$
\geq |a(\alpha)+d(\alpha)|+|b(\alpha)+d(\alpha)|+|c(\alpha)|+|c(\alpha)|. \qquad (8)
$$

Поскольку (8) выполнено для любого  $\alpha \in [0; 2\pi]$ , из свойств IV' и I' вытекает

$$
M (|a|) + M (|b|) + M (|c|) ++ M (|d|) \ge M (|a + d|) ++ M (|b + d|) + M (|c + d|).
$$
  
113 (6)  
 $k |a| + k |b| + k |c| + k |d| \ge$ 

 $\Rightarrow k |a+d| + k |b+d| + k |c+d|.$ Сократив на  $k$ , получаем  $(3)$ .

### 3. На окружности и сфере

Задача 3. В пространстве даны векторы а, b, c, d, сумма которых равна О. Докажите для них неравен $cm$  80  $(3)$ .

Хотелось бы доказать (3) перенесеннем «плоского рассуждения» (из задачи 2) в пространство. Для этого надо как-то определить среднее значение модулей проекций вектора на всевозможные оси в пространстве. Чтобы пояснить, как это делается, рассмотрим сначала функцин, определенные на окружности единичного радиуса.

Пусть  $f$  — такая функция. Для произвольного  $\alpha$  положим  $f(\alpha) =$  $=f(A)$ , где  $A$  — конец дуги нашей окружности с радианной мерой а<br>(рис. 5). Таким-образом, произвольной функции f, заданной на единичной окружности, мы поставили в соответствие некоторую функцию f.

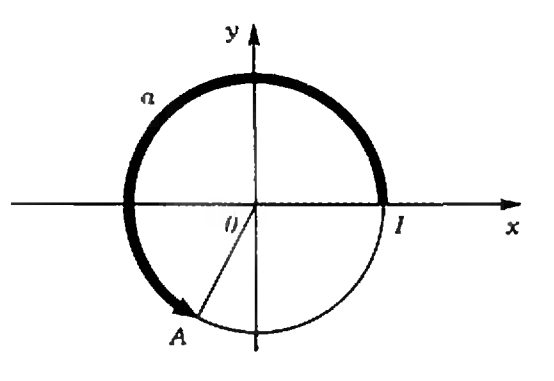

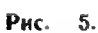

определенную на всей прямой. Очевидно,  $\overline{f}$  — периодическая функция с периодом 2л. Определим теперь среднее значение M (f) функции f на окружности как среднее значение функции  $f$  на отрезке  $[0; 2\pi]$ .

В приведенном решении задачи 2 ключевую роль играла независимость среднего  $M$  ( $|p|$ ) от направления век-

тора р. Эта независимость есть частный случай следующего общего свойства средних значений функции на окружности:

 $V'$ . Пусть  $f$  и  $g$  — функции, определенные на окружности, причем сушествует такой угол а, что для любой точки  $A$  окружности  $g(A) =$  $= f (R^{\alpha}(A))$  (здесь  $R^{\alpha}$  — поворот вокруг центра данной окружности на  $y_{\text{LO}}(x) = T \circ \partial a \quad M(g) = M(f).$ 

 $y_n$ ражнение 6. Докажнте свой-<br>ство V'

Переходя к задаче 3, рассмотрим в пространстве сферу единичного радиуса с центром в начале координат О. Для функций, заданных на этой сфере, можно так определить среднее значение, чтобы свойства I -V' выполнялись. Мы не можем здесь объяснить, как это делается, так как для этого пришлось бы ввести интегрирование по сфере. (Это можно сделать с помощью интегральных сумм примерно так же, как определяется интеграл на прямой в п. 104 учебника «Алгебра и начала анализа 10».)

Допустим, что *среднее значение*. M (f) функции f на сфере как-то определено, причем свойства  $\mathbf{I}' - \mathbf{V}'$  выполняются. (Таким образом, мы как бы рассматриваем аксиоматическое задание среднего значения функции на сфере. Интересно отметить, что «аксиомами»  $I'$ - $\bar{V}'$  оно определяется однозначно.)

Пусть  $p$  — вектор. Введем вспомогательную функцию р следующим образом: для любой точки А нашей сферы обозначим через р (А) проекцию вектора р на ось, определяемую

вектором ОА.

Рассмотрим среднее значение  $M$  ( |p |) функции  $A \rightarrow$  |p (A) | на сфере. Покажем существование такого  $k\neq 0$ , что для любого вектора  $p$ выполняется (6). Для этого, ввиду свойства II', достаточно доказать,  $\text{qto} \quad |p| = |q|$ влечет  $M(|p|) =$  $= M (|q|).$ 

Упражнение 7. Покажнте, что этого достаточно.

Пусть  $|p| = |q|$ . Обозначим через R какой-нибудь поворот пространства вокруг оси, проходящей через точку  $O$ , который переводит луч с направляющим вектором q в луч с направляющим BekTOPOM  $p$ . Тогда для любой точки А сферы  $q(A) = p(R(A))$ . Из V' вытекает  $M(|q|) = M(|p|).$ 

Дальнейшее решение задачи 3 дословно повторяет решение задачи 2. (Упражнение 5 и задачи 2, 3 исчерпывают задачу МЗ94.)

### 4. Длина через ширину

Идею, на которой основано решение задач 2 и 3, можно использовать для вычисления длины плоской замкнутой выпуклой ломаной.

Пусть  $\mathcal{J}$  -такая ломаная,  $a_1$ ,  $a_2, \ldots, a_n$  — ее звенья. Фиксируем некоторую ось  $l_0$ . Пусть  $l_\alpha$  — ось, образующая с осью  $l_0$  угол  $\alpha$ . Обозначим через  $III(\alpha)$  «ширину» нашей ломаной в направлении оси  $l_{\alpha}$ , т.е. длину ее проекции на ось  $l_{\alpha}$ . Оказывается, если знать «ширину» ломаной  $\sqrt{I}$  в произвольном направлении, т. е. уметь вычислять функцию  $\alpha \rightarrow \mu \mu$  ( $\alpha$ ), то можно найти ее длину L. Покажем, как это сделать.

Обозначим через  $a_i(\alpha)$  длину проекции звена  $a_i$  на ось  $l_a$ .

В решении задачи 2 было показано, что среднее значение функции  $\alpha \rightarrow a_i(\alpha)$  пропорционально  $|a_i|$ . Из (5) н (7) коэффициент пропорциональности равен  $\frac{1}{2\pi} \int_{0}^{2\pi} |\cos \alpha| d\alpha = \frac{2}{\pi}$ .

Из упражнения 8 и свойств I', II' среднее значение М (Ш) функции Ш равно полусумме средних значений функций  $\alpha \rightarrow a_i(\alpha)$ . Следовательно,

$$
M(III) = \frac{1}{2} \left( \frac{2}{\pi} |a_1| +
$$
  
+  $\frac{2}{\pi} |a_2| + \cdots + \frac{2}{\pi} |a_n| \right) =$   
=  $\frac{1}{\pi} (|a_1| + |a_2| + \cdots + |a_n|) =$   
=  $\frac{1}{\pi} L$ .

Отсюда и из (2)

$$
L = \pi \cdot M(\underline{I} \underline{I}) = \pi \cdot \frac{1}{2\pi} \int_{0}^{2\pi} \underline{I} \underline{I} \underline{I} \, (\alpha) \, d\alpha =
$$

$$
= \frac{1}{2} \int_{0}^{2\pi} \underline{I} \underline{I} \, (\alpha) \, d\alpha \quad (9)
$$

Таким образом, зная функцию Ш, мы можем найти длину  $L$  ломаной  $J\!I$ .

Упражнение 9. Докажите, что ес-<br>ли длины всех сторон и днагоналей выпуклого многоугольника меньше d, то его пернметр меньше па.

Формула (9) справедлива для любой плоской замкнутой — ВЫПУКЛОЙ кривой. Изложенный метод определения длины «через ширину» предложил в 1930 году нзвестный польский математик Г. Штейнгауз.

### 5. Длина суммы

Задача 4. На плоскости даны векторы  $a_1, a_2, ..., a_n$ , сумма длин которых равна 1. Докажите, что среди них можно выбрать несколько векторов, длина суммы которых не меньше  $\frac{1}{\pi}$ .

Решите эту задачу, следуя предлагаемому ниже плану. Пусть  $3$ подмножество множества  $\vec{a_1}, \vec{a_2...}$ 

...,  $a_n$ } с наибольшей длиной суммы.

 $Y \pi p a$  ж не ни е 10. Докажите, что все векторы из  $B$  «смотрят в одиу стороиу», т. е. образуют с некоторой осью острые углы.

Назовем псевдопроекцией век-

тора р на ось *і* обычную проекцию,

если угол между  $p$  и  $l$  — острый, и число 0 - в противном случае. Фиксируем некоторую ось  $l_0$ . Пусть  $l_\alpha$  ось, образующая с осью  $\overline{l}_0$  угол  $\alpha$ . Положим

$$
g(x) = \begin{cases} \cos x, & \text{if } \cos x > 0, \\ 0, & \text{if } \cos x \leq 0. \end{cases}
$$

Упражнение 11. Проверьте, что  $2\pi$ 

 $\int g(\varphi \rightarrow \alpha) d\alpha = 2$  при любом  $\psi$ .

Если  $\varphi$  — угол между вектором  $p$ и осью  $I_0$ , то псевдопроекция этого

вектора на ось  $l_{\alpha}$  равна  $|p|$   $|g(\psi-\alpha)|$ . Обозначим сумму псевдопроекций

векторов  $a_1, a_2, \ldots, a_n$  на ось  $l_\alpha$  чеpes  $f(\alpha)$ .

 $\overrightarrow{y}$  пражнение 12. Докажите, что среднее значение функции  $f$  на отрезке [0; 2л] равно  $\frac{1}{\pi}$ .

**У** пражиение 13. Докажите, что ось  $I_{\alpha}$  можно выбрать так, что сумма псевдопроекций данных векторов на эту ось будет не меньше  $\frac{1}{\pi}$ .

Упражиение 14. Докажите утверждение задачи 4.

Константу  $\frac{1}{\pi}$  в задаче 4 нельзя заменить никакой большей константой. В этом можно убедиться, взяв

достаточно большое п и векторы, идущие по сторонам правильного п-угольника.

Если в задаче 4 заменить  $\frac{1}{x}$  на соответствующее утверждение

будет верно и для векторов в пространстве.

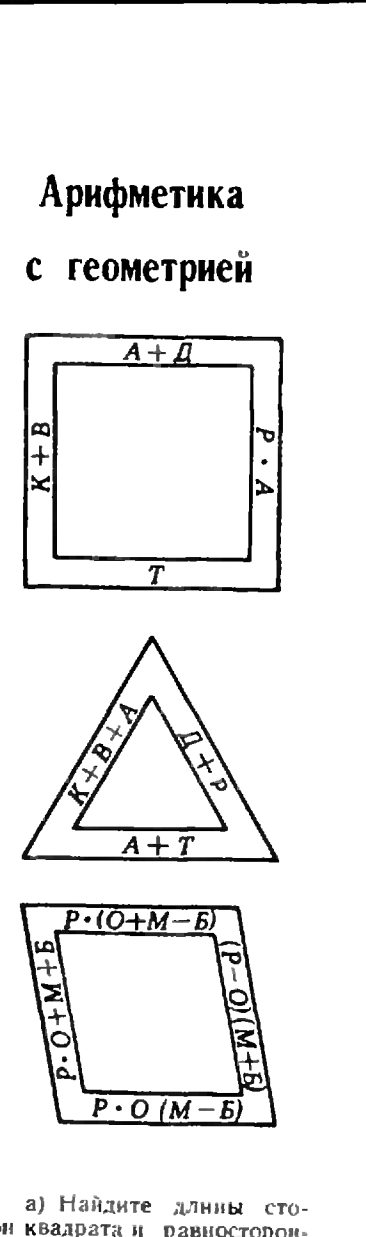

рон квадрата и равностороннего треугольника, изображенных на рисунке, если в формулах, выражающих длины сторон, каждой буквой зашнфрована некоторая цифpa.

б) Решите ту же задачу для одного ромба, нзображенного на следующем рисунке. В. Радунский

# заданный кванта

### Задачи

М451—М455; Ф463—Ф467

Этот раздел ведется у нас из номера <sup>в</sup> номер <sup>с</sup> момента основания журнала. Публи-Публикуемые в нем задачи не стандартны, но для их решения не требуется знаний, выховыходящих за рамки нынешней школьной программы. На-Наиболее трудные задачи отмеотмечены звездочкой.

Решения задач из этого нономера можно прислать не поздпозднее <sup>I</sup> октября 1977 года по адресу: 113035, Москва. М-35, Б. Ордынка, 21/16, редакция журнала «Квант». Пос-После адреса на конверте напишите номера задач, решения которых вы посылаете, нанапример, «М4Б1. М454» или сФ467». Решения задач по каждому из предметов (мате матике и физике), а также новые задачи просьба приприсылать в отдельных конвертах. Задачи из разных номеров журнала присылайте также в разных конвертах. В письмо вложите конверт <sup>с</sup> написанным на нем вашим адресом (в этом конверте вы получите результаты пропроверки решений). Условия оригинальных задач, предлагаемых для публикации, присылайте <sup>в</sup> двух экземплярах вместе с вашими решерешениями этих задач (на конверте пометьте: «Задачник «Кванта», новая задача по физике» или «...новая задача по математике»). После формулировки задачи мы обычно указываем, кто предпредложил нам эту задачу. Ра-Разумеется, не все эти задачи публикуются впервые. В этом <sup>н</sup> следующих номерах «Задачник «Кванта» составлеи в основном из задач, предлагавшихся на последней Всесоюзной олимпиаде.

M45I. На плоскости отмечено несколько точек, не лежащих на одной прямой, <sup>и</sup> около каждой написано число. Известно, что если прямая проходит через две или более отмеченных точек, то сумма всех чисел, написанных около этих точек, равна нулю. Докажите, что все числа равны нулю. Ф. Вайнштейн

М452. В окружность вписаны треугольники  $T_1$ и  $T_2$ , причем вершины треугольника  $T_2$  являются серединами дуг, на которые окружность разбивается вершинами треугольника  $T_1$ . Докажите, что в шестиугольнике  $T_1 \cap T_2$  диагонали, соединяющие противоположные вершины, параллельны сторонам треугольника  $T_1$  и пересекаются в одной точке.

Н. Нецеетаее

М453. Дано множество положительных чисел  $\{a_1; a_2; \ldots; a_n\}$ . Для каждого его подмножества выпишем сумму входящих <sup>в</sup> него чисел (рассмат риваются суммы из одного, двух, ..., п слагаемых). Докажите, что все выписанные числа можно так разбить на п групп, чтобы <sup>в</sup> каждой группе отноотношение наибольшего числа к наименьшему не превосходило 2.

М454. За круглым столом сидят <sup>7</sup> гномов. Перед каждым стоит кружка. <sup>В</sup> некоторые из этих кружек налито молоко. Один из гномов разливает все свое молоко <sup>в</sup> кружки остальных поровну. Затем его сосед справа делает то же самое. Затем то же самое делает следующий сосед справа <sup>и</sup> так далее. После того, как последний, седьмой гном разлил всем остальным свое молоко, <sup>в</sup> каждой кружке оказалось столько же молока, сколько было в ней вначале. Во всех кружках вместе молока <sup>3</sup> литра. Сколько молока было первоначально <sup>в</sup> каждой кружке?<br>В. *Гутенмахер* 

М455. Мы будем рассматривать многочлены Р, Q, R, ... от одного переменного со старшим козффициентом 1. Будем говорить, что два таких многочлена Р и Q коммутируют, если многочлены  $P(Q(x))$  и  $Q(P(x))$  тождественно равны (то есть после раскрытия скобок и приведения к стандартному виду все коэффициенты этих многочленов совпадают).

а) Для каждого числа а найдите все многочлены степени не выше 3, коммутирующие с многочленом  $P(x) = x^2 - a$ .

б) Пусть  $P$  — многочлен степени 2,  $k$  — натуральное число. Докажите, что существует не более одного многочлена стенени k, коммутирующего с Р.

в) Найдите все многочлены степеней 4 и 8, коммутирующие с данным многочленом Р степени 2.

г) Многочлены Q и R коммутируют с одним и тем же многочленом Р степени 2. Докажите, что они коммутируют между собой.

д) Докажите, что существует бесконечная последовательность многочленов  $P_2$ ,  $P_3$ ,  $P_4$ , ... ...,  $P_k$ , ..., где  $P_k$  — многочлен степени  $k$ , в которой любые два многочлена коммутируют, и многочлен  $P_2$  имеет вид  $P_2(x) = x^2 - 2$ .

И. Бернштейн. Э. Туркевич

Ф463. Две льдины движутся поступательно с одинаковыми по абсолютному значению скоростями, одна - на север, другая - на запад. Оказалось, что в любой момент времени на обеих льдинах можно так расположить часы, что скорости концов секундных стрелок относительно Земли будут равными, причем, для каждого момента времени такое расположение единственно. Определить, на какое расстояние перемещаются льдины за сутки, если длина каждой секуидной стрелки равна 1 см. Циферблаты часов расположены горизонтально. K.I.) (8)

Ф464. На рисунке 1 изображены два замкнутых цикла: АБВА и АВГА. Оба цикла проведены с идеальным одноатомным газом.

1) Указать, на каких участках циклов газ получает и на каких участках отдает тепло.

2) У какого из циклов коэффициент полезного действия выше? Во сколько раз? (9 кл.)

Ф465. В высоковольтном электростатическом генераторе заряды переносятся диэлектрической лентой и заряжают высоковольтный сферический электрод радиуса  $R = 1.5$  м (рис. 2). Оценить максимальные значения напряжения и тока, которые можно получить от такого генератора, если<br>скорость ленты  $v' = 20$  м/сек, а ее ширина 1 = 1 м. Пробой в воздухе возникает при напряженности **электростатического** поля  $E_0 =$  $\Rightarrow$  30  $\kappa \theta / \varepsilon M$ . (9 K.T.)

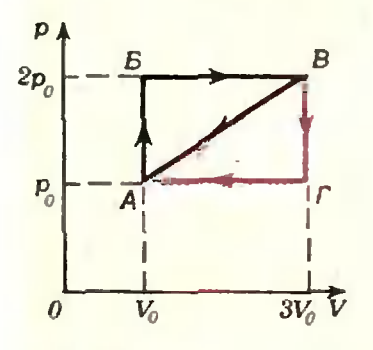

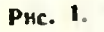

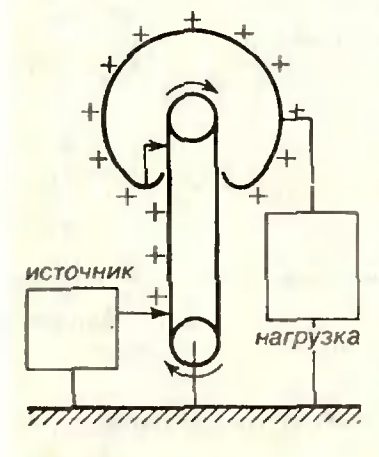

PHC. 2.

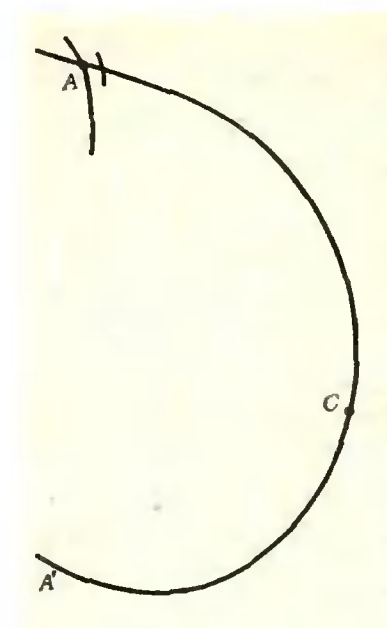

Рнс. 3.

ЛИЦ. Три отрезка <sup>с</sup> концами на сторонах треугольника, параллельные его сторонам, проходят черех одну точку <sup>и</sup> имеют одинаодинаковую длину х. Найдите х, если длины'сторон треугольника равны а, b, с.

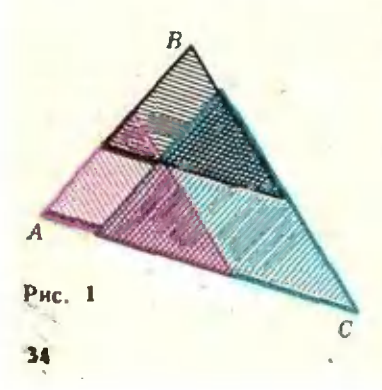

Ф466. Рисунок 3 сделан <sup>с</sup> фотографин треков чачастиц <sup>в</sup> камере Вильсона. Распады ядер газа, нанаполняющего камеру Вильсона, вызваны <sup>а</sup> данном случае действием на них быстрых нейтронов. Камера Вильсона была заполнена смесью водорода  $(H_2)$ , паров спирта (С<sub>2</sub>Н<sub>5</sub>ОН) и воды (Н<sub>2</sub>О) и помещена <sup>в</sup> магнитное поле <sup>с</sup> индукцией 1,3 тл. Вектор магнитной индукции направлен перпендикулярно плоскости рисунка.

1) Определить энергию протона, появившегося <sup>в</sup> точке Л. Траектория этого протона—кри вая АА'. Почему меняется кривизна траектории протона? Определить энергию протона <sup>в</sup> точке С его траектории.

Масса протона равна 1,67 · 10-27 кг.

2) Определить,ядро какого элемента распалось <sup>в</sup> точке А, если треки частиц, начинающиеся <sup>в</sup> этой точке, идентифицированы как следы двух протонов и двух  $\alpha$ -частиц. (10 кл.)

Ф467. Луна одновременно фотографируется <sup>с</sup> одной и той же стороны с Земли и со спутника Луны. Орбита спутника круговая. Диаметр изображения Луны на фотографии, полученной на Земле, равен Луны на фотографии, полученной на Земле, равен<br>4 *мм*, а на спутнике Луны — 250 *мм*. Найти период обращения спутника Луны по его орбите, если оба снимка сделаны с помощыо одинаковых объобъективов <sup>с</sup> фокусным расстоянием 500 мм. Принять, что ускорение свободного падения на Луне <sup>в</sup> 6 раз меньше чем на Земле <sup>и</sup> расстояние от Земли до Луны равно 380 000 км. (10 кл.)

### Решения задач М4П, М412\*), М414, M4I5. Ф423—Ф427

На рисунке 1 заштрихованы три треугольника, подобные АВС, <sup>у</sup> каждого из которых одна сторона имеет длину х.

Рассмотрим стороны трех заштрихованных треугольни-треугольников, параллельные стороне АС длины Ь: обозначим длины этих сторон через  $b_1$ ,  $b_2$  и  $b_3$ . Заметим, что сумма их длин равна 2b (b=  $|AC|$ ): b<sub>1</sub>+ b<sub>2</sub>+ b<sub>3</sub> - 2b, так что  $\frac{b_1}{b} + \frac{b_2}{b} + \frac{b_3}{b} = 2$ сумма коэффициентов подобия этих трех треугольников сумма коэффициентов подобия этих трех треугольников<br>равна днум. Поэтому и  $\frac{x}{a} + \frac{x}{b} + \frac{x}{c} = 2$ , откуда

$$
x=\frac{2abc}{ab+ac+bc}.
$$

А. Ягубьянц

\*) Задача М413 решена <sup>в</sup> статье И. Яглома «О хордах непрерывных кривых», «Квант», 1977, .Ne 4.

ЛИ 12. В городе на каждую площадь выходит не менее трех улиц. На всех улицах введено одностороннее двидвижение так, что с любой плонади можно проехать на любую другую. Докажите,<br>что можно запретить двидвижение по одной из улиц {на <mark>участке между двумя п</mark>ло-<br>щадями) так, что по-прежпему с любой площади можно будет проехать на любую другую.

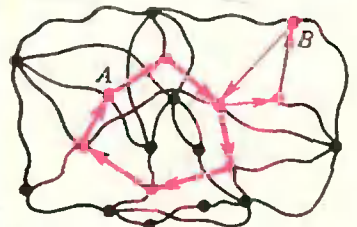

Рис. 2.

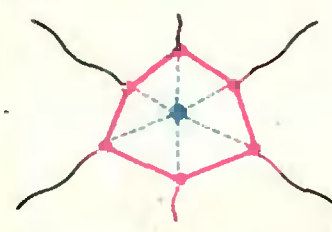

Рис. 3.

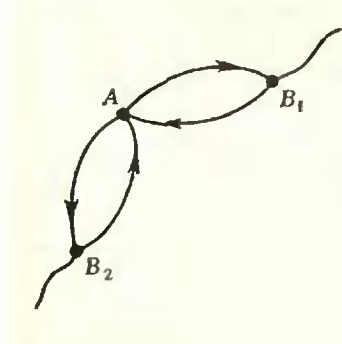

Рнс. 4.

М414. а) Ия пяти треугольников, отсекаемых от данданного выпуклого пятиугольника (рис. 5), площади четырех разны S, площадь пятого — 3S/2. Найдите площадь х пятиугольника.

б) Докажите, что если  $S_1$ ,  $S_2$ ,  $S_3$ ,  $S_4$ ,  $S_5 - n30$ ,<br><mark>щади пяти этих треуголь-</mark><br>ников, а x — площадь пяников, а  $x - n$ лощадь пяпятиугольника, то

$$
\begin{array}{l} \n\frac{x^2}{6} -\\ \n\frac{x^3}{6} + S_3 + S_3 + S_4 + S_5 x +\\ \n\frac{x^2}{6} + S_3 S_3 + S_3 S_4 + S_4 S_5 + S_5 S_1 = 0.\n\end{array}
$$

Докажем наше утверждение индукцией по числу площадей. Если площадей две. то оставим две улицы, соединяющие первую площадь со второй <sup>и</sup> вторую <sup>с</sup> первой, <sup>а</sup> остальные закроем.

Пусть площадей больше двух. Предположим, что нам удалось указать замкнутый маршрут по улицам города, начинающийся и кончающийся на площади А и проходящий не менее чем по трем площадям. (Как строятся кольцевые маршруты, показано на рисунке 2: ыы берем маршрут, соединяющий площадь А <sup>с</sup> некоторой площадью В, затем маршрут, соединяющий В с А, и выделяем нужный нам маршрут - красное «кольцо» на рисунке.) Изменим план города: объяпим весь этот кольценой маршрут новой площадью, <sup>а</sup> улицами объобъявим все улицы, не входящие <sup>в</sup> наш кольцевой маршрут, сосохранив на них направление движения. При этом у нас. возвозможно, появятся улицы, начинающиеся <sup>и</sup> кончающиеся на ноной площади. Проверим, что полученный «город» удовлетворяет всем условиям задачи. Для этого нужно убедиться, что на новую площадь выходит не меньше трех улиц. Это обеспечивается нашим предположением, что в кольцевом маригруте не меньше трех площадей (см. рис. 3). Не менее ясно, что по-прежнему с любой плошади можно проехать на любую другую. - наша «перепланировка» могла только сократить соответствующие маршруты. Таким образом, мы получили гогород, удовлетворяющий условиям задачи <sup>н</sup> имеющий меньшее число площадей. По предположению индукции <sup>в</sup> нем есть «лишняя» улица. Ей соответствует некоторая улица старого города- Запретим но ией движение. Легко убедиться, что пропроезд по-прежнему возможен. Действительно, рассмотрим площади  $\Pi_1$  и  $\Pi_2$  и маршрут, соединяющий  $\Pi_1$  с  $\vec{\Pi_2}$  в новом городе <sup>и</sup> не проходящий через закрытую улицу. Перенесем этот мармаршрут <sup>в</sup> старый город. Если этот маршрут не проходил через новую площадь, то он соединяет  $\Pi_1$  с  $\Pi_2$ . В противном случае он разобьется на две части: до «кольца» и после «кольца». Добавив <sup>к</sup> нему соответствующую часть кольца, мы получим нужный маршрут, соединяющий  $\Pi_1$  с  $\Pi_2$  в старом городе и не проходящий через закрытую улицу.

Осталось рассмотреть города, <sup>в</sup> которых нет длинных кольцевых маршрутов. Возьмем некоторую площадь А такого гогорода. Если <sup>с</sup> нес можно проехать на площадь В по одной улице, то и с площади В на нее можно проехать по одной улице иначе удалось бы указать большое кольцо. Поступим теперь следующим образом: рассмотрим площадь А <sup>и</sup> соседнюю <sup>с</sup> ией площадь  $B_1$ . Площадь  $B_2$  соединена с площадью А (см. рис. 4). Кроме этого, есть еще одна улица, выходящая на А. Пусть она другим концом выходит на площадь  $B_2$ . Но тогда Пусть она другим концом выходит на площадь B<sub>2</sub>. Но тогда<br>есть еще одна улица, соединяющая А н B<sub>2</sub> — с протнвоположным направлением движения. Поэтому если мы объявим кольцо АВ<sub>І</sub>А новой площадью, условия задачи будут вывыполнены: на новую площадь будет выходить не меньше трех улиц.

Л. Лиманов

.<br>Начием сразу с задачи б). Пусть S<sub>1</sub>, S<sub>2</sub>, S<sub>3</sub>, S<sub>4</sub>, S<sub>5</sub> — пло-<br>щади треугольников A<sub>1</sub>A<sub>2</sub>A<sub>3</sub>, A<sub>2</sub>A<sub>3</sub>A<sub>4</sub>, A<sub>3</sub>A<sub>4</sub>A<sub>5</sub>, A<sub>4</sub>A<sub>5</sub>A<sub>1</sub>, щади<br>А<sub>л</sub>А  $_1, 3_2, 3_3, 3_4, 3_5$ .<br>ачием сразу с задачи б). Пусть S<sub>1</sub>, S<sub>2</sub>, S<sub>3</sub>, S<sub>4</sub>, S<sub>5</sub> — пло.<br>ади треугольников A<sub>1</sub>A<sub>2</sub>A<sub>3</sub>, A<sub>2</sub>A<sub>3</sub>A<sub>4</sub>, A<sub>3</sub>A<sub>4</sub>A<sub>5</sub>, A<sub>4</sub>A<sub>5</sub>A<sub>1</sub>,<br><sub>s</sub>A<sub>1</sub>A<sub>2</sub> соответственно. Обозначим через *а* площадь треуголь. 4<sub>5</sub>А<sub>1</sub>А<sub>2</sub> соответственно. Обозначим через *а* площадь треуголь.<br>инка А<sub>1</sub>А<sub>2</sub>А<sub>4</sub>, через b — площадь треугольника А<sub>1</sub>А<sub>3</sub>А<sub>4</sub><br>и через с — площадь треугольника А<sub>1</sub>А<sub>3</sub>А<sub>5</sub>. Тогда (см. рис. н через  $c$  - площадь треугольника  $A_1A_3A_5$ . Тогда (см. рнс.  $6 - 8$ :

$$
x = S_2 + a + S_4; \n x = S_1 + b + S_4; \n x = S_1 + c + S_3.
$$
\n(1)

Пусть величины углов  $A_2A_1A_3$ ,  $A_2A_1A_4$ ,  $A_2A_1A_5$  равны  $\alpha$ ,<br>β и γ соответсвенно. Тогда (рис. 9):

 $2S_1 = |A_1A_2| \cdot |A_1A_3| \sin \alpha$ , =  $|A_1A_2| \cdot |A_1A_3|\sin \alpha$ ,<br>
=  $|A_1A_4| \cdot |A_1A_5|\sin (\gamma)$ <br>
=  $|A_1A_2| \cdot |A_1A_5|\sin \gamma$ ,

35

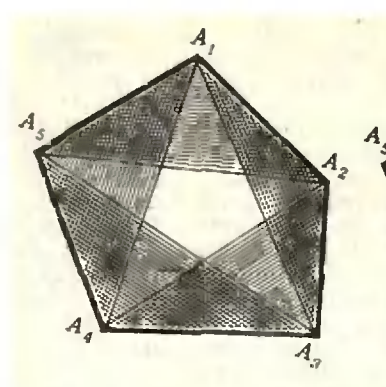

 $\mathcal{S}_q$  $\overline{a}$  $S_{2}$  $\overline{A}_{\overline{q}}$ 

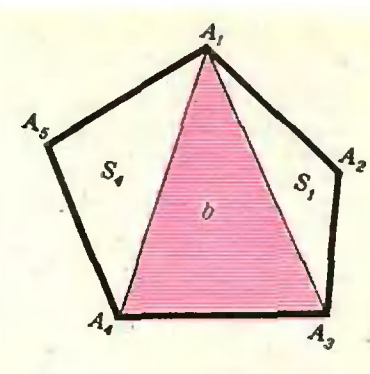

Рис. 5.

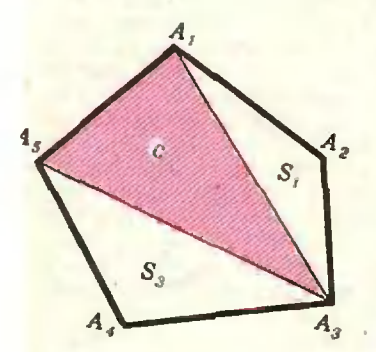

Рнс. 8.

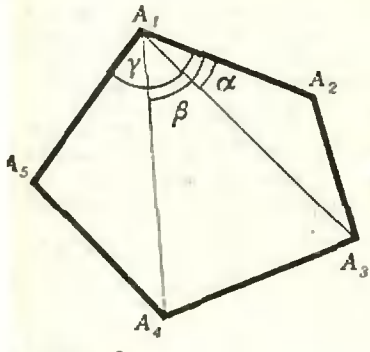

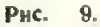

PHC. 7.

 $2b = |A_1A_3| \cdot |A_1A_4| \sin (\beta - \alpha).$  $2a = |A_1A_2| \cdot |A_1A_4| \sin \beta.$  $2c = |A_1A_3| \cdot |A_1A_5| \sin{(\gamma - \alpha)}$ .

 $S_1S_4 + bS_5 = k \left[\sin \alpha \sin (\gamma - \beta) + \sin \gamma \sin (\beta - \alpha)\right],$  $ac = k \sin \beta \sin (\gamma - \alpha)$ .  $(2)$ 

$$
\text{rate } k = \frac{1}{4} \left[ A_1 A_2 \right] \cdot \left[ A_1 A_3 \right] \cdot \left[ A_1 A_4 \right] \cdot \left[ A_1 A_5 \right]. \quad \text{Jlerko } \text{mpose-}
$$

рить тождество

6.

Рис.

откуда

 $\sin \alpha \sin (\beta - \gamma) + \sin \beta \sin (\gamma - \alpha) + \sin \gamma \sin (\alpha - \beta) = 0.$ <br>
ΠO9TOMY, B CHAY (2),

$$
S_1S_1 + bS_5 - ac = 0. \tag{3}
$$

Подставляя в соотношение (3) вместо а,  $b$  и с их выражения через  $x$ ,  $S_1$ ,  $S_2$ ,  $S_3$ ,  $S_4$  и  $S_5$ , получаем:  $S_1S_4 + (x - S_1 - S_4)S_5 -$ 

$$
-(x-S_2-S_4)(x-S_1-S_3)=0,
$$

и, следовательно,

 $x^2 - x(S_1 + S_2 + S_3 + S_4 + S_5) + (S_1S_2 + S_2S_3 + S_3S_4 + S_3S_5 + S_5S_6) = 0.$ 

Подставляя в это уравнение  $S_1 = S_2 = S_3 = S_4 = S$ .  $S_5 =$ <br>= 3S/2. получим ответ задачи a):  $x = 4S$  (см. рис. 10).

Приведенное нами решение задачи б) предложил в 1824 году однофамилец знаменнтого Гаусса - «придворный совет-<br>ник» Гаусс (Herr Hofrath Gauss). Оно онубликовано в журнале «Astronomische Berichte», 1824, т. 2. с. 343, В этом реходного пятнугольника. Одивко доказанный результат справедлив для произвольного пятнугольника - и не только невыпуклого, но и такого, стороны которого самопересекаются (например, как на рисунке 11). Подробно об этом рассказано<br>в статье А. Лопшица «Задача Мёбиуса и ее продолжение», «Квант», 1977, № 3.

А. Лопшиц

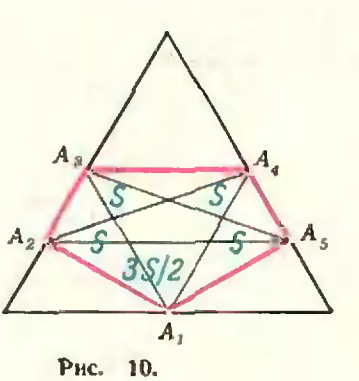

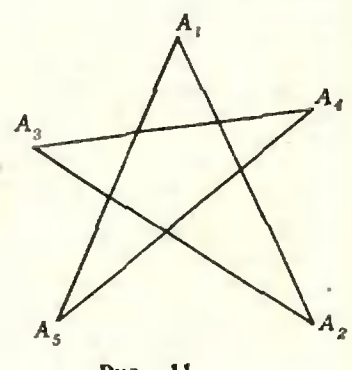

М415. Какое наибольшее число королей можно расставить<br>на торической шахматной доске п $\times$ п, чтобы они не били друг друга? Торическая шахматная доска поличается из обычной размером  $n \times n$ , и которой верхняя и нижняя горизонтали, а также левая и правая вертикали считаются склеенными. На торической доске с каждого поля король может пойти на восемь соседних полей (рис. 12).

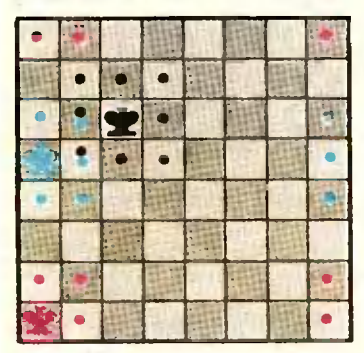

Рис. 12.

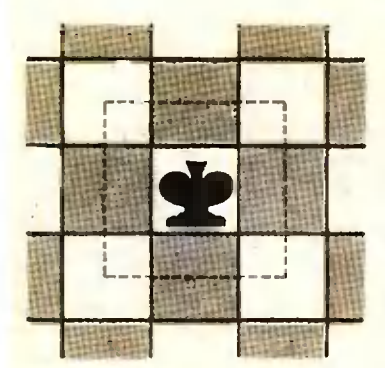

13. **Рис.** 

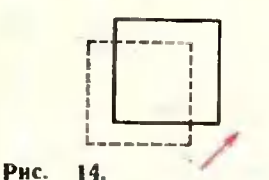

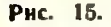

Отметим на доске центры всех полей и образуем вокруг каждого короля квадрат со стороной 2 (рис. 13). Поскольку торическая доска не имеет края, квадраты эти всегда определены, и для того, чтобы короли не били друг друга, необходимо и достаточно, чтобы такие квадраты не пересекались (соприкасаться им разрешается). Для удобства сдвинем эти квадраты на полклетки вверх и вираво, чтобы их края шли по краям клетки (рис. 14). Тогда наша задача заменяется эквивалентной: какое наибольшее число N квадратов 2×2 можно расположить на торической доске n × n так, чтобы они не пересекались?

Если  $n = 2m$ , то ответ очевиден:  $m^2$  квадратов  $2 \times 2$  полностью закроют всю доску и  $N = m^2 - \frac{n^2}{4}$ . Пусть теперь  $n =$ =  $2m + 1$ ; тогда ясно, что в каждом ряде останется не меньше одной пустой клетки, т. е. в каждом ряду квадраты покроют не больше 2m клеток, а всего будет покрыто не больше  $2m (2m + 1)$  KNETOK, T. e.  $N \leq \frac{2m (2m + 1)}{4}$ . Поскольку  $\overline{4}$  $N$  - число целое, можно написать также, что  $N \leqslant \left\lceil \frac{m(2m+1)}{2} \right\rceil = \left\lceil \frac{n^2-n}{4} \right\rceil.$ 

Оказывается, что эта сценка точна: на торической доске  $n \times n$  всегда можно разместить  $\left\lceil \frac{n^2 - n}{4} \right\rceil$ квадратов  $2\times 2$ .

Укажем простейший способ такого размещения. Пусть сначала *m* четное, тогда  $n = 4k + 1$ ,  $N = \frac{m}{2} \cdot (2m + 1)$ . Оставим пустыми клетки, получающиеся друг из друга ходом коня в одном и том же направлении (см. рнс. 15). Тсгда оставшиеся клетки иструдно закрыть квадратами, как на рисунке 16. Поставив короля в левый нижний угол каждого из квадратов, мы получим решение задачи.

Пусть теперь т нечетно, то есть  $n = 4k + 3$ . Тогда  $N = \left\lceil \frac{n^2 - n}{4} \right\rceil = (k + 1)(4k + 1)$ . Разместить это количест-

во квадратов можно следующим способом: вписать в исходный квадрат со стороной  $4k+3$  квадрат со стороной  $4k+1$ . оставив по краям рамочку, и заполнить его точно так, как выше, а затем плотно занолнить и рамочку, как показано на рисунке 17.

A. TORRN20

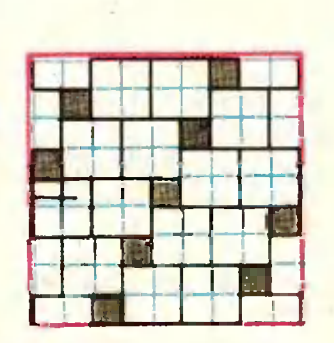

Рис. 17.

Ф423. Масса воздушного шара вместе с волочащимся за ним вместе с волочащимся за ним<br>канатом равна М (рис. 18). Действующая на шар вы-

выталкивающая сила равна F, коэффициент трения каната о Землю ц. Сила сопротивсопротивления воздуха, действующая на воздушный шар. пропорпропорциональна скорости шара от-

носительно воздуха:  $F_c =$ 

 $=$  - αυ. Η αύπιι εκορος πε шара относительно Земли, если дудует горизонтальный сетер со

скоростью и.

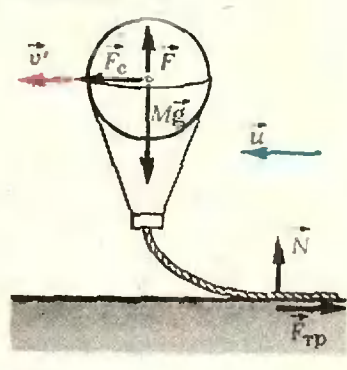

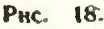

Ф424. Для того чтобы ламлампочку, рассчитанную на напряжение сети НО в. включить в сеть с напряжением 220 о. можно воспыьэоваться реостатом, который может быть включен по схемам а) <sup>и</sup> 6) (рис. 19). Найти к. п. д. каждой из схем. Сопротивдение лампочки 1000 ом, а реостата 2000 ом.

На шар действуют пять сил (см. рис. 18): сила тяжести  $F_T =$ = Mg, выталкивающая сила F, сила сопротивления воздуха F<sub>c</sub>, сила реакции Земли N и сила трення со стороны Земли  $\vec{F}_{\text{TD}}$ .<br> $\vec{B}$ . Обозначим через  $\vec{v}$  скорость шара относительно Земли.

Тогда

$$
\vec{F}_c = -\alpha \, (\vec{v'} - \vec{u}).
$$

Из условия, что воздушный шар движется равномерно <sup>ь</sup> горизонтальном направлении, следует

 $\mathbf{H}$ 

$$
|F_{\rm c}| - |F_{\rm TD}| = 0
$$

 $\|F\| + \|N\| - M \|g\| = 0.$ 

$$
|F_{\rm TP}| = \mu |N|
$$

С учетом того, что

Кроме того,

$$
|\vec{F}_c| = -\alpha \left( |\vec{v}'| - |\vec{u}| \right),
$$

нз последних трех уравнений получим

$$
\left|\vec{v'}\right| = \left|\vec{u}\right| - \frac{\mu}{\alpha} \left(M\left|\vec{g}\right| - \left|\vec{F}\right|\right).
$$

А. Трубачев

Прежде всего оценим, <sup>в</sup> каком из двух случаев к. п. д. выше. В обоих случаях напряжение на лампочке одно <sup>и</sup> то же, следовательно, одинаковы напряжения и на участке АВ (см. рис. 19). Ток, текущий через лампу, тоже один и тот же в схемах о) <sup>и</sup> б), значит, ток на участке АВ <sup>п</sup> схеме о) больше, чем <sup>в</sup> схеме б). Поэтому <sup>и</sup> потери мощности на участке АВ <sup>в</sup> первом случае больше, чем но втором. Вдобавок в схеме а) бесполезно расходуется мощность на участке реостата ВС.

Итак, потерн мощности в схеме о) Оолъшь, <sup>а</sup> <sup>к</sup> п. д.. соответственно, меньше.

Теперь найдем конкретные значения к. и. д. <sup>в</sup> схемах а) <sup>и</sup> С). В первом случае мощность, выделяемая <sup>в</sup> лампоч-

 $\kappa e_{\rm g}$  равна  $\frac{U_{\rm B}^2}{R_{\rm B}}$ , а мощность, потребляемая от источника, рав-

 $\frac{U^2}{R_s R_s}$  (здесь  $R_s$  — сопротивление участка ре-

остата АВ, а  $R_s$  — участка ВС). Тогда

'¦• "¦

$$
A = \frac{U_n^2}{U^2} \frac{R_1 + \frac{R_2 R_n}{R_2 + R_n}}{R_n}
$$

Для того чтобы подсчитать  $v_1$ , необходимо определить  $R_1$ н $R_2$ 

При последовательном соединении напряжения на отдельных участках цепи пропорциональны сопротивлениям этих участков:

$$
\frac{U-U_n}{U_n}=\frac{R_1}{\frac{R_2R_n}{R_2+R_n}}.
$$

Кроме того.

$$
R_1+R_2=R_p=2R_n.
$$

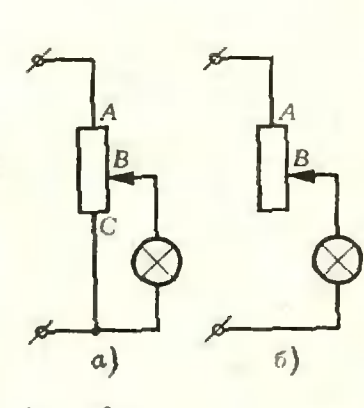

Рис. 19.

38

С учетом того, что  $U = 2U_{\pi}$ , из последних двух равенств получаем

$$
R_1 = (2 - V 2) 10^3 \text{ oM } H R_2 = V 2 - 10^3 \text{ oM}
$$

Поэтому

$$
\eta_4 = \frac{V_2^2}{2(V_2 + 1)} \approx 0.3.
$$

Во втором случае (в схеме б)) напряжение на верхнем участке реостата равно 220  $\theta$  - 110  $\theta$  = 110  $\theta$ , то есть равно напряженню на лампочке. Это означает, что на этом участке выде-ляется такая же мощность, как и на лампочке. Следовательно,

 $\eta_2 = 0.5$ . И. Соловейчик

Так как конденсатор не заряжен, его обкладки не участвуют в создании электрического поля. Поэтому поле внутри конденсатора создается только внесенной заряженной иластииой.

Будем считать, что линейные размеры пластины много больше ее толщины и толщин зазоров  $I_1$  и  $I_2$ . Это означает, что электрическое поле - однородно. Его напряженность направлена от пластины, если  $Q > 0$  (рис. 20), и к ней при  $Q <$  $<$  0. По абсолютной величине напряженности  $E_1$  и  $E_2$  в зазорах i<sub>i</sub> и i<sub>2</sub> одинаковы:

$$
\left| \vec{E}_1 \right| = \left| \vec{E}_2 \right| = \frac{|Q|}{2\varepsilon_0 S}.
$$

Разность потенциалов между обкладками конденсатора равна работе, совершаемой электрическим полем, по перемещению единичного положительного заряда с одной обкладки на другую:

$$
U_{12} = -\left| \vec{E}_1 \right| l_1 + \left| \vec{E}_2 \right| l_2 = \frac{|Q|}{2\varepsilon_0 S} (l_2 - l_1).
$$

И. Слободецкий

Рассмотрим слой воздуха с дымом на пути светового пучка (рис. 21). Выберем ∆1 настолько малым, чтобы в пределах этого слоя практически не было затенення одних частиц другими. Такой слой поглотит долю света, определяемую поперечным сечением  $\Delta S$  всех частни, находящихся в этом слое. В расчете на единицу поперечного сечения пучка получим

$$
\Delta S = N \Delta I \pi r^2 = \frac{m}{\sqrt{3} \pi r^3 \rho} \Delta I \pi r^2 = \frac{m \Delta I}{\sqrt{3} r \rho}, \tag{(*)}
$$

где N - число частиц в единице объема, p - плотность раслыленного вещества.

Запишем соотношение (\*) для двух рассматриваемых случаев и найдем отношение толщин слоев, в которых поглощается одинаковая доля света:

$$
\frac{M_1}{\Delta I_2} = \frac{m_2}{m_1} \frac{r_1}{r_2}.
$$

Аналогичные соотношения можно записать для 2-х. 3-х..., п-х слоев, в пределах которых виовь можно пренебречь взаимным затенением частнц. Если в первом случае дальность видимости связана с выбранным А1 соотношением

Ф425. В пространство между пластинами незаряженного плоского конденсатора вносится металлическая пластина, имеющая заряд О. Между пластиной и обкладками конденсатора при этом остаются зазоры  $l_1$  и  $l_2$ . Площади<br>всех пластин одинаковы и равны S. Определить разпотенциалов между ность обкладками конденсатора.

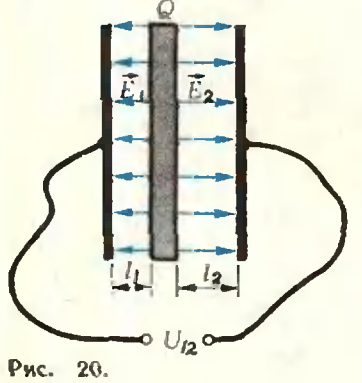

Ф426. В дымовой завесе из непрозрачных частиц ра-<br>диуса r<sub>1</sub>=5 мкм при со-<br>держанин массы вещества  $m_1 = 0.04$  г в кубометре воздуха дальность видимости составляет  $l_1 = 50$  м. Сколько<br>вещества в кубометре воздуха распыляется другим источником завесы, который создает частицы радиуса  $r_2 = 10$  мкм. если видимость сокращается  $\partial$ <sup>0</sup>  $l_2$  = 20 *M*?

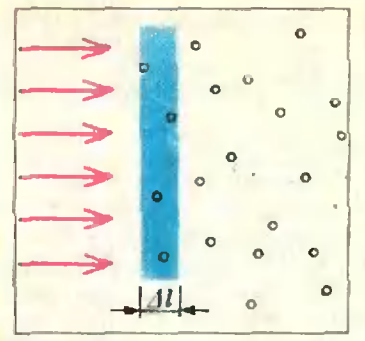

### Рис. 21.

Ф427. Две катушки с чис-**BUTTEROB**  $n_1 = 125$  ii ranei п. = 1000 намотаны на тороидальный ферромагнитный сердечник диаметром  $d =$ =5 см и площидью поперечного сечения S=1 см<sup>2</sup>(рис. 22). По первой катушке течет<br>постоянный ток 11=1 и,<br>вторая катушка подключена к гальванометру. При размыканин цепи первой катушки через гальванометр  $npoxodum$   $\overline{xap}$   $q=10^{-3}$   $\kappa$ . Полное сопротивление цепи второй катушки  $R = 100$  ом. Определить магнитную прокоторого сделан сердечник.

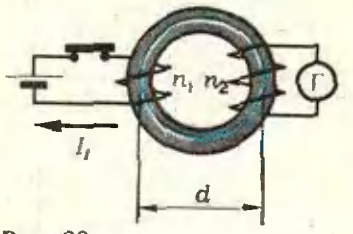

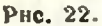

 $l_1 = n\Delta l_1$ , то и во втором случае, очевидно,  $l_2 = n\Delta l_2$ . Тогда можно записать

Отсюда

$$
\frac{l_1}{l_2} = \frac{n\Delta l_1}{n\Delta l_2} = \frac{m_2}{m_1} \frac{r_1}{r_2}.
$$

$$
m_2 = m_1 \frac{r_2}{r_1} \frac{l_3}{l_2} = 0.2 \, \varepsilon / \kappa^3.
$$

#### В. Белонцикин

При протекании по первой катушке электрического тока в сердечнике возникает магнитное поле. Индукция магнитного поля, созданного проиодником с током, всегда пропорциональна силе тока в проводнике. Она зависит также от конфигурации проводника и от магнитиой проинцаемости среды.

Из соображений симметрии очевидно, что в тороиде индукция магнитного поля одинакова по абсолютной величине во всех точках окружности, центр которой совпадает с центторонда мало. Таким образом, поле внутри торонда можно считать однородным. Строгий расчет, проведенный для даиного случая, дает

$$
\left|\vec{B}\right| = \mu_0 \mu \frac{n_1 I_1}{\pi d},
$$

где  $\mu_0 = 4.10^{-7}$  гн/м - магнитная постоянная,  $\mu$  - магнитная проинцаемость материала сердечника.

Поток магнитиой нидукции через поперечное сечение тороида площадью S равен

$$
\Phi = \left| \vec{B} \right| S = \mu_0 \mu \frac{n_i I_1}{\pi d} S.
$$

Пои размыкании цепи первой катушки магиитный поток будет уменьшаться. Пусть за малый промежуток времени А/ поток уменьшится на АФ. Во второй катушке возинкист электродвижущая сила индукции

$$
\mathscr{C}_2| = n_2 \frac{|\Delta \Phi|}{\Delta t}
$$

и пойдет ток

$$
I_2 = \frac{|\mathscr{C}_2|}{R} = \frac{n_2}{R} \frac{|\Delta \phi|}{\Delta t}.
$$

За время Δt через гальванометр пройдет заряд

$$
\Delta q = I_2 \Delta t = \frac{n_2}{R} |\Delta \Phi|.
$$

Весь заряд, прошедший по цепи второй катушки, определяется полным изменением потока магнитной индукции:

$$
q = \Sigma \Delta q = \frac{n_2}{R} \Sigma |\Delta \Phi| = \frac{n_2}{R} \Phi =
$$

 $n_1 n_2 \mu_0 \mu I_1 S$  $\overline{\pi dR}$ 

Отсюда

$$
\mu = \frac{q \pi dR}{n_1 n_2 \mu_0 l_1 S} = 1000.
$$

В. Светозаров

### Н. Виленкин

## Как возникло и развивалось понятие функции

### У истоков

В те далекие времена, когда люди еще не умелн считать, они уже знали, что чем больше оленей удастся убить на охоте, тем дольше племя будет избавлено от голода, чем дольше горит костер, тем теплее будет в пещере. Постепенно, с развитием скотоводетва и земледелия, количество известных людям зависимостей увеличилось; например, люди узнали, что урожай увеличивается при увелнчении площади поля, настриг шерсти при увеличении стада овец, а чем больше людей занято в сооружении плотины, тем меньшая часть работы приходится на долю каждого из них.

Взвешивание, измерение длин и объемов и другие аналогичиые операции поставнли каждой величине в соответствие число - меру этой величины при данной единице измерения. Купцам йадо было знать зависимость меры от выбранной единицы измерения. Они должны были твердо помнить, например, что в одиом таланте содержится 60 мин, а потому 3 таланта — это все равно, что 180 мин - хоть меры разные, а величина одна и та же.

В обыденной жизни редко приходилось иметь дело с более сложными соотношениями. Но число разносбразных зависимостей. с которыми приходилось сталкиваться писцам, все время увеличивалось (писцы учитывали поступавшие налоги, определяли запас пищи, потребной войску

для похода, количество кирпичей, необходимых для возведения дворца и т. д.). Чтобы обучать писцов, были написаны книги, содержащие решения типичных задач.

Высокого уровня математические знания достигли в Древнем Вавилоне. Для облегчения вычислений вавилоняне составили таблицы обратных значений чисел, квадратов и кубов и даже таблицы для сумм квадратов и кубов числа. Говоря современным языком, это были таблицы функций

$$
y=\frac{1}{x}
$$
,  $y=x^2$ ,  $y=x^3$ ,  $y=x^2+x^3$ .

С помощью таких таблиц можно было решать и обратные задачи: извлекать квадратные и кубические кории, решать квадратные уравиения и т. д. Комбинируя несколько таблиц, вавилоняне находнли длину гипотенузы по заданным длинам катетов, то есть вычисляли значения функции  $z = \sqrt{x^2 + y^2}$ . *H* xors hyps or noявления таблиц до создания общего понятия функции был еще очень велик, первые шаги по этому пути вавилоняне сделали.

Математики Древней Греции старались не выражать величин числами - они знали, что существуют несоизмеримые отрезки, а понятия иррационального числа у них не было. Но все же многие их исследования оказались весьма полезными, когда через два тысячелетия стало формнроваться общее понятие функции: они изучили много кривых (эллипс, гиперболу, параболу, различные спирали и улитки и т. д.), исследовали некоторые задачи на наибольшее и наименьшее значения, открыли взаимоотношения между длинами отрезков хорд и диаметров. Особенно важным были результаты греческих астрономов, заложивших основы новой области математики - тригонометрии. Они составили таблицы зависимости между величиной дуги и длиной стягивающей ее хорды. По сути дела то были таблицы функции  $y = \sin x$ ведь длина хорды, стягивающей дугу в 2*х* (градусов), равна 2*R* sin *x*, где  $R$  — радиус круга (см. рис. 1). При их вычнелении использовалась зави-

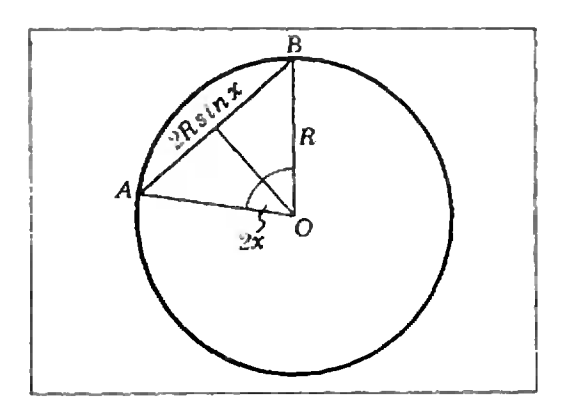

Рис. 1.

симость между длинами диагоналей виисанного четырехугольника и длинами его сторон (теорема Птоле- $M \in \mathbb{R}^{*}$ ).

После падения Римской империи (последняя четверть V в. н. э.) и распространения христианства, отрицавшего языческую науку и философию, центр научных исследований постепенно переместился в арабоязычные страны. Ученые этих стран ввели новые тригонометрические функции и усовершенствовали таблицы хорд.

Исследование же общих зависимостей между величинами начал в XIV веке французский ученый Николай Оресм. В его рукописях есть рисунки, напоминающие современные графики функций. Он даже пытался классифицировать эти графики. Однако продвинуться дальше ему помешало отсутствие общей алгебранческой символики. Лишь после того, как в течение XVI века были развиты начала буквенной алгебры (Франсуа Внет), удалось сделать дальнейшне шаги.

### Математика переменных величин

B XVI—XVII веках техника, промышленность, мореходство поставили задачи, недоступные для математики древности, имевшей дело лишь с неподвижными объектами, с постоянными величинами.

В то же время стало распространяться убеждение, что мир управляется законами природы, которые мож-Для формулирования но познать.

этих законов и решения поставленных задач нужны были новые математические методы.

Одним из первых над созданием новых методов познания мира задумался основатель динамики Галилео Галилей. Он размышлял о том, как меняется скорость падающего тела, по какому закону происходит колебание маятника, как движется точка, расположенная на ободе катящегося колеса.

Чтобы описать физические законы движения математически, нужно было ввести понятие переменной величины. Это сделал французский философ и математик Рене Декарт, живший в конце XVI и первой половине XVII века.

«Поворотным пунктом в математике была декартова переменная величина. Благодаря этому в математику вошли движение и диалектика». (Ф. Энгельс).

Для записи зависимостей между величинами Декарт применял буквы, а отношения между неизвестными и известными величинами выражал в виде уравнений.

Выбрав определенные единицы измереиня, можно выразить все изучаемые величины чнелами. Следовательно, зависимость между величинами переходит в зависимость между числами. Например, если выбрать в качестве единиц для измерення расстояний и промежутков времени метр и секунду, то зависимость пути, пройденного телом при свободном падении, от времени выразится формулой s= $\frac{1}{2}$  gt<sup>2</sup>, где g=9.81. При измененни числа t меняется число s, а потому эта формула связывает друг с другом числовые переменные t и s.

Однако в течение долгого времени избегали говорнть о числовых переменных, а вместо них говорили о переменных величинах. Чтобы отличить переменные величниы, рассматриваемые в математике, от тех, которые изучает физика (расстояний, промежутков времени, скоростей и т. д.), делали<br>оговорку, что речь идет об «абстрактных переменных величинах», принимающих числовые значения. Фнзические же переменные величииы с этой точки зрения принимают не числовые, а «ниенованные» значения. Например, отдельными значениями конкретной величины, имеющей размерность длины, яв-<br>ляются не числа 1, 2, 3, а 1 м, 2 м, 3 см и т. д.; иричем, хотя 3 см н 0,03 м выражаются различными числами 3 и 0,03, все же 3 см=0,03 м.

Открытия Декарта дали математикам общий метод для изучения кри-Теперь место геометрических RWX. рассмотрений, столь популярных греческих математиков, заняло алгеб-

<sup>\*) «</sup>Квант», 1976, № 7, с. 26...

уравнений раическое исследование кривых, - геометрические свойства устанавливались алгебранческими методами. Это был важный шаг на пути формирования общей идеизависимости одних переменных величин от других. Многие кривые, которые изучали ученые XVII века, возникли из практических задач — они были нужны для описания качения зубчатых колес, движения маятника и т. д. Изучались и графики элементарных функций - синусоида, тангенсоида и т. д.

### Рождение термина

В науке часто бывает, что длительное время применяется то или иное нонятие, но оно фигурирует лишь неявно, не имея определенного названия ученый называет его покаждый своему. Из-за этого одни и те же рассуждения повторяются каждый раз Введение нового термина заново. приводит к уточнению соответствуюшего нонятия, освобождению его от всего случайного и несущественного, к выявлению общих черт в рассуждениях, проводившихся независимо друг от друга в различных областях науки.

С 1673 года знаменитый немецкий философ и математик Готфрид Вильгельм Лейбниц начал использовать в своих рукописях слово «функция». Однако он употреблял этот термин в очень узком смысле, у него речь нла лишь об отрезках касательных к кривым, об их проекциях на оси координат и о «другого рода линиях, выполняющих для данной фигүры некоторую функцию» (от латинского «функту $\infty$  — выполнять).

Иоганн Бернулли, один из первых учеников Лейбница, дал определение функции, свободное от геометрических терминов: «функцией переменной называется количество, образованное каким угодно способом из величины и постоянных». Это этой определение привело в восхищение престарелого Лейбница: он угадал, что отход от геометрической терминологии знаменует новую эпоху математики - эпоху изучения функций как самостоятельных объектов.

притом основанного на числах, а не на геометрии.

Под «каким угодно способом» во времена Бернулли понимали арифметические операции, операции извлечения корней, тригонометрические и обратные тригоиометрические, показательные и логарифмические «операции», а также их различные комбинации. Такие функции теперь назыэлементарными (их сейчас вают изучают в школе).

В XVII и, особенно, в XVIII веке математики стали рассматривать функции, получаемые суммированием бесконечного множества элементарных функций. Это привело к расширению класса изучаемых функций. Один из самых замечательных математиков XVIII века член Петербургской академии наук Леонард Эйлер определял функцию так: «когда некоторые величины зависят от других таким образом, что при изменении последних и сами они подвергаются измененню, то первые называются функциями вторых» В одной из работ он говорит даже о графике функции. как о кривой, начерченной «свободным движением руки».

### Спор о понятии функции

Вопрос, что же такое функция и как связаны между собой понятия функции и ее аналитического выражения, привлек к себе внимание математиков в связи со спором, в котором приняли участие виднейшие ученые XVIII века — Эйлер, Даламбер, Д. Бернулли и многие другие.

Решая задачу о колебаниях струны, Эйлер и Даламбер получили ответ, в который входила некоторая функция. Эта функция была связана с первоначальной формой колеблю-Эйлер считал, что щейся струны. первоначальное отклонение струны от положения равновесия может задаваться на разных участках струны разными формулами, например так:

$$
y = \begin{cases} ax, & \text{even } 0 \leq x < \frac{l}{2}, \\ a(l-x), & \text{even } \frac{l}{2} \leq x < l \end{cases}
$$

(*l* - длина струны). Даламбер же считал, что такие функции недопустимы, что следует рассматривать лишь функции, имеющие одно аналитическое выражение для всех значений аргумента х.

Положение осложнилось после того, как Даннил Бернулли предложил формулу, выражавшую решение в виде суммы бесконечного ряда, составленного из тригонометрических функций, причем оказалось, что эта формула годится и в случае, указанном Эйлером. Получилось, что одна и та же функция может быть задана и одним выражением (суммой ряда), и разными выражениями. Это никак не укладывалось в сознании ученых XVIII века.

Возникший спор привел к тому, что в конце XVIII века математики, определяя функцию, избегали говорить о том, как она задана. Наприматематик Ламер, французский круа писал: «Всякое количество, значение которого зависит от одного или многих количеств, называется функцией этих последних, независимо от того, известно или нет, какие операции нужно применять, чтобы перейти от них к первому».

### Современный этап

Окончательный разрыв между понятиями функции и ее аналитического выражения произошел в начале XIX века, после того как французский математик Фурье показал, что функции, заданные на разных участках поразному, можно, вообще говоря, представить во всей области задания в виде суммы одного и того же бесконечного ряда. Таким образом, Hecyщественно, одним или многими выражениями задана функция; суть лишь в том, какие значения принимает одна величина при заданных значениях другой величины.

После длительного уточнения этой идеи, в котором приняли участие немецкий математик Лежен Ди рихле, русский математик Николай Иванович — Лобачевский н другие ученые, пришли к следующему определению функции: «Переменная величина у называется функцией переменной величины х, если каждому значению величины х соответствиет единственное определенное значение величины у».

 $\prod$  o  $\lceil \ln N \rceil$ определению получилось, что функций гораздо больше, чем этого хотелось бы его авторам. Например, еще Дирихле заметил, что под это определение подпадает такая «странная» функция, как

$$
(x) = \begin{cases} 0, & \text{ecl}_x \times \text{f} \text{ (}x \text{)} & \text{if } x < \text{f} \text{ (}x \text{)} \\ \text{f} \text{ (}x \text{)} & \text{f} \text{ (}x \text{)} & \text{f} \text{ (}x \text{)} \text{ (}x \text{)} & \text{f} \text{ (}x \text{)} \text{ (}x \text{)} & \text{f} \text{ (}x \text{)} \text{ (}x \text{)} \text{ (}x \text{)} \text{ (}x \text{)} & \text{f} \text{ (}x \text{)} \text{ (}x \text{)} \text{ (}x \text{)} \text{ (}x \text{)} & \text{f} \text{ (}x \text{)} \text{ (}x \text{)} \text{ (}x \text{)} \text{ (}x \text{)} & \text{f} \text{ (}x \text{)} \text{ (}x \text{)} \text{ (}x \text{)} \text{ (}x \text{)} \text{ (}x \text{)} \text{ (}x \text{)} & \text{f} \text{ (}x \text{)} \text{ (}x \text{)} \text{ (
$$

D

Действительно, каждому значению х соответствует определенное значение  $D(x)$ ; например,  $D\left(\frac{5}{6}\right) = 1$ , a  $D(\pi)=0$ . С точки же зрения математнка XVIII века  $D(x)$  совсем не функция, поскольку не указана формула, по которой ее можно вычислить.

После введения этого определения под одним и тем же словом «функция» стали пониматься совсем разные вещи. Глядя на формулу  $s = \frac{1}{2}gt^2$ , одни говорили, что s - функция аргумента t (путь — функция времени). Другие считали функцией выражение  $\frac{1}{2}gt^2$ , то есть придавали основное значение выражению, по которому можно находить значения функции. Но все большее распространение получала третья точка зрения, согласно которой функцией здесь является не s и не выраженне  $\frac{1}{2}gt^2$ , а закон, позволяющий по заданному значению *t* находить значение s (тот же закон можно ведь записать и так:  $s = \frac{1}{2} g V^{4}$ ). Иными словами, функцию стали трактовать как закон, позволяющий по каждому значению х найти единственное значение у.

Когда была создана общая теория множеств, стало ясно, что в понятии функции значениями как x, так и у совсем не обязаны быть числа. Теперь под функцией *f* понимают зависимость или соответствие («Алгебра 6», пп. 16—17) между любымн - множествами X и Y, при которых каждому элементу х из  $X$  соответствует единственный элемент  $y$  из  $Y$ ,  $y = f(x)$ . Х называют областью определения функции, а множество  $\{f(x) | x \in X\}$  множеством ее значений. Обычно для произвольных множеств вместо слова «функция» предпочитают равносильный ему термин «отображение». Например, геометрические преобразоваиня задают отображения множества точек плоскости (или пространства) на себя. Сопоставляя каждому треугольнику вписанную в него окружность, получаем отображение множества треугольников на множество окружностей, а сопсставляя треугольнику его площадь - отображение множества треугольников на множество положительных чисел. Функции, которые рассматривали Лейбниц и Бернулли, Эйлер, Лобачевский и<br>Дирихле, являются отображениями одного числового множества на другое (например, функция  $y = \sqrt{R^2 - x^2}$ ,  $-R \le x \le R$ , отображает отрезок  $\{-R; R\}$  на отрезок [0; R]). Их называют числовыми функциями.

Мы проследили развитие понятия функции от его истоков до современных обобщений. При столь общем подходе к понятию функции, который принят сейчас, уже трудно уловить его происхождение из задач физики, астрономии и геометрии. Но все же в основе остается тот факт, что при заданном значении некоторой физической величины зависящие от нее величины нринимают совершенно определенные значения. Именно это и дает возможность использовать функциональные зависимости и при расчете полета межпланетного космического корабля, и при изучении сил, действующих в атомном ядре, и при выборе наиболее выгодного плана производства.

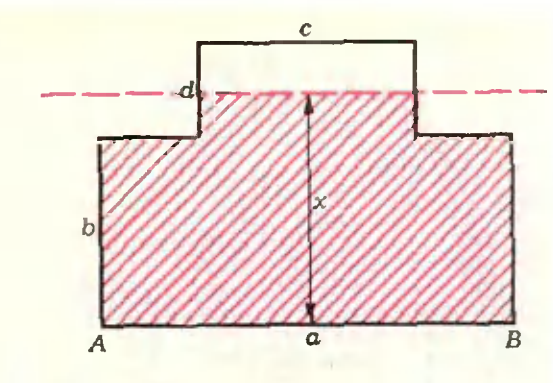

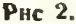

#### **Упражнения**

1. Каждому параллелограмму сопоставляют его площадь. Является ли это соответ-<br>ствие функцией? Каковы ее область определения и множество значений?

2. Каждой окружности сопоставляют касоответствие функцией; если является, то каковы ее область определения и миожество значений?

3. Каждой окружности сопоставляется вписанный в нее квадрат. Является ли это соответствие функцией? Является ли функцией соответствие, при котором каждой окружности сопоставляется вписанный в нее квадрат, стороны которого параллельны осям координат?

4. Является ли функцией соответствие, при котором каждому треугольнику сопоставляется центр описанной вокруг него окружности? Каковы здесь область определения и соответствие, при котором каждой тройке точек на плоскости сопоставляется центр проходящей через них окружности?

5. Является ли функцией соответствие,<br>при котором каждой паре (а, b) чисел сопоставляется точка с абсциссой а и ординатой 6? Каковы здесь область определения и множество значений?

6. Выразите через х площадь фигуры, отсеченной от фигуры, изображенной на рисунке 2, прямой, параллельной основанию<br>АВ и отстоящей от него на расстояние х (размеры даны на рисунке).

### Залачи

### **RHIIRBH**

### читателей

Последовательность (ап) определена следующим об-

pasom:  $a_1 = \frac{1}{2}$ ,  $a_2 =$   $=\frac{1}{3}$ ,  $a_{n+1}$  равно пос-

ледней дробн в разложении  $a_{n-1} + a_n$  в цепную дробь. Например,

$$
a_1 + a_2 = \frac{1}{2} + \frac{1}{3} =
$$
  
= 
$$
\frac{1}{1 + \frac{1}{5}}
$$

поэтому  $a_3 = \frac{1}{5}$  и т. д.

а) Чему равно п<sub>1000</sub>?

6) Всегда ли  $a_k$  будет обратно простому числу?

П. Кирей (г. Николаев)

### Циссоиды

Циссоида Диоклесса<sup>®</sup>) — едва ли не самая древняя из замечательных кривых. Она может быть определена так. Рассмотрим произвольную<br>окружность (0, r) и точку Р<br>на ней. Пусть  $PQ$  — диаметр<br>окружности, а  $l$  — касательная к ней, проходящая через точку Q (рис. 1). Выберем произвольно точку L (1). Tlycru  $[PL] \cap (0, r) = N$ .  $\Pi$ oстроим на отрезке PL точку М. для которой  $|PM|$ =  $= |LN|$ . Миожество точек М. построенное для всевозможных точек  $\mathcal{L} \in \mathcal{I}$ , и есть циссоида Диоклесса.

Положение точки М может быть описано парой чиce.  $\langle \varphi, \rho \rangle$ , где  $\varphi = L \widehat{PQ}$ ,<br> $\rho = |PM|$ . Парз  $\langle \varphi, \rho \rangle$ называется полярными коор-<br>динатами \*\* (точки М, Ф -ее полярным углом, p - по-<br>лярным радиусом. Точка Р при этом называется полюсом (аналог начала координат).

вектор РМ — радиусом-вектором циссоиды. В циссоиде Дноклесса —  $\frac{\pi}{2} < \frac{\pi}{2}$ .

Можно написать уравнение, связывающее полярные координаты произвольной точки диссоиды Диоклесса:

 $2r$  $-2r\cos\varphi - n\varphi$  $\cos \varphi$ 

лярное уравнение циссоиды (выведите его).

Прямая РОявляется осью симметрии циссоиды Диоклесса. При стремлении «к-5 (нли  $\kappa - \frac{\pi}{2}$ ) точка М стремится к L; таким образом, прямая *і* является асимптотой циссоиды.

\*) Диоклесс жнл где-то между 250 и 100 гг. до н. э.

ординат (для описания различных спиралей) первым<br>ввел, по-видимому, в 70-е<br>годы XVII века И. Ньютои.

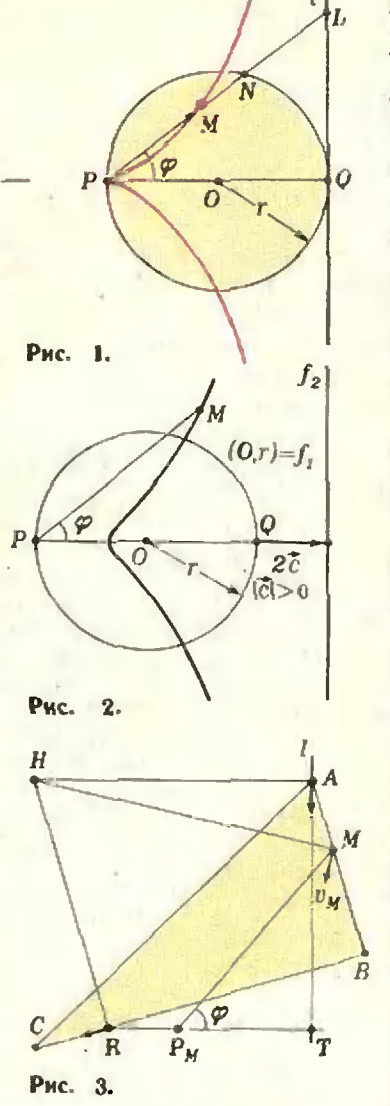

В конце XVII века понятие циссонды было обобщено: пусть  $f_1$ ,  $f_2$  - две произвольные (плоские) кривые, - произвольная точка: В остальном построение производится по-старому:  $6e$ рем произвольную точку LE  $\epsilon_{f_2}$  и откладываем на PL  $\begin{array}{ll}\n \mathsf{C} \mathsf{I}_2 \text{ } & \text{if} \quad \text{Unviational} \\
 \text{or } \mathsf{p} \mathsf{a} \mathsf{a} & \text{if} \quad \text{F} \mathsf{M}, \\
 \text{P} \mathsf{M} & = \{LN \} \quad \text{(s,see, } N = f_1 \cap \\
 \text{C} \mathsf{I} \mathsf{P} \mathsf{L} & \text{if} \quad \text{C} \mathsf{M} \mathsf{M} \\
 \text{C} \mathsf{I} \mathsf{P} \mathsf{L} & \text{if} \quad \text{C} \mathsf{M} \mathsf{M} \\
 \$ жество точек М называют циссоидой.

Сообразите, иапример, какая циссонда получится,<br>если  $f_1 = (0, 4), f_2 = (0, s)$  $P = 0$ .

На второй странице обложки изображено семейство циссоид, получающееся при фиксированных кривой  $f_i =$ = (0, r) и полюсе  $P \in (0, r)$ ,<br>если  $f_2$  меняется: каждая  $f_2$ получается параллельным переносом 2с касательной реносом де косательной и<br>(«красная прямая» на обное уравненне этих циссоидсм. рис. 2. Оно будет, конечио, зависеть от нараметра  $|c|$ 

Циссоида Лиоклесса («красная циссонда» на обложке) имеет в полюсе острие. Если прямая  $f_2$  расположена<br>вне окружности  $f_1$ , то в наиболее удаленной от /2 точке циссоида имеет закругление.<br>Если же  $f_2 \cap f_1 \neq \emptyset$ , то цис-<br>соида имеет в полюсе петлю. В частности, если /2 проходит через центр окружности f<sub>1</sub>, то циссоида прев строфонду<br>1977, № 2). вращается («Квант»,

Приведем способ построения дуги циссоиды (из семейства циссонд, изображенного на обложке), при-<br>надлежащий Ньютону. Зададим в плоскости точку R и прямую 1. Возьмем прозрачный угольник АВС (В = =90°), у которого  $|AB|$  =  $|RT|$  (T — основание перпендикуляра, опущенного из R на I). Будем перемещать<br>угольник (рис. 3) так, чтобы<br>вершина A скользила по I. R. Тогда фиксированная точка М катета АВ опишет дугу циссоиды (в частности, точ-<br>ка В - дугу строфонды).

Как это показать? Провсдем через М прямую, параллельную AR. Пусть эта прямая пересекается с RT в точке Рм. Из конгрузитности треугольников ABR и ATR BЫТСКАЕТ, ЧТО ТОЧКА  $P_M$  занимает на отрезке RT положение, не зависящее от положения угольника АВС.  $|MP_M|$ , можно Подсчитав убедиться. что точка M описывает циссоиду. Предоставляем это читателю (рекомендуем использовать полярное уравнение).

Используя построение Ньютона, легко определить положение касательной к писсоиде в точке М. Проведем через точку R перпендикуляр к ВС н через  $A$  — перпендикуляр к 1. Пусть эти перпендикуляры пересекаются<br>в точке H (рис. 3). Тогда пер-<br>пендикуляр к HM, проведенный в точке М. булет искомой касательной.

В. Березин

**TECBOAC** 102

 $\mathbf{o}$   $\mathbf{B}$ 

 $\epsilon_D$ 

5 см

E

S

0K

 $\circ C$ 

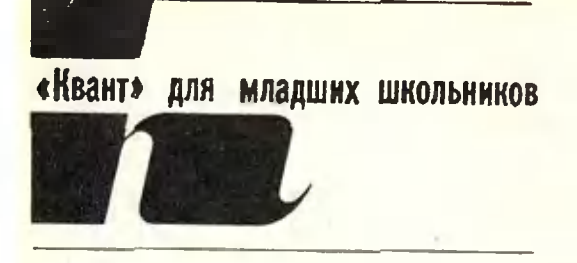

### Задачи

1. Сколько существует двузначных чисел, у которых цифра десятков больше цифры единиц?

2. Кусокпроволоки длиной <sup>102</sup> си нужно разрезать на части длиной <sup>15</sup> см <sup>и</sup> <sup>12</sup> см, но так, чтобы обрезков не было. Как это сделать? Сколько решений имеет эта задача?

3. Может ли фигура, состоящая из пяти точек, иметь один центр симметрии и ровно одну ось симметрии?

4. Сколькими способами можно из прямоугольника размером 3×5 см сложить треугольник, разрезав прямоугольник на две части одним прямолинейным разрезом? Способы считаются различными, если они приводят к неконгруэнтным треугольникам.

5. Вдействиях на рисунке каждая цифра зашифрована некоторой буквой. Расшифруйте эту запись, а зазатем запишите букиы по номерам <sup>в</sup> порядке возрастания ic 0 до 9). Какое слово у вас получилось?

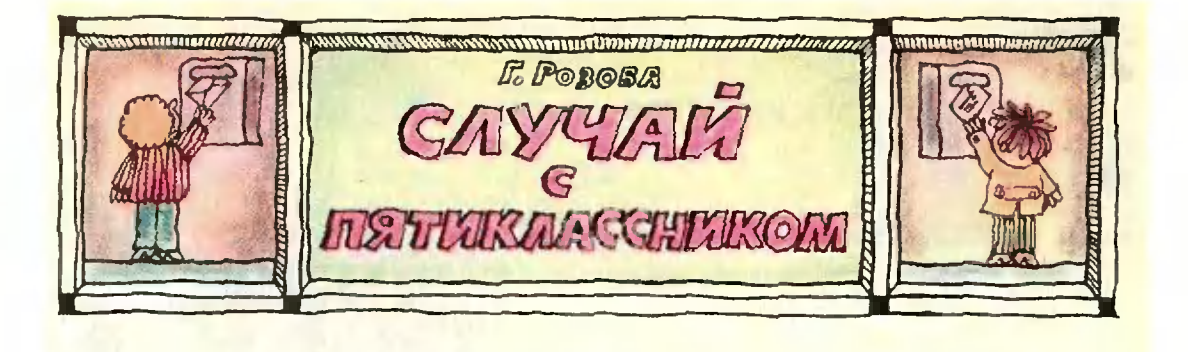

Все началось с писем.

Письмо первое. «Здрав ствуй. Андрей! У нас в школе недавно была олимпиада по математике. Я решил все задачи, только <sup>в</sup> последней я не уверен. Некогда было пропроверить, все ли числа <sup>я</sup> нашел; да если верить, все ли чнсла я нашел; да если<br>бы н было время — все равно не стал бы перебирать все двузначные числа, потому что скучно это! Порешай и напиши, какие <sup>у</sup> тебя будут ответы, а то я сомневаюсь. Вот эта задача.

В некотором двузначном числе зазачеркнули цифру, и оно уменьшилось в 31 раз. Какую цифру и в каком числе зачеркнули?

У меня получилось три ответа: 31, 62, <sup>и</sup> 93, причем зачеркивать надо первую цифру. Сергей».

Письмо второе. «Здрав ствуй, Сережа. Ты дал правильправильный ответ и, если ты так догадлив, то реши нашу олимпиадную задачу.

Трехзначное число больше двузначного, записанного его последними цифрами, в 26 раз. Найти это число. Сколько всего существует таких чичисел? Андрей».

Получив это письмо, Сережа обраобрадовался, <sup>а</sup> потом попробовал решить задачу Андрея. Но на этот раз догадка не приходила, хотя Сережа испытал много чисел, пробовал составлять их сам. Тогда он подумал, что, может быть, задачу можно решить уравнением. Но что принять за х? Трехзначное число? А как тогда записать условие задачи?

Вдруг его «осенило», что все числа записываются <sup>с</sup> помощью лишь десяти цифр. В задаче неизвестно трехзначное число. Вот и три неизвестных:<br>число сотен — х.

число сотен — *х*,<br>число десятков — <mark>ч</mark>исло десятков — *у*,<br>число единиц — *г*. число единиц - г.

А условие задачи запишется так:  $100x + 10y + z = 26(10y + z),$ или, после упрощений,

### $4x = 10y + z$ .

Тут Сережа снова призадумался уравнение одно, <sup>а</sup> неизвестных три. Но как только он вспомнил, что х, у, г— цифры, дело опять пошло. В последнем равенстве справа стоит В последнем равенстве справа стоит<br>10*y + z* — двузначное число, значит<br>и слева 4*x* — тоже двузначное число. н слева  $4x$  - тоже двузначное число. Так будет лишь при  $x = 3, 4, \ldots, 9$ . И сразу получается ответ:

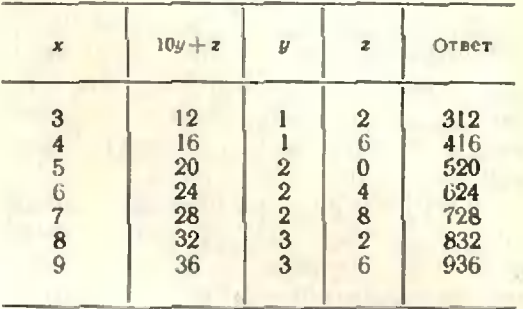

Теперь уже Сережа не сомневался, что нашел все числа. Потом он и свою задачу проверил, <sup>а</sup> Андрея попросил прислать еще задачи. Вот они.

#### Задачи

1. Найти все двузначные числа, которые делятся нацело на а) 2; б) 3; в) 4; г) 5; д) 6; е) 7; ж) 8; з) 9, <sup>и</sup> при этом дают частные, равные сумме цифр делимого.<br>2. В записи трехзначного числа все циф-

ры различны и нуля среди них нет. Цифр<mark>ы</mark><br>этого числа начали менять местами, и все получающиеся при <mark>этом (различные) трех-</mark><br>значиые числа сложили. Доказать, что **эт**а сумма делится на 222.

Верно ли это утверждение, если в записи исходного трехзначного числа встречаются одинаковые цифры или есть нуль?

3. Приделении некоторого двузначного числа на. 6 <sup>и</sup> остатке получилось число, равное первой цифре делимого, а при делении того же числа на <sup>10</sup> остаток был равен втотого же числа на 10 остаток был равен вто-<br>рой цифре числа, а частное — 3. Найти все такие числа.

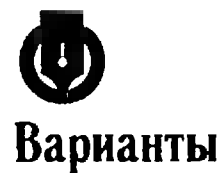

вступительных

экзаменов <sup>в</sup> вузы

## в 1976 году

### Куйбышевский государственный университет

Куйбышевский государственный универси-<br>тет был открыт в 1969 году. В настоящее время недалеко от берега Волги ведется строительство университетского городка. Уже возведены корпуса мсханнко-математнческого и физического факультетов, построено здание студенческого общежития.

ние студенческого общежития.<br>- Осиовная цель университета — подго-<br>товка специалистов высшей квалификации для работы в научно-исследовательских учучреждениях, на промышленных предприятиях, <sup>в</sup> высших <sup>и</sup> средних специальных учебных зазаведениях и средних школах.

Подготовка специалистов в области математики, механики и физики осуществляется на механико-математическом и физическом факультетах.

Студенты-математики специализируются по прикладной математике, функциональному анализу и теории функций, по днфференциальным и интегральным уравнениям

Студенты-механики специализируются по аэро- <sup>и</sup> гидромеханике, <sup>а</sup> также по мехамеханике деформируемого твердого тела.

Студенты-физики специализируются но теоретической физике, оптике и спектроскопии, радиофизике и электронике, физике полупроводников и диэлектриков, физике твердого тела.

Ниже приведены варианты вступительного нисьменного экзамена по математике и задачи из билетов устного экзамена по фи физике на механико-математическом и физиче физическом факультетах Куйбышевского универ ситета в 1976 году.

#### Математика

#### Механико-математический факультет

Вариант <sup>I</sup>

1. Один из двух соосиых конусои опиопирается вершиной на основание другого коконуса, длина его образующей равна /, величика угла при вершине в осевом сечении 2а. Величина угла при вершине осевого сесечения второго конуса равна 2р. Найти объем общей части конусов, если отношение длин их высот равно  $k$ .

2. Решить уравнение

 $\sqrt{x-1} + \sqrt{x-2\sqrt{x-1}} = 1$ 3. Решить неравенство  $(a>0)$  $\log_2(\sqrt{x^2-2ax+1}-1) \leq 1.$ 4. Решить систему уравнений  $\sin x + \sin y = \sin (x + y),$ 

$$
|x|+|y|=1.
$$

Вариант 2<br>1. В коиус, величина угла при вершине осевого сечения которого равна 2α, вписана пирамида, основанием которой является прямоугольный треугольник с острым углом  $\beta$ . Через гипотенузу основания проведена секусекущая плоскость 1ак, что отношение площади сечения <sup>к</sup> площади основания пирамиды равно k. Определить угол наклона секущей плоскости основания и допустимые значения к.

2. Решить уравнение

$$
2x + 3 - \sqrt{x^2 - 2x - 3} = 0.
$$
  
3. Peuurb-  
hepanentero  
4 - lg  $x \le 3 \sqrt{lg x}$ .  
4. Peu  
thm-  
ctreay ypa  
theu-  
thm-  
g x ig z = 3,

$$
\left\{\begin{array}{l}\n\text{tg } y \text{ tg } z = 6,\n\end{array}\right.
$$

$$
x+y+z=x.
$$

### Физический факультет

Вариант <sup>3</sup>

1. Отьошекие длин двух отрезков, зазаключенных между параллельными плоскостями, равно  $k$ , а величины углов, которые каждый из этих отрезков составляет <sup>с</sup> одной из плоскостей, относятся как 2:3. Найти величины этих углов <sup>и</sup> допустимые значезначения к.

2. Решить уравнение

$$
\sqrt{x-1} - \sqrt{x+3-4\sqrt{x-1}} = 2.
$$

- 3- Решить уравнение  $\cos^2 x - \cos^2 3x + 3 \cos^2 2x = 0.$
- 4. Решить неравенство

$$
x^{-\lfloor \lg^2 x + \lg x^2 + 3 \rfloor \log_{X} \sqrt{2}} \leq \frac{x}{\sqrt{2}}.
$$

Вариант <sup>4</sup>

I. В правильной четырехугольной пирамиде через два боковых ребра, не принадпринадлежащих одной грани, проведена плоскость. Отношение площади сечения к площади бо, копой поверхности пирамиды равно к. Найти величину угла между двумя смежными боковыми гранями <sup>и</sup> допустимые значения k.

2. Peulить уравнение  

$$
2x + 1 - \sqrt{x^2 - 3x + 1} = 0.
$$

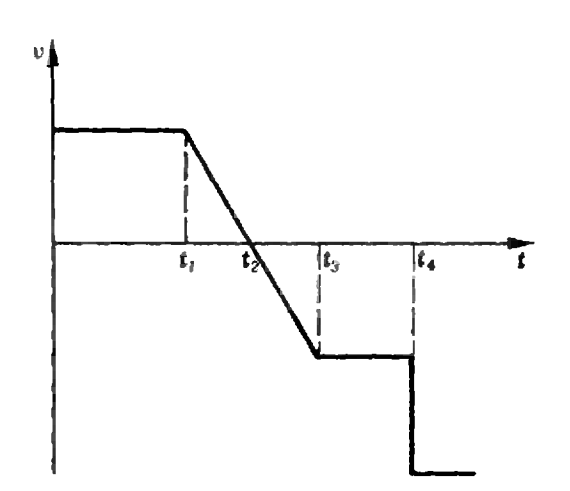

3. Решить уравнение  $\sin 3x - \sin 2x = b \sin x$ . 4. Решить неравенство  $log_x(2x^2-3x+1) \leq 2$ .

#### Физика

#### Механико-математический факультет

1. С горы высотой  $h=2$  м и основанием а=5 м съезжают санки, которые остаиавливаются, пройдя горизонтальный путь  $l = 35$  м от основания горы. Найти коэффициент трения.

2. В центр металлической полости помещеи заряд + а. Раднус полости г. Как изменится напряженность поля в точке А, находящейся на расстоянни r/2 от центра полости, если металлическую полость заземлить?

3. Имеются две пластинки: одиа из стекла толщиной  $l_1=16,1$  мм. другая из кварца толщиной  $l_2=10$  мм. Известно, что время распространения света в них одина-<br>ково. Чему равен показатель преломления<br>кварца, если для стекла  $n_{cr} = 1.52$ 

### Физический факультет

1. График проекции скорости тела на некоторую ось в зависимости от времени имеет вид, приведенный на рисуике. Нари-<br>совать графики проекций перемещения и ускорения на ту же ось в зависимости от времени.

2. Два металлических шара радиусов  $r_1 = 5$  см и  $r_2 = 3$  см заряжены электричеством. Заряд первого шара  $q_1 = 5$  ед. заряда СГСЭ, второго -  $q_2 = 8$  ед. заряда<br>СГСЭ. Как изменится величина зарядов, если шары соединить между собой металлическим проводником?

3. Найти фокусиое расстояние стекляииой линзы, погружениой в воду, если известно, что ее фокусное расстояние в воздухе равно F=20 см. Показатели преломления стекла и воды равны  $n_{cr} = 1.6$  и  $n_B = 1.33$ .

Л. Беркович, А. Тетерев, С. Фоминых

## Московский институт управления им. С. Орджоникидзе

Научно-техническая революция, наиболее отчетливое выражение которой наступило во второй половине двадцатого века, характернзуется значительным ускореннем темпов роста общественного производства на базе огромных достижений в области науки и техники. Одним из наиболее ярких проявреволюции. лений научно-технической оказывающих серьезное влияние на развитие экономики, является резкое увеличение сложности управления народным хозяйством. В этой связи постоянио возрастает значение и роль научной организации управления.

Организация управления есть не только сложная многоплановая наука, но и искусство, овладеть которым возможно, лишь вооружившись фундаментальными знаниями теории и врактики.

Московский управления институт (МИУ) - едниственный в нашей стране институт, готовящий снециалистов по организации управления.

Наука серьезно обогатила арсенал методов и средств управления. Экономико-математические методы, электронно-вычислительиая техника, системный анализ, исследование операций - все это только малая часть того, чем необходимо владеть слециалисту в области организации управления. Поэтому в нашем институте будущим специалистам в области управления читается целый ряд специальных дисциплин, таких как теория управления общественным производством, организация управления про-<br>изводством, социально-психологические основы управления, моделирование процессов управления, теория автоматизированных систем, экономическая кибернетика, зарубежный опыт управления и др.

В институте принят отраслевой приицип обучения, в соответствии с которым осуществляется подготовка специалистов для ряда отраслей: машиностроительная промышленность, энергетика, металлургическая промышленность, химическая промышленнесть, строительство, городское хозяйство, автомобильный транспорт.

Кроме слециалистов по организации управления, в институте готовят специалистов по автоматизированным системам управления (по тем же отраслям промышленности и трансиорта) и экономистов-кибернетнков для различных отраслей народного хозяйства.

Характериой особенностью обучения в институте является совмещение учебного процесса с элементами научных исследований. При институте работают научно-исследовательская лаборатория унравления тельный нентр, которые осуществляют сотрудничество со многими предприятиями нашей страны.

В распоряжении студентов имеется свой вычислительный центр, где установлены современные вычислительные машины. включая ЭВМ единой серии. Многие исследования. проводимые студентами, отмечены медалями и дипломами ВДНХ. Министерства высшего и среднего специального образования СССР, ЦК ВЛКСМ.

Общественная жизнь студентов МИУ дела студентов, участников строительства БАМа. животноводческих комплексов Смоленщины и ряда строек Болгарии и Чехосло вакии, отмечены многими правительствен-<br>ными наградами. С 1974 года в институте<br>работает факультет общественных профессий (ФОП), который включает в себя следующие отделения: лекционно-пропагандистское, художественных профессий, а также спортивной и туристско-экскурснонной работы.

Неограниченные возможности предоставлены любителям спорта, которые в скором будущем получат свой собственный спортивный комплекс.

Ниже приводятся образцы вариантов встунительного письмениого экзамена но математике и примеры задач устного экза-<br>мена по физике в МИУ в 1976 году.

#### **Математика**

Варнавт 1

1. В треугольник вписан круг радиуса 4 см. Одна на сторон треугольника разделена точкой касания на отрезки длины 6 см и 8 см. Найти длины двух других сторон. 2. Решить неравенство

$$
|x-6| > |x^2-5x+9|.
$$

3. Решить уравнение

 $3 \cdot 16^{x} + 2 \cdot 81^{x} = 5 \cdot 36^{x}$ .

4. Решить уравнение

 $\frac{1}{2}$ (cos 5x + cos 7x) – cos<sup>2</sup>2x + sin<sup>2</sup>3x = 0.

5. Привести к виду. удобиому для логарифынрования:

$$
\lg x + \lg y + \lg z - \frac{\sin\left(x + y + z\right)}{\cos x \cos y \cos z}
$$

Вариант 2

1. Длина высоты правильной четырехугольной усеченной пирамиды равна Н. боковсе ребро и диагональ пирамиды наклонены к плоскости ее основания под углами « и В. Найги площадь боковой поверхности пирамиды.

2. При каких значениях р система не**павенств** 

$$
-9 < \frac{3x^2 + px - 6}{x^2 - x - 1} < 6
$$

удовлетворяется ври всех действительных значениях х?

3. Решить уравнение

$$
x^2 \cdot \log_x 27 \cdot \log_9 x = x + 4.
$$
4. Peцить уравнение

$$
\sin 9x = 2\sin 3x.
$$

#### 5. Вычислить без таблиц

 $tg 9^{\circ}$ -tg  $27^{\circ}$ -tg  $63^{\circ}$ +tg  $81^{\circ}$ .

ариан
$$
\tau
$$
3

1. Длины двух сторон треугольника равны а и b. Найти длину третьей стороны треугольника, если величина угла, лежащего нротив этой стороны, в два раза больше величины угла, лежащего против стороны b. 2. Ренить уравнение

$$
\sqrt{3x^2+1}+\sqrt{x^3+3}=\sqrt{6x^2+10}.
$$

3. Решить неравенство

$$
\log_{0.1} (x^2 + 1) < \log_{0.1} (2x - 5).
$$

4. Решить уравнение

1+cos  $t$ +cos  $2t$ +cos  $3t = 0$ .

5. Доказать, что если а-г b≥1, то имеет

место неравенство  $a^1 + b^1 \geqslant \frac{1}{R}$ .

#### Физика

1. Грузик массой  $m=30$  г прикреплен к концу невесомого стержня, который равномерно вращается в вертикальной плоскости вокруг другого конца, делая n=5 об/сек.<br>Длина стержня 1=30 см. Каково натяжение стержня, когда грузик проходит верхиюю и нижнюю точки своей траектории?

2. Два балдона, содержащие один и тот же газ, соединили трубкой с краном. В первом баллоне давление газа  $p_1 =$ <br>= 8.10<sup>5</sup> н/м<sup>2</sup>, во втором  $p_2 = 6.10^6$  н/м<sup>2</sup>.<br>Емкость первого баллона  $V_1 = 3$  л, второго  $V_2 = 5$  л. Какое давление (в мм рт. ст.) установится в баллонах, если открыть кран? Темнература постоянна. Объемом трубки можно превебречь.

3. Конденсатор емкостью  $C_1=2\ \kappa\kappa\phi$ заряжен до напряжения  $U_1 = 100$  в, а конденсатор смкостью  $C_2 = 0.5$  мк $\phi -$  до  $U_2 =$ =50 в. После зарядки конденсаторы соединили одноименными полюсами. Какое количество теплоты выделится в результате такого соединения?

4. Однослойная катушка, содержащая N=1000 витков провода, помещена в однородное магнитное поле, параллельное ее оси. Индукция магнитного поля равномер-

но изменяется со скоростью  $|\overrightarrow{\Delta B}|/\Delta t =$ <br>==10<sup>-2</sup> тансек. Радиус катушки r=2 см. К концам катуціки подключен конденсатор емкостью С=10 мкф. Определить заряд на конденсаторе.

5. Светящаяся точка S находится на главной оптической оси рассеивающей линзы. Онтическая сила линзы  $D = -2.5$  дптр. а расстояние от линзы до минмого изображения точки равно 30 см. Где находится точка S? Построить ход лучей.

О. Михненков

### Московский институт инженеров землеустройства

Московский институт инженером землеустземлеустройства является единственным в стране специализированным высшим учебным зазаведением, которое готовит инженеров-землеустроителей, архитекторов по сельскому строительству и инженеров-геодезистов для сельского хозяйства. Институт является одним из оарейших вузов страны, крупным научно-методическим центром по вопросам землеустройства, сельской архитектуры <sup>и</sup> геодезии w области сельского хозяйства.

В институте имеются три факультета: землеустроительный, архитектуры сельских населенных мест <sup>и</sup> инженерной геодезии.

Землеустроительный факультет являет-является ведущим <sup>и</sup> институте. Он готовит инжеинженеров-землеустроителей. Чем же привлекапривлекательна эта профессии?

Прежде всего надо сказать, что человек, посвятивший себя землеустройству, имеет дело <sup>с</sup> замечательной природой нашей стра- .<br>ны, с ее большим и очень важным богатст-<br>воч — землей. Инжелев-землекствомтель заземлей. Инженер-землеустроитель зазанимается отводами участков под строитель ство промышленных предприятий, крупных гидротехнических сооружении, шоссейных дорог <sup>и</sup> т. д.. составляет проекты межхозяйственного и внутрихозяйственного землеустройства, разрабатывает мероприятия по мелиорации земель, борьбе <sup>с</sup> эрозиен почв и другие.

Один из главных помощников земле-– Один из главных помощников земле-<br>-устроителя — план или карта. Землеустрон тель должен хорошо уметь составлять их, поэтому на первом курсе изучается геодезия. А чтобы знать, какова земля по качеству, что на ней лучше выращивать, можно ли посадить сад на том или ином участке, где носадить сад на том или ином участке, где<br>надо носадить лесополосы, а где — пролопроложить дороги, студенты изучают почвоведепочвоведение, земледелие и растениеводство, основы животноводства, механизацию сельскохозяйственного производства, сельскохозяйственную мелиорацию и водоснабжение.

Факультет архитектуры сельских насенаселенных мест был создан <sup>в</sup> <sup>1965</sup> году <sup>и</sup> готавиг архитекторов по сельскому строительству.

В Программе КПСС намечены пути попостепенного превращения колхозных деревень <sup>и</sup> сел <sup>в</sup> укрупненные населенные пункты гогородского типа <sup>с</sup> благоустроенными жилыми домами. коммунальным обслуживанием, бытовыми предприятиями, культурными<br>и медицинскими учреждениями.

Архитектурным проектированием попоселков, жилых <sup>и</sup> культурно-бытовых здазданий, механизированных животноводческих <sup>и</sup> птицеводческих ферм <sup>и</sup> других производ ственных комплексов и занимаются выпусквыпускники факультета. На этом факультете изу изучают следующие специальные дисциплины:

архитектурное проектирование, рисунок, историю искусств <sup>и</sup> архитектуры, строительстроительную механику, конструкцию зданий и сосооружений, технологию <sup>и</sup> иргашиацию строительного производства, а также цикл ининженерных <sup>и</sup> селыкохозяйстнениых дисципли и.

В процессе учебы студенты выполняют курсовые проекты и работы, <sup>а</sup> для прохождения производственной практики зачисляначисляются на временную работу <sup>ь</sup> проектные организации, где они выполняют реальные проекты для колхозов и совхозов.

Окончившие факультет распределяются в проектные институты по сельскому, строительству, расположенные <sup>п</sup> столичных, краевых <sup>и</sup> областных центрах, <sup>а</sup> также работаюг районными архитекторами, осуосуществляя архитектурное руководство и контроль за строительством на селе.

Факультет инженерно» геодезии готоготовит инженеров-геодезистов для сельского хозяйства. Специальность гепдешета — одна на наиболее древних и романтических. Геологи, гидротехники и другие специалисты, недущие разведку необжитых земель, идут, как правило, <sup>с</sup> топографической картой <sup>в</sup> руках. Это значит, что на этих необжитых землях уже поработали геодезисты.

Инженер-геодезист отличается широширотой познаний как в области наземных меметодой съемки, так и в области обработки снимков, полученных <sup>с</sup> летательных аппаратов.

Методы наземных топографических съемок изучаются <sup>в</sup> курсах геодезии, инжеиерной геодезии, высшей геодезии, полевой ¦астрономии. При изучении основ фотографии и аэрофотосъемки, дешифрирования аэроснимков, фотограмметрии <sup>и</sup> инженерной фотограмметрии студенты осваивают наиболее прогрессивные <sup>и</sup> высокопроизвовысокопроизводительные методы создания карт <sup>и</sup> планов.

В геодезии <sup>и</sup> фотограмметрии <sup>в</sup> последпоследнее время широко используются новейшие достижения в области радиоэлектроники и вычислительной техники. Учебным планом предусматривается изучение специальных курсов радиоэлектроники и вычислительной техники.

Выпускники факультета направляются на работу <sup>н</sup> аэрофотогеодезические предпредприятия, <sup>в</sup> проектные институты по землеустройству и другие организации.

Некоторые нз выпускников факультета участвуют в оказании помощи развиваюразвивающимся странам, выполняя геодезические раработы для сельскохозяйственных целей.

Поступающие в институт держат следуюследующие экзамены:

на землеустроительный факультет <sup>и</sup> фафакультет инженерной геодезии — по математике (письменно и устно), физике (устно), русскому языку и литературе (письменно);

на факультет архитектуры сельских населениых мест - по рисунку (гипсовая по рисунку (гипсовая голова <sup>и</sup> гипсовая архитектурная деталь), черчению (контурная ваза с заданными параметрами), математике (устно), физике (устио), русскому языку <sup>и</sup> литературе (пись-" менко).

Ниже приводятся варианты письменных работ по математике в МИИЗ 1976 года.

Вариант 1

1. Упростить выражение  $(x=0, x=2y,$  $x\neq -2y$ 

$$
\frac{5x^2-10xy}{x^2+4y^2}:\frac{15x(x-2y)^2}{x^3-16y^3}.
$$

2. Решить неравенство

$$
\log_{1.5} \frac{2x-8}{x-2} < 0
$$

3. Доказать тождество

 $1 + \cos(\pi + 3\alpha) \cos 2\alpha -$ 

$$
-\cos\left(\frac{3}{2}\pi-3\alpha\right)\sin 2\alpha=2\sin^2\frac{5}{2}\alpha.
$$

4. В правильной треугольной призме высота равна Н, а диагональ боковой грани составляет с основанием угол α. Найти объем поизмы.

Вариант 2

1. Упростить выражение

$$
\frac{3}{2} - \left( \frac{(0.5x + 1)x}{x^3 - 1} + \frac{1}{2 - 2x} + \frac{1}{x^2 + x + 1} \right) \times \\ \times \frac{x^3 + x^2 + x}{x - 1}.
$$

2. Bычислить  $\sin(\alpha, 3 - \alpha)$ , если  $\lg \alpha =$ <br>=  $-\frac{3}{4}$ ,  $\frac{3}{2} \pi \ll \alpha \ll 2\pi$ .

3. Найти три числа, образующие геометрическую прогрессию, если их произведение равно 64, а среднее арифметическое 14

 $\overline{3}$ 

4. В правильной треугольной инрамиде боковое ребро длины а наклонено к наоскости основания под углом и. Найти объем пирамиды.

Вариант 3

1. Упростить выражение  $(z\neq 0)$ 

$$
\left[\frac{\left(\frac{2}{z^p}+\frac{2}{z^q}\right)^2-4z^{\frac{2}{p}+\frac{2}{q}}}{\left(\frac{1}{z^p}-z^{\frac{1}{q}}\right)^2+4z^{\frac{1}{p}+\frac{1}{q}}}\right]^{\frac{1}{2}}
$$

2. Доказать тождество

$$
\sin^2\left(\alpha+\frac{\pi}{4}\right)-\cos^2\alpha-\frac{\sqrt{2}}{2}\sin\left(2\alpha-\frac{\pi}{4}\right).
$$

3. Рединть неравенство

 $log_2(x^2+2x) < 3$ .

4. В равнобедренной транеции острый угол при основании равен о, диаговаль образует с основанием угол В и большее основание равно а. Найти высоту и боковую сторону трапеции.

Вариант 4

1. Упростить выражение

$$
\frac{[(\psi \overline{\rho} - \psi \overline{q})^{-2} + \psi \overline{\rho} + \psi \overline{q})^{-2} \cdot \frac{p+q}{p^2-q^2}}{[\psi \overline{\rho} + \psi \overline{q}]^{-2} }
$$

2. Решить уравнение

$$
25^{\sqrt[3]{x-2}} - 5.5^{\sqrt[3]{x-2}} - 500 = 0.
$$
  
3.  $\pi$ 

$$
1+\cos(2\pi-2\alpha)-\sin\left(\frac{3}{2}\pi-4\alpha\right).
$$

4. Основание нрямой призмы - ромб с высотой h и острым углом а. Меньшая днагональ призмы наклонена к влоскости основания под углом В. Найти объем призмы.

А. Беликов, Г. Гинзбург

### Курский политехнический **ИНСТИТУТ**

Курский политехнический институт распо-

ложен в центре нерепективного промышленного района, развитие которого связано,<br>прежде всего, с разработкой богатейшего<br>месторождения железных руд - Курской магнитной аномалин. Освоение этого месторождения стало возможным сравнительно недавно в связи с появлением комплексов машии и оборудования, позволяющих всети добычу открытым способом носле удаления слоя, нокрывающего рудное тело.

Своим возникновением институт обязав также и раввитию хвыической промышлеипости, в частности. производству синтетических материалов для изготовления тканей н трикотажных изделий.

В настоящее время институт ежегодно привимает на первый курс 1400 студентов и готовит инженеров по 14 специальностям.

Факультет автоматики и вычислительной техники готовит внженеров но проектированию и эксплуатании современных электронно-вычислительных маанин и систем автоматического управления.

Маниностроительный факультет готовит ниженеров по снециальностям: технологня машиностроения, технология и оборудование сварочного производства, обогащение полезных ископаемых, комплексная механизация открытой разработки **MPCTC**рождений полезных исконаемых. Вынускники этого факультета направляются на работу на машиностроительные заводы, крупные стройки магнстральных трубопроводов, обогатительные фабрики, проектные в ковструкторские институты.

Строительный факультет готовит инженеров-строителей по основным строительным специальностям: промышленное в гражданское строительство, сельскохозяйственное строительство, водоснабжение и каналнзация, газотеплоснабжение и вентиляция. Выпускники этого факультета работают на стройках и в проектных институтах.

Механико-технологический факультет **ГОТОВИТ** инженеров-технологов для легкой промышленности, перерабатывающей  $HA$ туральное шерстяное и синтетическое волокна, но специальностям: прядение натуральных и химических волокон, технология химической отделки тканей, трикотажпроизводство, машины и аппараты тек- $110<sup>e</sup>$ промышленности. Выпускинки стильной этого факультета работают на предприятиях текстильной и трикотажной промышленности, в конструкторских и технологических бюро научио-исследовательских виститутов.

Ниже приводятся варианты инсьменного экзамена по математике и задачи устиого экзамена по физике 1976 года.

#### **Математика**

Варнант 1

1. В прямоугольном параллелепипеде одно из ребер основания имеет длину а и образует угол а с диагональю параллелепипеда и В с диагональю основания нараллелепипеда. Найти объем параллеленинеда.

2. Решить неравенство

$$
\log_{10}(x^2-2x) \geq 1.
$$

$$
\cos 2x = 1 + \cos 4x.
$$

4. Решить уравнение

$$
x = \sqrt{3x + 7} - 1.
$$

Вариант 2

1. Около шара раднуса R онисан конус, образующая которого наклонена к плоскости основания под углом а. Определить

2. Решить уравнение

$$
\lg V 5x - 4 + \lg V x + 1 = 2 + \lg 0.18.
$$

3. Докалать тождество

$$
\sec\left(\frac{\pi}{4}+\alpha\right)\sec\left(\frac{\pi}{4}-\alpha\right)=2\sec 2\alpha.
$$

4. Найти область определения функции

$$
y = \sqrt{(7x - x^2 - 10) \lg^2(1 - x)}.
$$

Варнант 3

1. В шар раднуса  $R$  винеана четырехугольная пирамида, боковые ребра которой составляют с высотой пирамиды угол а. Овределить объем инрамиды, если в ее основании лежит прямоугольник с углом В между диагоналями.

2. Репить уравнение

$$
4^{x+Y\overline{x^2-2}} - 5 \cdot 2^{x-1+Y\overline{x^2-2}} = 6.
$$

3 Локазать тождество

 $\sin^2(\alpha-\beta) - \cos^2\beta +$ 

$$
+2\cos\alpha\cos\beta\cos(\alpha-\beta)+\cos^2\alpha.
$$

4. Найти область определения функции

$$
y = \sqrt{(x^2 - 12x + 32)} \lg^2(6 - x).
$$

### Физика

1. Пуля, летящая со скоростью 400 м/сек, попадает в земляной вал и проникает в него на глубину 20 см. Сколько времени двигалась пуля виутри вала? С каким ускорением? Какова была ее скорость на глубине 10 см? Движение считать равнопеременным.

2. Вагон идет по закруглению радиуса 800 м со скоростью 72 км/час. Расстояние между рельсами равно 1,68 м. Определить, на сколько должен быть выше внешний рельс по сравненню с внутренним, чтобы вагон не перевернулся?

3. Шар массой 1 кг подвещен на нити. В шар произведен выстрел в горизонтальном направлении, и пуля застряла в шаре. пол направлении, в пуск застрина в шере.<br>Определить высоту, на которую поднимает-<br>ся откачнувшийся шар, если масса пули

4. Перед тактом сжатия давление в цилиндре двигателя внутреннего сгорания равно 0,8 атм, а температура 50°С. Определить температуру смеси в конце такта сжатня, если при этом объем ее уменьшился в 5 раз, а давление увеличилось до 7 атм.

5. Кусок железа массой 2 кг, нагретый до 750°С, погружен в 1,8 кг воды при температуре 25°С, при этом вся вода нагрелась до 100°С, и часть ее испарилась. Определить массу испарившейся воды.

6. Для нагревания 2 л воды, находившейся в алюминиевой кастрюле массой 400 г. от 15°С до 75°С было израсходовано в примусе 30 г керосина. Определить коэффициент полезиого действия примуса, нолагая, что теплота, поцведшая на нагревание сосуда с водой, является полезной. Как изменится результат, если полезной считать тенлоту, пошедшую на нагревание воды?

7. Электрон движется в электрическом поле из точки, в которой потенциал равен 600 в. Найти потенциал той точки поля, в которой электрон остановится, если начальная скорость электрона равна 10-106 м/сек и направлена вдоль силовой линии воля.

8. Найти внутреннее сопротивление и з. д. с. батареи аккумуляторов, если при сопротивления внешней цепи 2 ом ток равен 0,8 а, а при сопротивлении 3 ом - 0,6 а.

9. Қакой должна быть длина активной части проводника, движущегося в магнитном поле с индукцией 0,8 та перпендикулярно направлению маглитных линий со скоростью 10 м/сек, чтобы в проводинке индуцировалась э. д. с., равная 8 0?

10. На каком расстоянии вадо поставить свечу неред вогнутым зеркалом, фокусное расстояние которого равно 10 см. чтобы получигь действительное изображение нламени, увеличенное в 4 раза? На каком расстоянии от зеркала надо поместить свечу, чтобы изображение получилось мнимым при том же увеличении?

> А. Боцу, В. Зрайченко, Е. Коваленок

## Немного об экзаменах

Эти «советы» экзаменующе-**МУСЯ ОСНОВАНЫ НА ОПЫТЕ СТУ**дентов Московского физикотехнического института. Они были напечатаны в газете «За науку». Редакция решила перепечатать заметку, полагая, что советы заннтересуют будущих абитуриентов.

### Классификация

Экзамены различаются в зависимости от предмета, но которому их сдают (иапример, по физике, математике, английскому языку и др.) и от вида этих экзаменов (вступительные, выпускные, жизненные и др.).

Чтобы экзамены производили возможно большее впечатление, их объединяют в так называемые сессии. Кроме того, экзамены могут протекать в двух формах: инсьменной и устной. О них но порядку.

### Письменный

Вопрос о сдаче экзамена распадается на три подвопроса.

1. Как иаписать работу, чтобы ее оценили как можно выше.

2. Как извести дежурного преподавателя.

3. Как и чем лучше пользоваться на экзамене.

Первый вопрос изучен достаточно хорошо ПОЧТИ всеми, ноэтому писать о нем нет необходимости, третий не печатается по особым соображениям.

Остается рассмотреть второй вопрос. • Он требует творческого подхода и пре-

доставляет фантазии любого человека неограниченные возможности Наиболее интересны, конечио, новые способы, носкольку старые уже изучены экзаменаторами.

Вот одио из оригинальбе в аудитории место, доступ к которому наиболее труден (далеко от прохода, малое расстоянне между рядами, толстый сосед и т. п.). Минут через двадцать после начала экзамена, когда преподаватель развернет свежий номер газеты, поднимите руку (только не делайте этого первым, а то он вас запоминт). Когда он, наконен, доберется до вашего места, навинитесь и скажите, что вопрос выяснился сам собой. Последующие действия требуют определенной тактики. Задавайте дежурному преподавателю любые вонросы, начниая с неясио напечатанной буквы или несформулированного четкозадачи и кончая условия тем, когда и сколько раз можно выходить и куда нужно идти. Будьте уверены, что через некоторое врени, то будет стараться вас но списывайте работу.

### Устный

Устные экзамены заслуживают внимания не менее письменных. После того как были опубликованы «Советы экзаменатору» (см. «Физики продолжают шутить». изд-во «Мир», 1968, с. 103). сдавать их стало еще труднее. Поэтому мы предлага-<br>ем несколько правил, которые могут облегчить абитуриентам сдачу устных экзаменов.

### Советы экзаменующемуся

I. Прежде всего дайте экзаменатору понять, что ваша будущая карьера, а также личная жизнь мало зависят от его оценки ваших знаний. Поставьте его на место с самого начала.

2. С вашим экзаменатором будьте приветливы, но сдержанны. Других экзаменаторов просто не замечайте. Не старайтесь услышать вопросы, задаваемые другим абитуриентам: если вы можете ответить на них, у вас возникнет излишняя уверевность в себе, если нет - неуверенность, а между тем. к вам они не имеют ин малейшего отношения.

3. Заставьте экзаменатора понять (или хотя бы принять) ваш метод, особенно,<br>если этот метод необычен. Это отвлечет экзаменатора от посторонних размышлений и заставит смотреть не только на ответ, но и на решение

4. Если у вас хорошая память, не показывайте этого экзаменатору. Выводите все, что можно вывести. Особенио хорошее впечатление производит получение формулы

 $(a+b)^2 = a^2 + 2ab + b^2$ 

из разложения второй степени бинома с доказательством последнего по индукции н вычнелением первых десяти коэффициентов.

5. Нзбегайте слов: «нз школьного курса известно...» или «в институте это науча-**IOT** более подробно...». Школьный курс экзаменатор давно забыл, а в ииституте, как может оказаться, преподает недавно, может быть, даже по совместительству, ноэтому врограмму изучить сотому программу научное<br>свие не уснел. Вообще набедача проста, а ее решение есть во всех учебниках, подумайте подмініуты и отвечайте так, будто вас только что осенило.

6. Не спрашивайте экзаченатора, что он вам пощайтесь и покиньте аудиторию. Если вам сказано .<br>Ждать результатов RЯ дверью, не стойте около нее. Сходите в буфет. Это упрочит всеобщее миение, что экзамен для вас - не самое важное в жизни, и увеличит уважение к вам.

> И. Калашникова, А. Веденеев

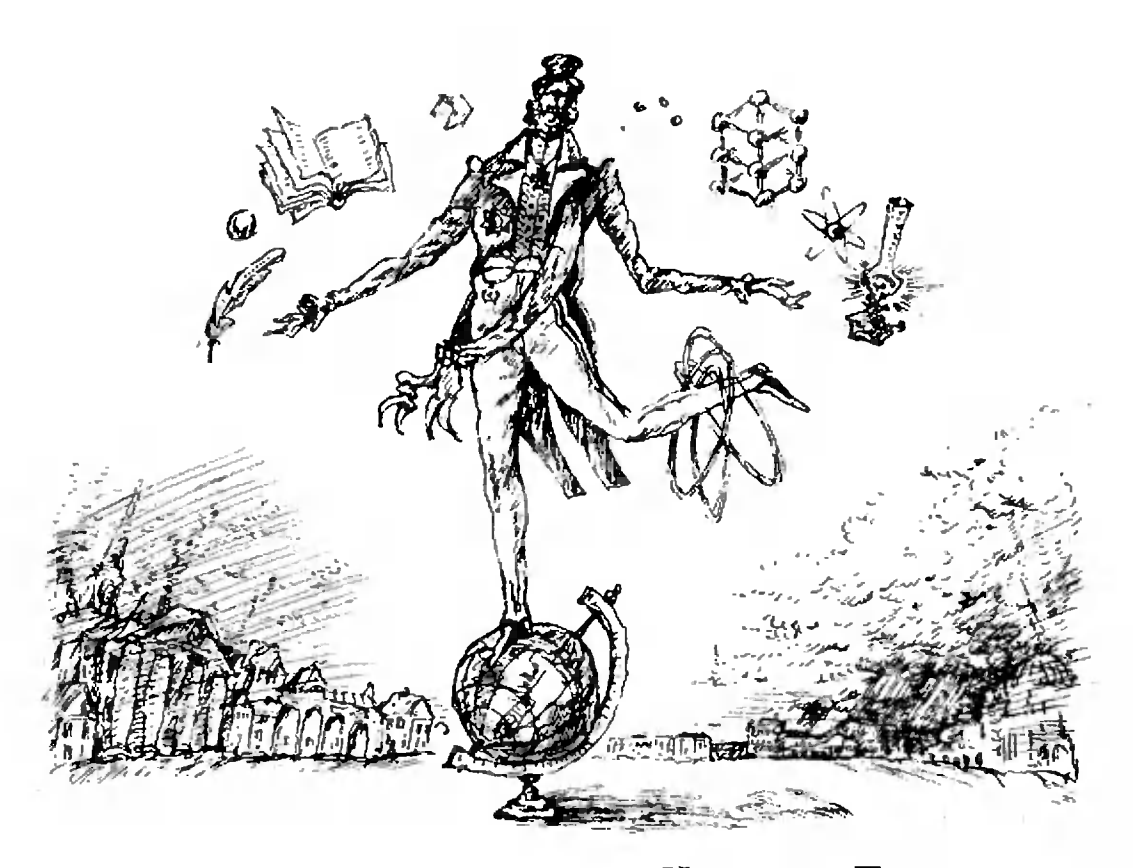

Из творческого наследия Козьмы Пруткова

Внимательное ознакомление с произведениями Козьмы Пруткова позволило автору настоящей публикации выдвинуть талантливым ученым, во многом кредвосхитившим развитие физики и математики. По ряду причин он возвестил миру о предугаданных им идеях и тенденциях не в явной, а в замаскированной форме. Мы ограничимся приведением материалов, относящихся к физике и подтверждающих нашу гипотезу. Публикация этих материалов приурочена нами к приближающемуся 175-летню со дня рождения К. Пруткова (1803—1863). Эпиграф к публикации навеян стихами Фаддея Кузьмича Пруткова - талантливого сына гениального отца.

> Исполняется 175 лет со дня рождения Пруткова. Это, можно сказать, праздник науки и культуры. однако даже многим ученым невдомек,<br>Однако даже многим ученым невдомек,<br>Сколь велик его вклад в развитие разных наук.

### Пространство. Время. Относительность

Часами измеряется время, а временем жизнь человеческая; но чем, скажи, измершиь ты глибини Восточного океана? \*)

<sup>\*)</sup> Курсивом здесь и далее набраны выдержки из произведений, действительно принадлежащих Козьме Пруткову. (Прим. автора публикации.)

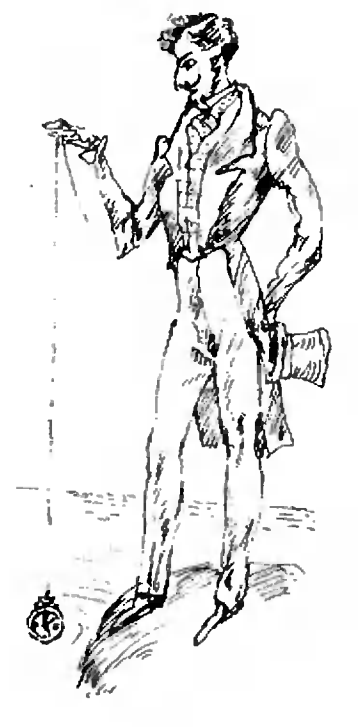

Комментарий. Постановка вопроса едва ли не важнее его решения, и данный афоризм подтверждает это наблюдение. Наука ответила на риторический вопрос Пруткова: глубины океанов следует измерять в метрах, в соответствии <sup>с</sup> припринятой ныне Международной системой единиц (СИ). •

Самый отдаленный пункт земного шара к чемунибудь да близок, <sup>а</sup> самый близкий от чего-нибудь да отдален.

Комментарий. В данном афоризме четко высказана идея относительности пространства. Не останавливаясь на очевидном развитии этой идеи в рамках релятивистской теории, укажем, что этот афоризм, видимо, породил следующее заключение, вложенное знаменитым французским писателем Анатолем Франсом в уста Рике, ским писателем Анатолем - Франсом в уста Рике,<br>собачки г-на - Бержере — героя - «Современной истории»: «Люди, животные и камни растут, приблиприближаясь, и становятся огромными, когда они около меня. Я же не меняюсь. Где бы я ни был, <sup>я</sup> всегда одинаково велик». •

Ничего не доводи до крайности: человек, желающий трапезовать слишком поздно, рискует трапезовать на другой день поутру.

Комментарий. В данном афоризме четко высказана идея относительности времени (см. комментарий к предыдущему афоризму). Стоит подчеркнуть также, на примере комментируемого афоризма, влияние К. Пруткова на последующие поколения сатириков. В «Двенадцати стульях» Ильфа <sup>и</sup> Петрова находим сходное наблюдение, высказанное Останом Бендером: «В Берлине есть очень странный обычай: там едят так поздно, что очень странный обычай: там едят так поздно, что<br>нельзя понять, что это — ранний ужни или поздний обед».

### •

●<br>«Зачем, — говорит эгоист, — стану я работать для потомства, когда оно ровно ничего для меня для потомства, когда оно ровно ничего для меня<br>не сделало?» — Несправедлив ты, безумец! Потомство сделало для тебя уже то, что ты, сближая прошедшее <sup>с</sup> настоящим <sup>и</sup> будущим, можешь по произволу считать себя: младенцем, юношей <sup>и</sup> старстарцем.

Комментарий. Здесь вновь идет речь об относительности времени. Нам кажется уместным привести новонайденный рассказ К. Пруткова, обнаруженный в его бумагах:

«На приеме <sup>у</sup> генерал-губернатора N оказался <sup>я</sup> рядом со своим товарищем по пансиону и, оглядев его пристально, не преминул поинтересоваться, почему он стать грустен. —

Как же мне не печалиться, — возразил по-— Как же мне не печалиться, — возразил по-<br>следний на мой вопрос. — Не далее как неделю назад похоронил <sup>я</sup> своего бедного батюшку, <sup>и</sup> горькая мысль о том, как плохо устроена жизнь, бле-

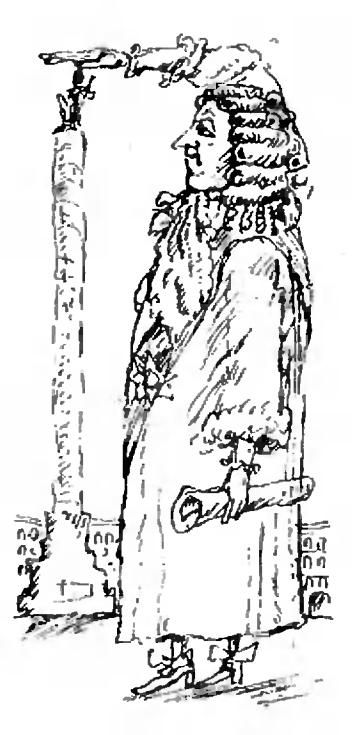

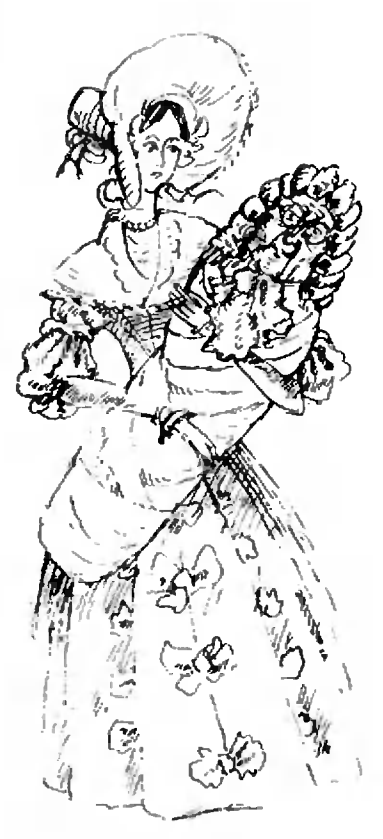

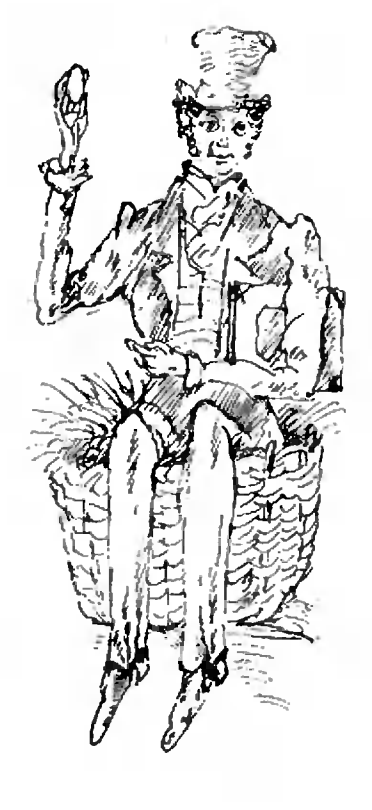

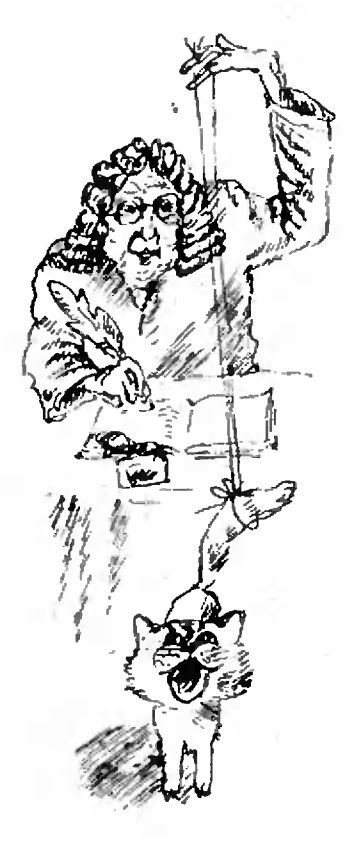

снула <sup>в</sup> моем воспаленном мозгу: сначала умирают снула в моем воспаленном мозгу: сначала умирают<br>наши деды, потом — родители, а потом и мы сами!<br>— Несправедлив ты, о лоуг мой. — энергично

(еды, потом — родители, а потом и мы сами!<br>Несправедлив ты, о друг мой, — энергично возразил <sup>я</sup> свидетелю <sup>и</sup> участнику моих юношевозразил я свидетелю и участнику моих юноше-<br>ских игр и утех. — Жизнь, напротив, отменно прекрасна: сначала молоды мы сами, потом— нанаши дети, <sup>а</sup> затем <sup>и</sup> внуки!

Магическое действие, оказанное на старого товарища этой осенившей меня идеей, немедленно отразилось на его невыразительном, но повеселевпем лине».

«Чиновник! окажи мне дружбу;

«Чиновник! окажи мне дружбу;<br>Скажи, куда несешься ты?» — «На службу!» «Зачем не следуешь примеру моему,

Сидеть <sup>в</sup> спокойствии? признайся напоследок!» Чиновник, курицу узревши этак

Сидящую <sup>в</sup> лукошке, как <sup>в</sup> дому,

Ей отвечая: «Тебя увидя.

Завидовать тебе не стану я никак; Несусь я, точно так,

Но двигаюсь вперед; <sup>а</sup> ты несешься сидя1.»

Комментарий. В басне <sup>с</sup> очевидностью вводится представление об относительности скорости. Достойна специального внимания идея расрассмотрения событий <sup>в</sup> движущихся друг относительно друга системах координат, далеко выходящая за пределы принципа относительности Галилея.

Известно, что с пространственно-временными соотношениями тесно связаны причинно-следстненные. Последние бегло затрагивались Прутковым в афоризме: вым в афоризме:<br>Щелкни кобылу в нос — она махнет хвостом.

Проблемы причинно-следственных связей живо обсуждаются физиками в связи с гипотезой о су-<br>ществовании - тахионов — частиц, - движущихся - в шествовании тахионов - частиц, движущихся в пустоте со сверхсветовой скоростью. Оказывается,<br>возможность таких движений не отвергается спеспециальной теорией относительности (и ее творцом). Трудности здесь лежат как раз <sup>в</sup> проблеме причины и следствия.

Можно думать, что именно тахионы стояли пеперед мысленным взором Козьмы Пруткова, когда он формулировал глубокий афоризм, найденный нами недавно <sup>в</sup> его тетради <sup>и</sup> высказанный емкой <sup>и</sup> звучной латынью:

«Cogitatu, ergo sunt»,

то есть

«Мыслимы — значит, существуют».

Уместно напомнить, что Прутков высоко ценил Декарта, наиболее, пожалуй, известного широ ким кругам читателей созвучным афоризмом: «Cogito, ergo sum»,

то есть

«Мыслю — значит, существую».

Новонайденный афоризм Пруткова блестяще разрешает не только проблему тахионов, но и подводит прочный научный фундамент под вопросы финансирования столь дорогостоящих поисков единичного магнитного заряда - монополя Дирака, кварков и других объектов.

### Астрономия

Человек! возведи взор свой от земли к небу,— какой, удивления достойный, является там порядок!

Комментарий. Объективности ради надо отметить, что плоды раздумий К. Пруткова не всегда приводили к правильным заключениям, а иногда порождали ложные следствия. Так, приведенное наблюдение о расположении звезд в «удивления достойном порядке» (вполне справедливое и тонкое) послужило, видимо, ПОВОЛОМ для такого утверждения (принадлежащего неизвестному теологу): «Божественное происхождение всего сущего вытекает из того, что любые три звезды, не расположенные на одной прямой, занимают вершины треугольника».

### Квантовая механнка

Бросая в воду камешки, смотри на круги, ими образуемые; иначе такое бросание будет пустою забавою.

Комментарий. Хорошо известно, что в 1924 году французский физик Луи де Бройль высказал предположение, что движению тела массы т со скоростью и может быть сопоставлен волновой процесс, характеризующийся длиной волны А. Связь между этими дополняющими друг друга характеристиками физического объекта (корпускулярнымн н волновыми) выражается знаменитой формулой де Бройля:  $\lambda = \frac{h}{mv}$  $(h -$  постоянная Планка). Представляется несомненным, что именно эти соображения занимали К. Пруткова в его экспериментальном исследовании, нашедшем отражение в комментируемом афоризме. Непредвзятый ум, вооруженный знанием современной квантовой механики, не может не усмотреть в этом афоризме прямого предвосхищення независимо высказанных позднее взглядов де Бройля. В афоризме Козьмы Пруткова содержится также призыв к дальнейшим размышлениям о каменно-круговом (читай — корпускулярно-волновом) параллелизме, быть может, как раз и услышанный французским ученым.

Публикацию подготовил В. Френкель

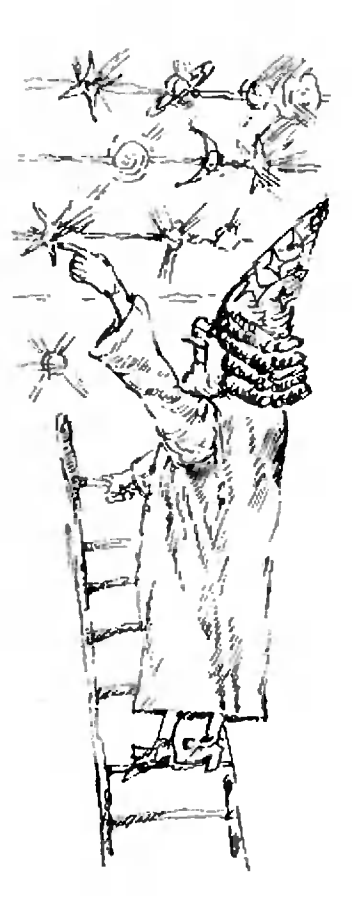

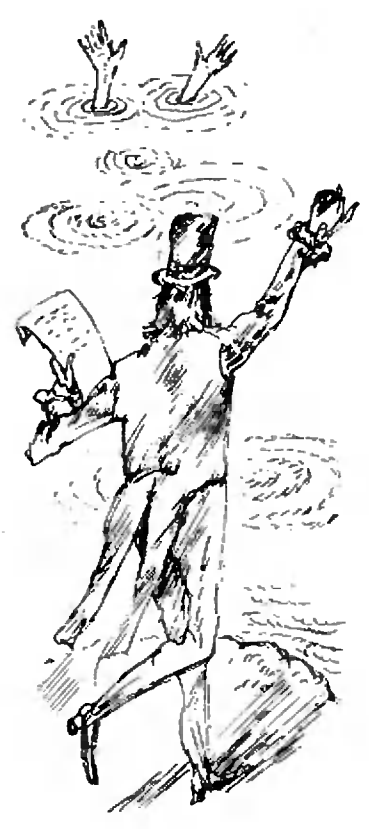

### Список читателей, правильно решивших задачи из «Задачника «Кванта»

В этом номере мы публикуем фамилии читателей, приславших правильные решения задач лей, приславших правильиые решения задач<br>M391—M405, Ф403—Ф422. Жирные цифры МЗУІ—М405, Ф403—Ф422. Жирные цифры<br>после фамилий — две последние цифры нономеров решенных задач.

### Математика

Мы не включали в список фамилии читателей, правильно решивших задачу М393. Остальные задачи правильно решили: С. Абаджян (с. Дараков ГрССР) 92, 97, 00в), 01, 02, 04;<br>*3. Аббасов* (Ордубад) 01; *Г. Аветисян* (пос. Лнаран АрмССР) 97; В- Акопян (Ленинакак) 01. 02. 04; С. Акопян (Ереиаи) 01, 02.  $04$ ; Д. Алаев (Ташкент) 96, 99; Б. Амосов (Мытищи) 91. 92. 94а). б), 95а). б). 96. 97, 0Оа). г). 01—04; В. Лнсоткин (Ленинград) 01. 03,04; С. Антонов (Киеп) 94а), б). 95о). 96. 97,01, 02; Б. Аронов (Саратов) 96. 01— 04. 05а);В. Асенова (НРБ) 01—03: В. Атамась (с. Худяки Черкасской обл.) 91; О- Бабаев (Нахичевань) 91, 01; А. Балинский (с. Дубляны Льповской обл.) 97. ООв),  $01-03$ ; П. Баньковский (Уральск) 92, 01, 04; В. Беняш-Крипец (Новогрудок) 97. 01, 02; А. Бер (Ташкент) 92, 96. 97, 02, 03;<br>М. Бествина (СФРЮ) 01—03; П. Билер (ПНР) »1. 92. 94а). б), в), 95а). С). 97, 99, ООв). г), 01--03; И. Биргер (Киев) 96. 97. ООг). 01. 02; И. Бирюков (Покрое) 97; И. Бли*адзе* (Тбилиси) **946). 96. 97.** 00*в*). г). 01.<br>02. 04: *Б. Блок (*Москва) 92. 95**а), б). в)**, г). 96. 97. 986). 99. ООв). г). 01-04, 056). в); А. Бобылев (Днепропетровск) 91; В. Бондиренко (Тростянец) 97. 02. 03. Н. Бондаренко (Ленинград) 946). 01. 02. 04; В. Бугаенко (Киев) 92, 01—04; Е. Бурлакова (Ас-(Асбест) 97; И. Вайсбурд (Томск) 97. 01—03; Н. Великороссов (Конаково) 01. 05а). С); B. Виниченко(пос. Октябрьское Крымской обл.) 97; Ю. Волков (Саратов) 02; А. Воро вич (Москва) 92. 02. 03; И. Воронович (г. и. Сопоцкино Гродненской обл.) 95а), 96, 97. ООв). г), 01—03, 05а). б); *Л. Гаджиев*<br>(Тбилисн) Q1; *Я. Гиек* (ЧССР) 97; *Я. Ганг.*г (ЧССР) 92. 946); Л. Гандельсман (Ленин- |рад) 92. 95а). 6); А. Гарнаев (Таллин) 97, 99, 01—03; А. Гатилов (Воронеж) 01—03; П- Гсржой (Москва) 01—04. 05а). б); И. Гершенгорин (Харьков) 01—03, 05а), 6);<br>Б. Гисин (Ленннград) 91, 92, 94а), 6), 96, 97, 986), ООв), г), 01—04. Оба), 6); П. Глезин (Ленинград) 91, 92, 94а), 96. 97, 986)00в).01—04, 05а), 6); Ю. Голембиов ский (Ворошнловград) 01, 02; *Д. Гольденберг*<br>(Ленинград) 01; *Т. Гольдштейн* (Харьков) 01; Е. Гордиенко (Кишинев) 92, 02; К. Горнин (Кременчуг) 97; С. Гришечкин (Москва) 91, 92, 96, 97. ООв), г.). 01—04, 05а). С), в); *Н. Грищук (*Москва) 92; *В. Гроссман*<br>(Одесса) **91. 92. 946). в).** 02; М. Г*рунтович* (Д. Н. Двор Гродненской обл.) 97. 01—04; C. Губанов(Ворошиловград) 92, 046), ООв),

г). 01—03; *С. Гузовский (*Рига) 01; *А. Да-*<br>н*иелян (Л*енинакан) 01, 05а), б); *А. Деми*-Демидов (Москва) 01. 03; А. Дзагоее (Тбилиси) 01; А. ДиОенко (Краснодар) 43; В: Дмитренко (Киев) 94а). 6). 96, 97, 99; В. Дмит-́риенко (Кнёв) 02; *С. Досмаганбетов* (Алма-<br>Ата) 97. 01; *До Тхе Лынг* (Вьетнам) 97; В. Дроздов (Рязань) 92; О. Евдокимов (Ле нинград) 97. 01. 02; Е. Евстратов (Ангарск) 97. 01-03; А. Егоян (Тбилиси) 97. 01—03; А. Елиаароа (Москва) 01—04. 05а), 6), в); A. Ефашкин(Оренбург) 01—04; Залсокенков (Семипалатинск) 01; *И. Замаховская* (Ташкент) 02; И. Захаревич (Ленинград) .<br>96. 97. 01. 03. 04: А. Зейфман (Рязань) 02; B. Зелик(Симферополь) 97; Л. Зимберман (Москва) 02; И. Зорин (Крипой Рог) 02, 03: Р. Измайлов (Беку) 97. 01—03, 05а). 6), в); С. Исаков (Пермь) 01. 04, 056); Л. Какабадзе (Тбилиси) 01; И. Калика (Киев) 01. 02. 05а), 6); Б. Киплан (Киев) 91. 92. 94а). б). 96. 97. ООв). 01—03: А. Карпов (Ленинград) 92. 02; В. Карташев (Елец) 01. 02. 04; В. Каскеоич (д. Н. Двор Гродненской сбл.) 97, 01-04: А. Касянчук (Николаев) 91, 92. 94а), в). 96, 97, 986), 99,<br>ООг), д), 01-03. 05а), б); *А. Кириллов* (Ленинград) 91. 92, 95а). 6); В. Книжник (Москна) 96. 97. 01—04. 05а). б), в); А. Князюк (Киеп) 01—04. 05а), в); В. Кобельков (Мстера) 03; Л. Кобесашеили (Вале) 01; C. Козявкин (Киев» 92. 96, 97; О. Конников (Симферополь) 97. 01—03; Л. Корельштейн (Москва) 91. 92. 95а), 6), в), г). 96. 97, 00в). 01—04. 05а), б), в);  $C$ . Корчанов (Ангарск) 97, 02; В- Костусяк (Запо рожье) 02,03; А. *Кулеско* (Донецк) 91, 97. ООв). г), 01. 02, 04. 05а); М. Кутернин (Алма-Ата) 01—04; С. Лавренченко (Москва) 92. 96. 97. 02—04. 05a). 6); *Е. Лаврова* (Леминград) 92. 96. 97. ООв). 01. 02. 04; *Г. Лев*ко (с. Верхняя Стинава Львовской обл.) 01; Р. Леманн (ГДР) 91. 92; А. Липчанскии (Саратов) 02. 05а); И. Лозицкий (Ганцевичи) 97, 01. 02; Л. Любенов (НРБ) 01; С. Май-Майский (Мссква) 97, 01, 02; М. Манелис (Кнев) 95а). 6). в). 97. 05а); А. Манченко (Фрун зе)  $\acute{0}$ 1; *В. Медведь* (Молодечно) 01, 02; *Б. Мер-* $E$ еон (Рига) 01—03; Д. Миндлин (Ташкент) 96. 97. 02. 05а). в); А. Мирлин (Ленинград) 01—04; *А. Мкртчян (Л*енинакан) 01—04. 05а). в); Г. Мойсевич (Одиицово) 97; А. Молев (Горький) 01. 02; А. Мошонкин (Кирово-Чепецк) 96.97.00в). г). д). 01—03. 05а).<br>6): *И. Муллагулов* (Уфа) 01—03: М. Мы*м*рикова (Мукачево) 02; А. *Набутовский (*Но-<br>носнбирск) 92, 02; *Н. Наймак* (Николаев) 96. 97. 01. 02. 05а); М. Народицкий (Куйбышен) **91, 92, 94а). б), в). 00в). г). 02—04,**<br>05а), б); *Б. Натков*ич (Тбилиси) 97, 01; Е. Негашев (Каменск-Уральский) 97; В. Ней*ман (*Ленинград) 92. 96. 97. 99. 00в); *А. Неу-* $E$ аненск-Уральский) 97; Я. Николешвили (с. Варкетнлп ГрССР) 97; Г. Николов (НРБ) 97. 03; *Е. Огиевецкий (Днепро*петровск) 92, 93, 97, 986), 99, 00а). г), 01-03; О. Огилько (с. Михандоека Целиноградской обл.) 946): А. Осьманов (с. Каролаш МССР) 01: Д. Папуш (Харьков) 96. 97. ООв). I). д). 01. 02, 05а). 6); Д. Натирая. (Тбилиси) 01. 03; И. Пашин (Тсмиртау) 02; А. Петухов (Новосибирск) 91, 92, 01—04. **05а). в); Л.** Л*обылица (*Ленинград) 91, 92; *С. Полыгалов* (Пермь) 97, 99; *А. Попов*<br>(Чусовой) 97; *Л. Попов* (Астрахань) 97. 01; С. Путинцев (Краснодар) 91. 92; А. Рабинович (Харьков) 01, 02; *А. Разборов* (Москва) 91, 92; *В. Решетов* (Троицк) 91, 946); В. Рогова (Тбилиси) 02; А- Родников (Москва) 95а). б), •), г); С. Ронкин (Симферополь) 01, 02; *К. Садыкова* (Ташкент) 02, 04; *Г. Са-*<br>*лахлы* (с. Сарачло ГрССР) 01—03; М. *Са*лахлы (с. Сарачло ГрССР) 01, 03; Д. Самощенке (Свердловск) 97; В. Сафонов (Гроз ный) 97, 01; В. Свиридов (Воронеж) 92, 03; Р. Севдималыев (Шаифлин Аз. ССР) 97. 01; М. Селектор (Ленинград) 91. 92. 95а), б), в), 97, 98б), 99, 00в), г), 01, 02, 04;<br>*А. Сердюк* (Херсон) 97, 01; *П. Сильвестров* (Новосибирск) 02, 03; В. Смолко (Кишинев) 92; М. Соколовский (Москва) 92. 94а), б), 96, 01—03; А. Соловьев (Ульяновск) 97; B. Спинеев(Ворошиловград) 97; В. Стовба (Москва) 92, 94б), 95**а**), б), в), г), 96, 97**,**<br>98б), 99, 00в), г), 01—03; *И. Стойменович* (СФРЮ) 01—03; *О. Тен* (Краснодар) 01—04;<br>*Н. Тренев (*Москва) 92, 97, 01.• 02, 056); Н. Трифонов (Канск) 056); В. Трофимов (Москва) 91, 94а). б). 96. 97. 01—04; В. Угриновский (Хкельник) 92, 97. 01—03; В. Фалько (Харьков) 97, 01, 02; С. Фомин (Новоград-Волынский) 01—03; JI. Хаит (Могнлсв-Подольский) 97; *С. Харенко (*Ангарск) 97, 01—03; И. Хаучл (ЧССР) 96. 97; И. Царь-Царьков (Москва) 97, 00\*), 01; А. Чичинин (Но восибирск) 01, 02. 04; А. *Шафир* (Челябинск) 02; *К. Шахназаряк* (Баку) 92, 97; О. Шейдвассер (Оренбург) 01. 02; А. Шкуропатов (с. Яншабад Ташкентской обл.) 02; Е. Шмукмр (Москва) 01, 02. 04; В. Шпильрайн (Москва) 04; Ю. Штейншрайбер (Баку) 96. 97, ООв), 01, 02; В. Штепин (Челябинск) 91, 94б), 95а), б); *С. Штернин (Ленинград*) 02, 03; *В. Шумилов* (Череповец) 92; *В. Щу-*Щукин (Ленинград) 96. 97. 986). 99, ООг). 01—04. 05а), б); Л. Энтин (Москва) 91, 92, 94а), 96, 97, 986), 00в), г), 01—03;<br>*А. Юрков* (с. Романовка Красноярского края) 01—04; *Н. Ясинская* (с. Мазуровка Винницкой обл.) 97, 01, 02.

### Физика

Почти все читатели, приславшие свои ререшения, справились <sup>с</sup> задачами Ф405. Ф4О7 <sup>и</sup> Ф417. Остальные задачи правильно решили: *Е. Абель (*Москва) **18—22**; *А. Абра*-Абрамян (Ереван) 4, 13. 14. 21. 22; У. Аллаяров (Хазараспский р-н Хорезмской обл.) 19; Б. Амосов (Мытищи) 14, 18—21; В. Анд-Андреев (д. Автухты Витебской обл.) 19; О. Анышкова (Винница) 5, 10, 19; А. Атамуратов (Хазараспский р-н Хорезмской обл.) 18,<br>21; *М. Багаутдинов* (Магиитогорск) 4, 10, 18, 20, 22; Ф. *Багдасарян* (Баку) 8, 10, 11. 14, 16, 19, 20; А. *Багиров* (с. Кировка АзССР) 19; В. Бакаев (Орск) 20; К. Балашев (д. Клишева Московской обл.) 8—11; Ю. Балашов (Москва) 4; *О. Баркалов* (п. Черноголовка<br>Московской обл.) 19; *А. Барташ* (Симферополь) 8; *О. Батищев* (Череповец) 4, 8, 11—15. 18, 19; А. Беликов (Москва) 4, 10, 18, 19—22; *О. Березюк* (Челябниск) 18, 20;

Г. *Бетин* (с. Счастливцево Херсонской<br>обл.) 3, 4; П. Билер (Вроцлав ПНР) 4, 8. 16. 19; А. Бобров (Пермь) 3, 4, 8, 10, 13—15,<br>18—20; А. Бобылев (Днепропетровск) 6; 18—20; *А. Бобылев (Дн*епропетровск) 6;<br>*В. Боднарюк* (с. Стрелецкий Кут Череповецкой обл.) 4; Т. Болтуруков (с. Тюп КиргССР) 11; *В. Бондаренко* (Тростяиец  $C$ умской обл.) 19; И. Вайсбурд (Томск) 8, 14. 19—21; В. Варлыгин (Москва) 8; П. Вахрушее (Навон) 8; В. Вощенко (Туапсе) 3, 8, 10. 14; Н. Великороссов (Конаково) 19;  $\hat{H}$ . Винницин (Туапсе) 14. 18—20, 22; В. Вирясов (Павлоград) 4. 8, 19; А. Вишневский (Бердичев) 18; Л. Водоватов (Мссква) 19. 21; Д. Воробьев (Киев) 13. 14, 16; П. Во-Воронин (Рига) 19; В. Гаврилов (Орск) 18— 21; И. Гаэда (и. Клевань Ровенской обл.) 8. 9, II, 18—20; И. Газизов (Москва) 3, 4; И. Гарибашвили (Тбилиси) 18—22; В. Гар-<br>кавый (Лнда) 4, 6, 8—11, 18—22; В. Гар-<br>маш (Запорожье) 8, 10, 11, 13—15, 18—22; А. Гербин (Ленинград) 21; М. Глазунов (Старый Оскол) 8; *О. Глушко (М*ссква)<br>6.8—10, 13, 14, 18—20; *И. Головин* (Тула) 19; 3. ГоАогорский(Кишинев) 14. 19, 21; О. Голощапов (с. Архангельское Тульской обл.) 8, 9, 11, 21; *Е. Гордиенко* (Кишинев) 8, 14, 18, 20—22; Е. Горюнова (Петропавловск-Камчатский) 8; А. Готовиков (с. КуСенсксе Вологодской обл.) 18—20; А.. Грайфер (За порожье) 6. 8, 10, 14; *Б. Грибов* (Воронеж) 13, 18, 19, 21, 22; *И. Гузов* (Мссква) 4; *В. Де*мидович (Гадяч) 20; П. Демкин (Донецк) 4, 14. О. Денисов (Баку) 4, 10, 11, В. Дроздов (Рязань) 19; А. *Дубровин* (д. Березовка Кировской обл.) 18; *В. Ерофеев* (Новосибирск) 8, 9. И, 18, 19, 21, 22; К. Жангозин (Ка раганда) 8. 19, 20; *И. Жарекешев* (Алма-Ата) 18, 21; *В. Житарь* (Кишинев) 4, 9; *В. Жу-*<br>ков (Абаза) 19; М. *Жуков* (Москва) 14; *А. Заб*родин (п. Черноголовка. Московской обл.) 4, 6, 8, 10, 11, 13—16, 18—22; *А. Захаров* (Брест) 4, 10, 19; *Е. Зильберберг* (Винница) 10; В. Зильберг (Новгород) 4. 8. 10, 19; И. Землянигин (Борский р-н Горьковской обл.) 4; А. Измайлов (Зеленодольск ТАССР) 15, 18—22; Г. Измайлов (Баку) 4; А. Ильин (Грозный) 4; А. Иоаннисян (Ереван) 8; А. Иса~ еердиев (Баку) 4; С. Исаков (Пермь) 19, 20; В. Казак (Ровно) 8—10, 12; Е. Казарова (Ереван) **18. 19;** *Л. Какабадзе* **(Тбилиси)** 14, 18—21; А. Каланович (Пермь) 3, 4, 6; А. Калинин (Пермь) 19, 20; А. Катасонов (Дрезна) 13, 14; В. Катин (Дуагавпилс) 4; А. Квиташвили (Тбилиси) 18, 19, 21; М. Кирсанов (Тула) 4, 6. 10, 13, 14, 16. 18— 21; И- Кисель (Кролевец) 4; С. Клейман (п. г. т. Луков Волынской обл.) 19; Ю. Кобылинский (Севастополь) 14; В. Кокоц (Ли-(Липецк) 20; В. Комов (Александров) 14, 19— 21; И. Кандрашкин (Ленинград) 6; А. Ко-Кононов (Саратов) 19—21; Г. Корионов (Москва) 14—16, 19, 21; *К. Корнев* (п. Билибино Магаданской обл.) **14, 18**; *В. Коробов* (Са-(Саратов) 18; В. Короткое (Джамбул) 18; В. Коток (Харьков) 8. 10, 13, 14; И. Костенко (Сумы) 8. 11. 14. 18—20, 22; В. Костур (Киев) 18. 19; А. Краджян (Ереван) 19. 21; А. Кречетников (Сумы) 19; В. Кузьменко (Чернигов) 8, 14, 20, 21; Г. Куликова (Егорьевск) 10; А. Куприн (Москва) 14,

18. 20. 21; *Л. Куравский* (Калуга) 8, 10, 18, 19; М. Курбатов (Москва) 4. в, 8—12, **18—22; Е. Курмангалиев (Уральск) 4, 6;** С. Лавренченко (Москва) 4, 14, 18, 19, 21;<br>В. Лашкин (Кнев) - 15, -19; А. Листовничий (Киев) 8, 18—20, 22; Ю. Литвинович (п/о Снтиица Брестский обл.) 8. 18, 19, 21, 22; О. Лищенко (Киев) 3, 4. в, 8—11, 13—16, 18—22; В. Лобзин (Свердловск) 3, в, 8, 10— 15, 18—21; *И. Лозицкий* (Ѓанцевичи) **4,** 9, 10, 18. 19. Л. Лознер (Минск) 3, 13, 14, 18—21; *В. Лубневский (*Москва) 4; С. Ляхимец (Киев) 14; А. Магадеев (д. Карачаево БашкАССР) 19; С. Майский (Москва) 4. 8, 19. 21; В. Малинин (Нижний Тагил) 4, 8. 10. 19—22; М. Малкиель (Кишинеп) 3. 4, в; А, Манашкин (Днепропетровск) 18—21; А. Масягин (Смоленск) 4. в, 10, 11, 18—20; *М. Матвеев* (Кангш) 6, 10, 18— 22; Ю. Матрухович (Минск) 4, 10, 12. 14, 19, 20; *А. Матякубов* (Хазараспский р-н Хорезмской обл.) 19. 20; Ю. Маянц (Черни-  $(19-21; A.$  Мень (Симферополь) 3; Г. Метревели (Цхиивалн) 14, 18; П. Мидодшвили (Цхинвали) 8. 10. 11. 13. 14, 18, 19; Ю. Минаев (Киев) в. 8. 10—14, 16. 18—22; А. Могильнер (Свердловск) 11;<br>М. Молдовский (Тбилиси) 19; К. Морозов (Пермь) 3. 4, в, 8, 10—12, 14—16; Е. Моро-Морозова (Ленинград) 18. 19; М. Муляаярое (с. Малы» Ашар Пермской обл.) 4, 8, 10. И; О. Мусаев (Баку) 3, 4, в. 8, 10. 12—14, 18, 20, 21: Ю. Мухарский (Киев) 3—22; Б. Налибоцкий (Минск) 3. 4, 6. 8. 10, П. 13, 14, 16. 18—20, 22; Б. Иаткоеич (Тбилиси) 19; В. Нескоромный (Рубежное) 10, 19; И. Нескаромный (Симферополь) 8. 10, 11, 14, 18— 21; *С. Нестер (Днепропетровск) 8*, 19—21; А. Никитенков (Великие Луки) в, 8—10, 12—16, 18—22; *Н. Никифоров* (Великие Луки) 9, 18; О. Николаев (с. Верхневилюйск ЯАССР) 20; В. Носик (с. Бабиннщи Ивано-Фраиковскон обл.) 4, 6. 18—22; И. Овсянников (Саратов) 8, 11, 18; Е. Огиевецкий (Днепропетровск) 10, 13—15, 18, 19, 22; *А. Око-*<br>*приенко* (Кривой Рог) 8, 9, 12; *М. Османов* (ст. Акстафа АзССР) 18; К. Оспанов (Байрам-Али) 19; В. Палей (Харьков) 3, 4, 6, 8, 9, 11,18—21; С. Панин (Тула) 3. 4, 8; О. Певзнер (Днепропетровск) 14, 18, 22; *А. Петухов*<br>(Цимлянск) 19, 20; *М. Петушков (*Магиитогорск) 18, 19; В. Писецкий (Запорожье) 8. 12. 18—20. 22; *П. Побылица (Ленинград)*<br>3, 8, 10, 13—15, 19—21; *А. Полванов* (Хазараспскнй р-н Хорезмской обл.) 21;  $E$ .  $\overline{H}$ о-Пономарев (п. Черноголовка Московской обл.) 4. 6,8, II, 14—16, 18—22; С. Попов (Москва) 6. 13—16, 18—22, В. Потемкин (Великие Луки) 18—21; А. Родин (Великие Луки) 8; С. Роэуван (Киев) 18—20; А. Романов (Киев) 18<sup>-22;</sup> В. Романов (с. Камышино Курской обл.) 8, 9; И. Романов (Москва) 19; Ю. Ростовцев (Горький) 3, 19, 21; А.Рудерман (Ленинград) 3, 4; А. Рудницкий (Киев) 8. 9; О. Рябухин (Свердловск) 8. 9; И. Савченко (Киев) 10, 18, 19, 21, 22;  $\Pi$ . Саипов (Ташкент) 4; Г. Салахлы (с. Сарачло ГрССР) 4, 6; М. Салахяи (с. Сарачло ГрССР) 4; Г. Санадзе (Тбилиси) 19; А. Сахарук (Брест) 6, 10, 18, 19; С Секацкий (п. Каит КнргССР) 20, 21; П. Сильвестров (Новосибирск) 19-21; Л. Скатков (Харьков) в, 18—22; С. Ско-

морощенко (Красиоводск) 19; И. Слесарев (п. Широкий Ворсшиловградской сбл.) 18; 8. Смирнов (Ленинград) 19; В. Смирнов (Уфа) 8, 18—22; А. Смышляев (Ленинград) 14; А. Соловьев (Ульяновск) 8; Н. Сорокин (Днепропетровск) **4. 9—11, 14, 15; С. Со-**<br>скин (Киев) 3, **4, 6;** *П. Стаднюк* **(п. Уч-**Кузук Бухарской сбл.) 18, 19; В. Стовба (Москва) 4. 8. 13. 14. 18. 19. 22; *X. Сулей-*<br>*манов* (Араванский р-и Ошской обл.) 21; Р. Султанов (Ташкент) 18, 19; В. Суслов (Александров) 20, 21; А. Суханов (с. Бутырки Воронежской обл.) 20; М. Сухарь (Москва) 8; Б. Тазжиков (Новосибирск) 14, 21; Р. Тененбаум (Киев) 18, 19, 21; *И. Толох* (Жидачов) 4. 18—22; Г. Тсронова (Усмаиь) 19; К. Третьяченко (Киев) 3, 4. в, 8, 9, И—1в, 18—22; *К. Трутнее* (Қазань) 3, 4, 6, 8—12,<br>14—16; *Ю. Туллер* (Новороссийск) 19; *Е. Уси*ка (Великие Луки) 19—21; А. Фальковский (Алма-Ата) 19, 21; А. Фарбер (Тамбов) 4, 18, 19, 21, 22;  $H$ . Федин (Омск) 3, 4, 6, 8,9.11.12, 18, 19—22; В.Федотов (Балхаш) 8; В. Филатов (Мурманск) 19—21; А. Фомин (Новосибирск) 18—21; А. Хачатуров (Баку) 18—20; А. *Худошин* (Харьков) 4, 9, 14, 16, 20, 22; *Е. Хусаинов* (Артем) **19,**<br>20; *М. Цодыкс* (Новокузнецк) 18—22; *И. Цур*кис (Калининград) 3, 4, 8, 12. 14, 18, 19—22; В. Чеканов (Быхов) 8, 10, 14, 19, 21; Л. Чер-<br>ных (Лида) 4, 6, 8, 9, 14, 22; Ю. Черняев (Белгород) 4; *А. Чурилов* (Харьков) 6, 11,<br>19; *Г. Шарипов* (с. Угалн БАССР) 14, 19— 22; Р. Шарипов (Каракуль Бухарской обл.) 3, 8, 9; *А. Шафаренко* (Караганда) 4, 8, 14. 18—22; К. Шахнаэарян (Баку) 8, 19—21; А. Швейдель (Великие Луки) 8; А. Шептовецкий (Москва) 3, 4, 6. 8, 11, 12, 14, 18— 22; И. ШиСут (Бараиовичи) 9; Э. Шифрин (Днепропетровск) 3, 11, 13, 18—22; И. Шиян (Киев) 8. 9, 11—16, 18—22; О. Шлыгин (Новсеибнрск) 4; *С. Штейнер* (Гомель)<br>21, 22; *Ю. Штейншрайбер* (Баку) 4, 10— 12, 18—22; *Р. Шувар* (п. Рогатин Ивано-Фраиковской сбл.) 4. 6, 10. II, 14, 16. 18— 22; М. Шипов (Москва) 19. 20, 22; В. Щукин (Ленинград) 3, 4, 6, 8, 10, 13—16, 18—22;<br>М. *Яблоков* (Москва) 19; *Р. Яламетдинов* (Уфа) 19—21; А. Яременко (Кадиевка) 18,19.

### Ответы, указания, решения

К статье «Куйбышевский государственный **УННВерситет»** 

1. 
$$
V = \frac{\pi l^3 k^3 \cos^3 \alpha \sin^2 \alpha \sin^2 \beta}{3 \sin^2 (\alpha + \beta)}
$$

 $mph k$  [0.1];

$$
V = \frac{\pi l^3 k^3 \cos^3 \alpha \sin^2 \alpha \sin^2 \beta}{3 \sin^2 (\alpha + \beta)}
$$

$$
= \frac{\pi l^3 (k-1)^3 \cos^3 \alpha \sin^2 \beta}{3 \cos^2 \beta}
$$

при  $k \in ]1; 1 + \lg \alpha / \lg \beta]$ ;  $V = \frac{\pi l^3 \sin^2 \alpha \cos \alpha}{l}$  $\overline{3}$ 

при ke] 1+tga/tgβ; ∞[. 2 xe [1; 2]. Указание.  $x-2 \quad \sqrt{x-1} = (\sqrt{x-1}-1)^2$ . **3.**  $x \in [a - \sqrt{a^2 + 8}; 0] \cup [2a; a + \sqrt{a^2 + 8}].$ 4.  $(x, y) \in \{(1/2, -1/2), (-1/2, 1/2), (1, 0),$  $(-1; 0), (0; 1), (0; -1).$ 

Вариант 2

1. Пусть  $y = \arcsin \frac{(1/\sqrt{1 + A^2})}{(1/\sqrt{1 + A^2})}$ <br>rge  $A = \sin 2\beta$  tga. Torga  $k \in {\sin \gamma}$ ; max {1}; sin y  $(1/A)$ ; при этом  $\varphi_t = -\gamma + \arcsin$ при  $k \in [\sin \gamma; 1]$  н  $\varphi_2 = -\arcsin$  $+ \pi - \gamma$  при  $k \in [\sin \gamma, 1/A]$  (в пересечении областей два решения). 2.  $x = (-7 + \sqrt{13})/3$ .  $3 \times 10$ . 4.  $x =$ <br>=  $\pi/4 + k\pi/2$ ,  $y = \pm \arctg 2 + n\pi$ ,  $z = \pi$  $x-y$  (n,  $k \in \mathbb{Z}$ ).

Вариант 3

1.  $k \in [2 \sqrt{3}/3; 3/2], \alpha_i = 2 \arccos \frac{1}{4} \times$  $\times$   $(k + \sqrt{k^2+4})$ ,  $\alpha_2 = 3$  arccos  $1(k + )$  $+\sqrt{k^2+4}/4$ . 2.  $x \ge 5$ . 3.  $x_1 = \pi/4 + k\pi/2$ ,  $x_2 = \pm \pi/3 + k\pi$  (k  $\in \mathbb{Z}$ ). 4.  $x \in 0$ ;  $10^{(-\lg 20 \sqrt{2})} - \sqrt{\lg^2 \sqrt{2} + \lg 80}/\lg 211}$  $\bigcup_{\infty}\left[10^{(-\lg 20\sqrt{2}+\sqrt{\lg^2 \sqrt{2}+\lg 80})/\lg 2},1\left[\bigcup\right]1,\right]$ 

Вариант 4

1. 2 arccos 2k;  $k \in ]0; \sqrt{2}/4[. 2. x =$  $= 0.$  3.  $x_i = k\pi$ ,  $x_{2,3} = \pm \arccos[(1 +$  $+$   $\sqrt{5+4b/4}$  +  $2k\pi$ ,  $x_{4.5}$  =  $\pm$ arccos (1/4 ×  $\times$  (1 -  $V$ 5 + 4b)) + 2k $\pi$  (k \cess) up b  $\in$   $\left[-5/4; 1\right]$ ;  $x = x_1$ ,  $x = \pm 2\pi/3 + 2k\pi$ при  $b = 1$ ;  $x = x_1$ ,  $x = x_4$ , при  $b \in ]1; 5[$ ;  $x=x_1$  при  $b=5$ ; решений нет при  $b \in ]-\infty$ ;  $-5/4$  [\empty] 5;  $\infty$  [. 4.  $x \in$ ] 0;  $(3 - \sqrt{5})/2$ ]  $1: (3 + V_5)/21$ .

### Физика

Механико-математический факультет

1. 
$$
\mu = \frac{h}{a+1} = 0.05
$$

2. Напряженность поля не изменится.

3. 
$$
n_{\rm K} = n_{\rm CT} \frac{l_1}{l_0} \approx 2, 4.
$$

Физический факультет

1. См. рис. 1.

$$
\mathbf{2.} \ |\Delta q| = \left| \frac{q_2 r_1 - q_1 r_2}{r_1 + r_2} \right| \approx 7 \text{ e.g. } \text{supp.}
$$

3. 
$$
F' = F \frac{n_{cr} - 1}{n_{cr}/n_{\rm R} - 1} \approx 60 \text{ cm}.
$$

К статье «Московский институт управления им. С. Орджоникидзе» Математика

Вариант 1

1. 13 см. 15 см. Указание. Найти тангенсы половин углов треугольника.<br>2.  $x \in \{1, 3\}$ . 3.  $x \in \{0, 1/2\}$ . 4.  $x_1 = \pi/2 +$  $+k\pi$ ,  $x_2 = 2k\pi / H(k\in \mathbb{Z})$ . 5.  $\lg x \lg y \lg z$ .

Вариант 2

1.  $2H^2$  ctg  $\beta \sqrt{2 + c t g^2 \alpha}$ . 2.  $p \epsilon$ ] - 3: 6[ 3.  $x = 2$ . 4.  $x_1 = k \pi/3$ ,  $x_2 = \pm \pi/18 +$ .  $+k\pi/3$  (k $\in$ Z). 5. 4.

Вариант 3

1.  $\sqrt{b(a+b)}$ . 2.  $x \in \{-1,1\}$ . 3.  $x \in ]5/2; \infty[$ . 4.  $t_1 = \pi/2 + k\pi$ ,  $t_2 =$  $-\pi/3 + 2k\pi/3$  (k  $\in \mathbb{Z}$ ).

. Физика

$$
\mathbf{1.} \; T_1 = m \left( 4\pi^2 n^2 l - \left| \frac{\tau}{g} \right| \right) \approx 8,58 \; \kappa; \; T_2 =
$$

$$
m\left(4\pi^{2}n^{2}l+\left|\right|g\right|\right)\approx9,17\,\mu.
$$
\n
$$
2. \ \rho=\frac{\rho_{1}V_{1}+\rho_{2}V_{2}}{V_{1}+V_{2}}\approx5,1\cdot10^{3}\,\mu\,\mu\,\rho m.cm.
$$

$$
3. \ Q = \frac{C_t C_p (U_t - U_z)^2}{2 (C_t + C_z)} = 5.10^{-4} \text{ days}.
$$

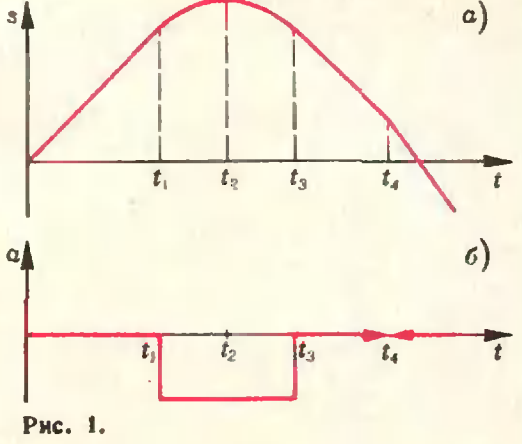

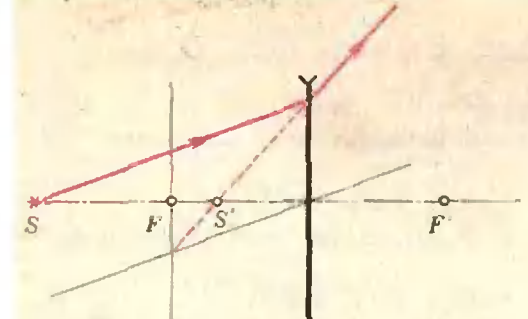

Рис. 2.

$$
4. \, q = \pi r^2 N C \, \frac{\left| \, \Delta \vec{B} \, \right|}{\Delta t} \approx 1,26 \cdot 10^{-2} \, \kappa.
$$

5.  $d = 1, 2 \times (c_M, p_{HC}, 2)$ .

К статье «Московский институт инженеров землеустройства»

Вариант 1

1. 
$$
\frac{x+2y}{3}
$$
. 2.  $x \in [4; 6]$ . 4.  $H^3 \sqrt{3} \deg^2 \alpha/4$ .

Вариант 2

1. 
$$
\frac{3}{2(1-x)}
$$
. 2.  $\frac{4\sqrt{3}+3}{10}$ . 3. 2, 4, 8;

8, 4, 2, 4.  $\sqrt{3} a^3 \cos^2 \alpha \sin \alpha/4$ .

Варнант 3

1. 
$$
|z^{1/p}-z^{1/q}|
$$
. 3.  $-4< x<-2$ ;

$$
0 < x < 2. \quad 4. \quad \frac{a \sin \beta}{\sin(\alpha + \beta)}; \quad \frac{a \sin \alpha \sin \beta}{\sin(\alpha + \beta)}.
$$

Вариант 4

1. 
$$
\frac{2(p+q)}{p-q}
$$
. 2. x = 6. 3. 4 cos 2 $\alpha$ 

$$
\times \cos(\alpha + \pi/6) \cos(\alpha - \pi/6). 4. \frac{h^3 \text{tg } \beta}{\sin \alpha \cos \frac{\alpha}{2}}.
$$

К статье«Курский политехнический институт» Математика

**Варианті** 

2.  $x \in ]-\infty; -1] \cup [3; \infty[. 3. x_1 = \pi/4 + k\pi/2,$  $x_3 = \pm \pi/6 + k\pi$  (k  $\in \mathbb{Z}$ ). 4.  $x = 3$ .

Вариант 2 1.  $2\pi R^2 \text{ ctg}^2 \frac{\alpha}{2} \cos^2 \frac{\alpha}{2}/\cos \alpha$ . 2.  $x=8$ . 4.  $[2; 5] \cup \{10\}.$ 

**B** a p  $n a$   $n r$  3<br>1.  $2R^3$  sin  $\beta$  ctg  $\alpha$  sin<sup>3</sup>  $2\alpha/3$ . 2.  $x=3/2$ . 4.  $]-\infty; 4] \cup [5]$ . Физика

1. 
$$
|\vec{a}| = |\vec{v}_0|^2/2s = 4.10^5
$$
  $\mu/cek^2$ ;  $t =$   
= 10<sup>-3</sup> cek;  $|\vec{v}| \approx 280$   $\mu/cek$ .

2. 
$$
h = \frac{|\vec{v}|}{R} \cdot \vec{g}|
$$
  
\n3.  $h = \frac{m^2 |\vec{v}_0|^2}{2 |\vec{g}| (m+M)^2} \approx 0.8 M$   
\n4.  $T_2 = T_1 \frac{p_2}{p_1} \frac{V_2}{V_1} \approx 563^\circ K = 290^\circ C$ 

$$
\sigma_{n} = \frac{c_{\rm{BR}}m_{\rm{BR}}(t_{\rm{H}}-t)-c_{\rm{B}}m_{\rm{B}}(t-t_{\rm{B}})}{\lambda_{\rm{B}}}
$$

 $= 0,12$  Ke.

$$
n_{i} = \frac{(c_{B}m_{B} + c_{B}m_{B})(t_{2} - t_{i})}{q_{R}m_{R}} \approx 44\% ;
$$

$$
n_{2} = -\frac{c_{B}m_{B}(t_{2} - t_{i})}{q_{R}m_{R}} \approx 38\%.
$$

7. 
$$
\varphi_2 = \varphi_1 - m |v_0| / 2e = 315 e
$$
.  
\n8.  $r = \frac{I_2 R_2 - I_4 R_4}{I_4 - I_2} = 1$  on;  
\n $\ell = I_4 (R_1 + r) = 2, 4 e$ .  
\n9.  $l = \frac{\ell}{|\vec{B}| |\vec{v}|} = 1$  and  
\n10.  $d_4 = \ell_4 F = 12, 5$  cm;

$$
d_2 = 3/4 F = 7.5
$$
 cm.

К задачам «Квант» для младших школьни-**KORS** 

### (см. «Кеант» № 6)

1. Струбцинка.

2. Если лист бумаги - четырехугольник, то согнуть его по диагонали, а затем<br>(расправив) согнуть так, чтобы совпали две противоположные стороны.

- 3. 36 учеников.
- 4. 180 ударов.
- 5. 98.

Над номером работали:<br>А. Виленкин, И. Клумова, Т. Петрова,<br>В. Тихомирова, Ю. Шиханович

Номер оформили художн<mark>ики:</mark><br>М. Дубах, М. Златковский, Г. Красиков,<br>Э. Назаров, И. Смирнова, П. Чернуский

Зав. редакцией Л. Чернова<br>Художественный редактор Т. Макарова

Корректор Л. Боровина

113035, Москва, М-35, Б. Ордынка, 21/16,<br>«Квант», тел. 231-83-62.<br>Сдано в набор 25/IV-77<br>Подписано в псчать 3/VI-77<br>Бумата 70×108 1/16. Физ. печ. л. 4<br>Усл. печ. л. 5.60 Уч.-над. л. 6,63 Т-0,8478<br>Цена 30 коп. Заказ 845. Ти

Чеховский нолиграфический комбинат чеховекий политрафический комоннат<br>при Государственном комитете Совета<br>при Государственном комитете Совета<br>министров СССР по делам издательств,<br>г. Чехов Московской области Совета

Рукописи не возвращаются

kvant.mccme.ru

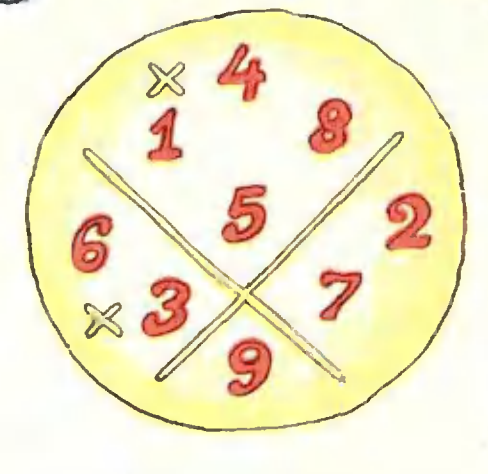

### Удивительные цифры

Приведенная здесь запись обладает удивительным свойством. Посмотрите на нее из левого нижнего угла журнала. Вы увидите правильно выполненный пример на сло-жение. Теперь посмотрите из правого нижнего угла. Что вы видите? Опять правильно выполненный пример на сложение! К тому же в нем использованы все цифры от 1 до 9.

Попробуйте найти еще одну такую запись цифр от 1 до 9.

Ä,

Ж

### $\boldsymbol{f}$ Кросснамбер

В каждую клетку надо вписать одну цифру (красные зинии - границы чисел).

По горизонтали: А. Число с последовательно<br>убывающими цифрами. Г. Степень некоторого числа. Д. Квадрат некоторого числа. Е. Число с последовательдовательных целых чисел.

По вертикали: Б. Число кратное 11. В. Нечетное число. Г. Куб некоторого числа. Д. Квадрат простого числа. Ж. Сумма пяти последовательных целых чисел. Л. Мочалов

Цена 30 коп. Индекс 70465

> На этом рисунке вы видите несколько праправильных выпуклых и звездчатых пятиугольников и десятнугольников. О вопросах, свя-<br>заниых с построением правильных h-угользаниых с построением правильных Л-уголь-<br>ников'с помощью циркуля и линейки, расрассказывается <sup>в</sup> статье А. Кириллова на с 2. Рисунок на обложке выполнен электронной вычислительной машиной по программе, составленной Ю. Котовым.

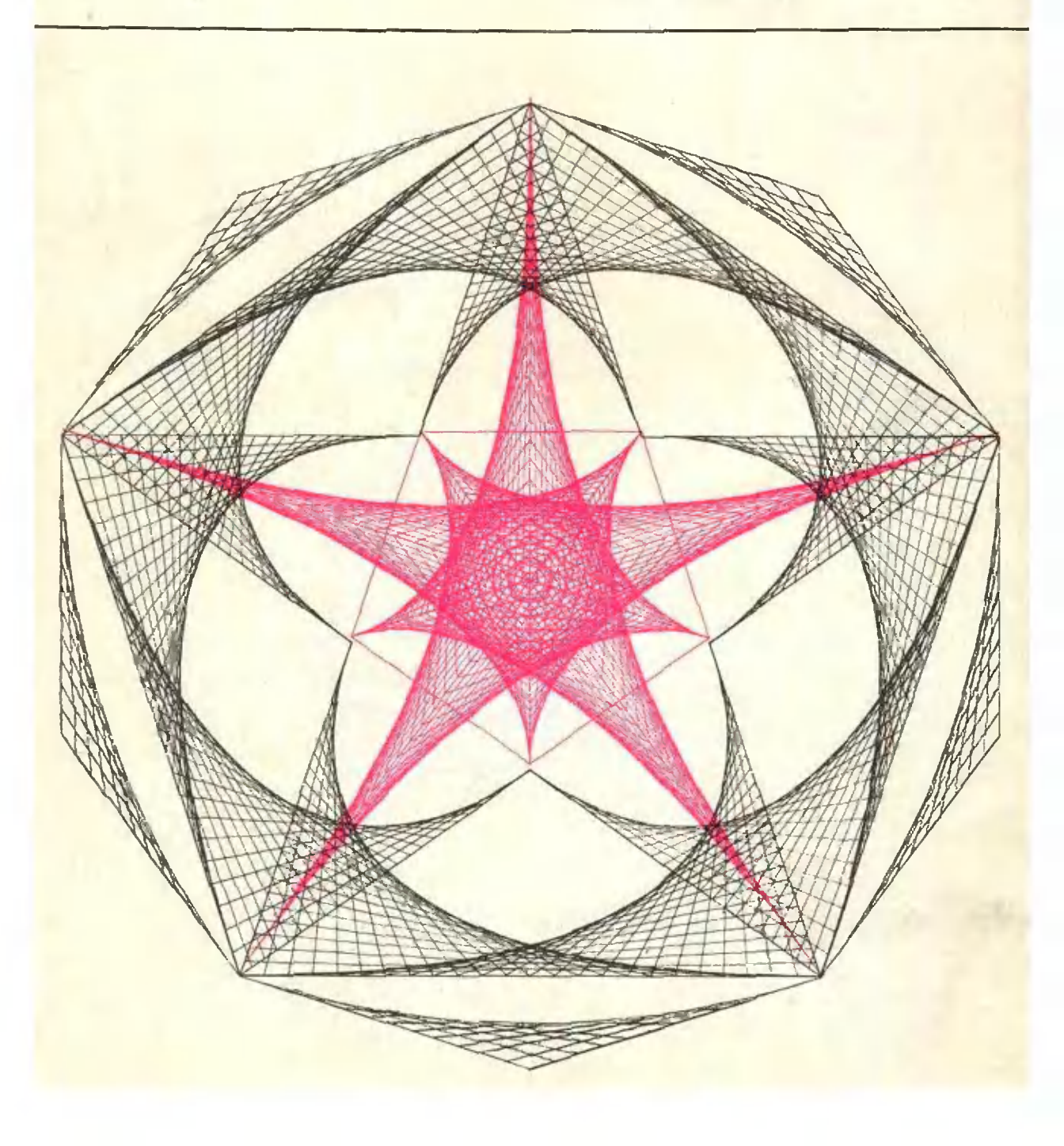